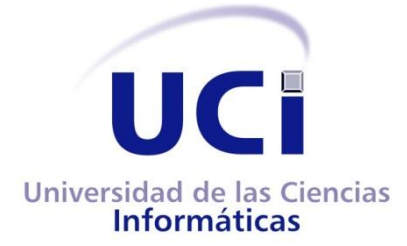

# **UNIVERSIDAD DE LAS CIENCIAS INFORMÁTICAS FACULTAD 5**

Herramienta para la gestión de los datos históricos recogidos en el tratamiento de la Ambliopía con el videojuego METEORIX

Trabajo de Diploma para optar por el Título de Ingeniero en Ciencias Informáticas

> **Autora:** Lilibet Echevarría Morales **Tutor:** MSc. Omar Correa Madrigal **Co-Tutor:** MSc. Pedro Carlos Pérez Martinto

> > **La Habana, 2013**

## **Declaración de Autoría**

Declaro ser autora de la presente tesis y reconozco a la Universidad de las Ciencias Informáticas los derechos patrimoniales de la misma, con carácter exclusivo. Para que así conste firmo la presente a los \_\_ días del mes de junio del año 2013.

Lilibet Echevarría Morales

Firma del Autor

Omar Correa Madrigal **Pedro C. Pérez Martinto** 

Firma del Tutor Firma del Co-tutor

## **Datos de Contacto**

**Nombre:** Omar Correa Madrigal **Ciudadanía:** Cubana **Institución:** Universidad de las Ciencias Informáticas **Título:** Master en Ciencias **E-mail:** ocorrea@uci.cu

**Nombre:** Pedro Carlos Pérez Martinto **Ciudadanía:** Cubana **Institución:** Universidad de las Ciencias Informáticas **Título:** Master en Ciencias **E-mail:** pcpmartinto@uci.cu

# **Dedicatoria**

#### **A mi madre**

Por ser la persona más importante para mí, por traerme a este mundo y sacrificarse para hacer de mí una profesional.

## **Agradecimientos**

#### **A mi madre**

Por darme todo lo que ha podido, por ser el mejor ejemplo que pueda seguir, por siempre respetar y apoyar mis decisiones, por estar pendiente de mí en todo momento y ser la mejor madre que pudiese tener. Gracias Mami.

#### **A mi familia**

Por estar siempre atenta a mis necesidades y hacer lo posible porque todo me salga bien. En especial a mi abuelo por tener siempre fe en mí y darme su amor. Gracias.

#### **A mis amistades**

Por estar presentes en cada momento que las necesite, por sus consejos, por soportar mis días de mal humor, por hacerme reír en momentos difíciles. Gracias.

A todas las personas que en estos 5 años han tenido confianza en mí y de una forma u otra me han hecho una mejor persona. Gracias a todos.

## **Resumen**

Las funciones visuales sobre el proceso de desarrollo sensorial y estimulación visual presentan una importancia social de alta relevancia. Al mismo tiempo se considera constatar los resultados del uso de un software clínico psicopedagógico para dicho propósito.

METEORIX es un videojuego realizado en la Universidad de las Ciencias Informáticas, para medir la evolución del desarrollo visual de los usuarios. Fusiona su lógica con la de un tratamiento de la enfermedad visual, ambliopía de manera que el paciente no se percata de que está siendo tratado.

METEORIX no cuenta con una herramienta que muestre de forma entendible la información estadística, así como tampoco provee un indicador por el cual medir la eficacia de este método basado en las nuevas tecnologías. De manera que resulta difícil el proceso de clasificación de la información por parte de los médicos especialistas.

Para resolver dicho problema se desarrolló una herramienta que permite gestionar los datos históricos arrojados por el videojuego METEORIX de forma estadística. Posibilitando a los especialistas realizar un diagnóstico lo más acertado posible de acuerdo a las particularidades de cada paciente.

**Palabras clave:** Ambliopía, diagnóstico, estadística, gestión de datos históricos.

# Índice de Contenido

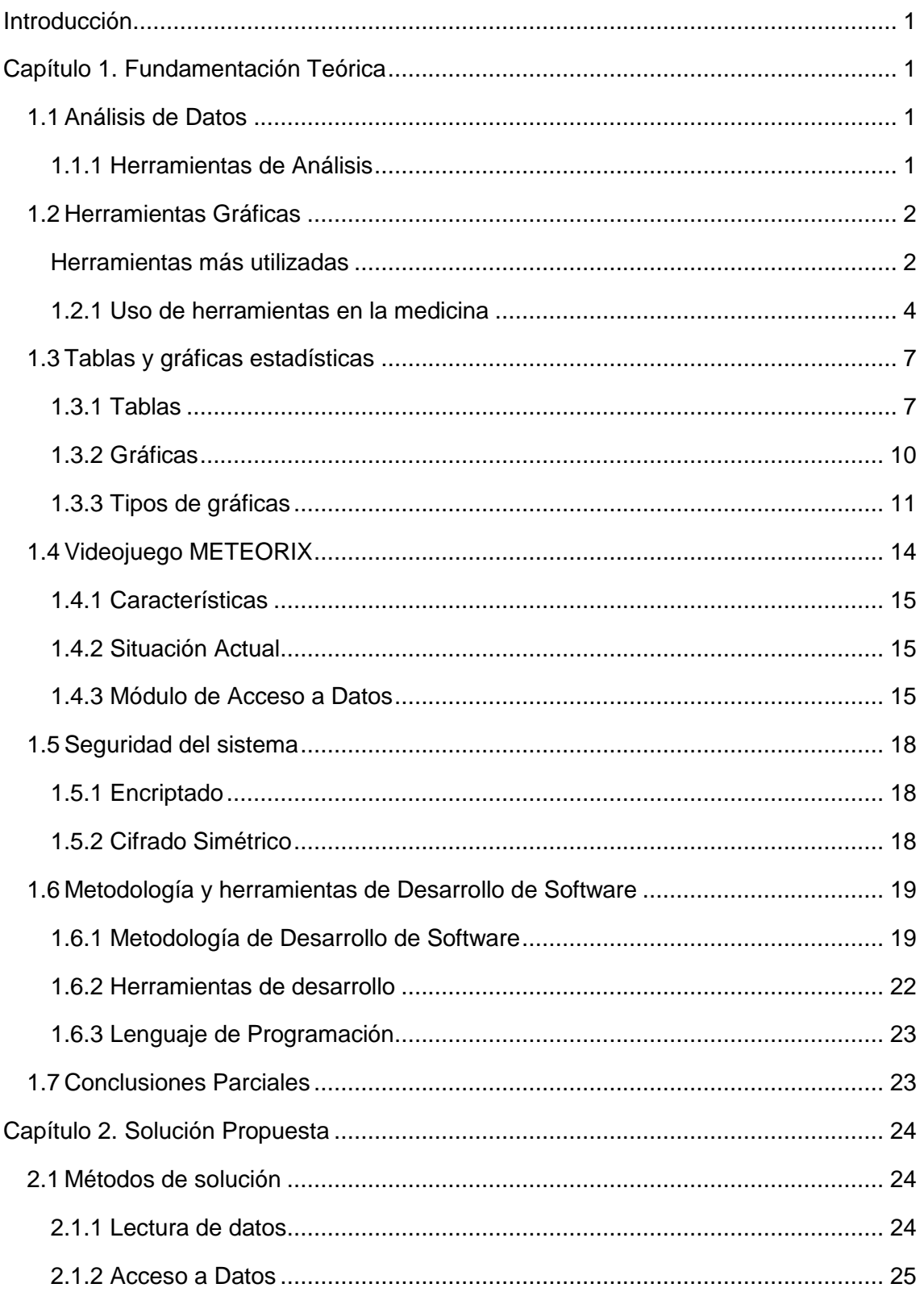

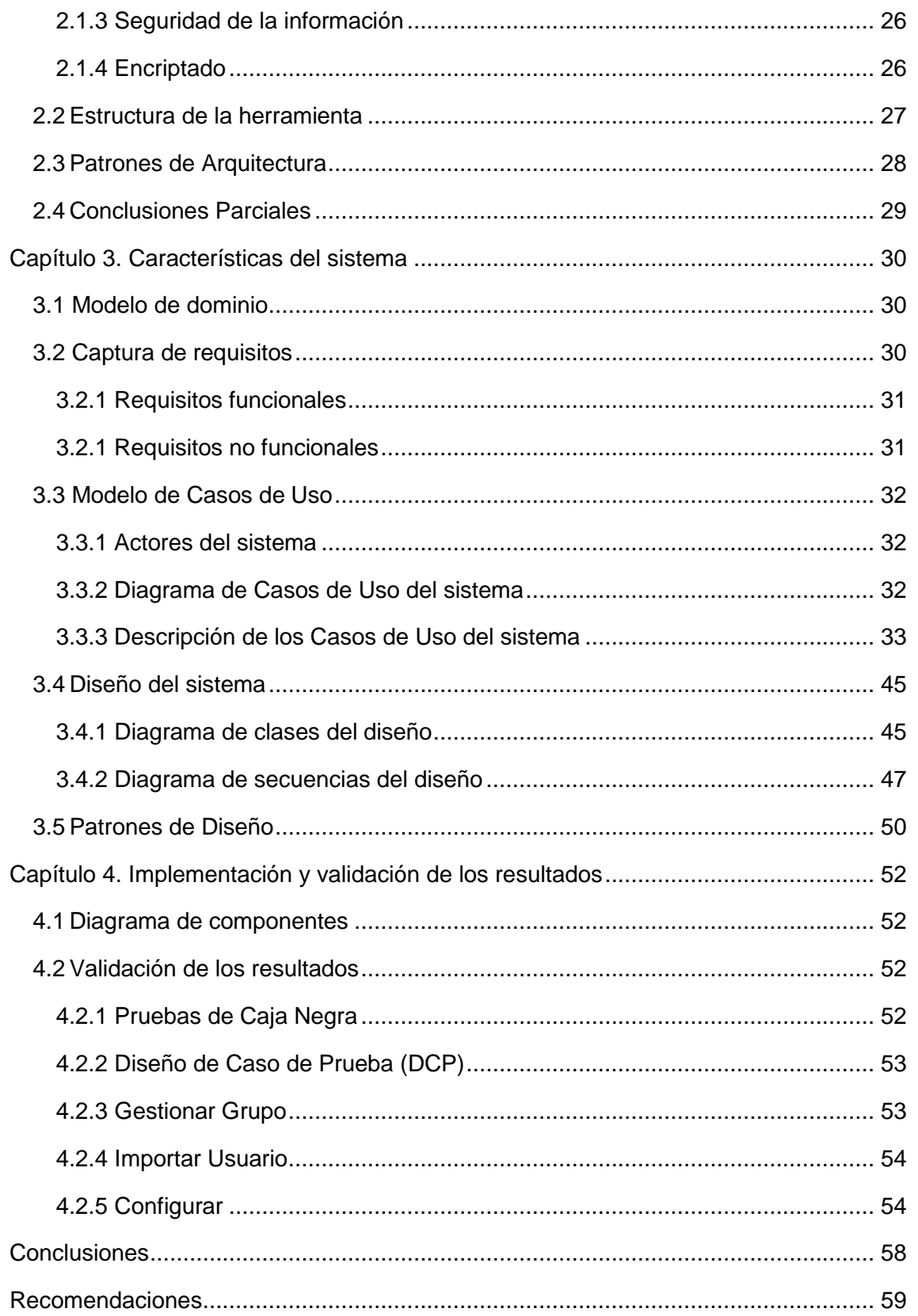

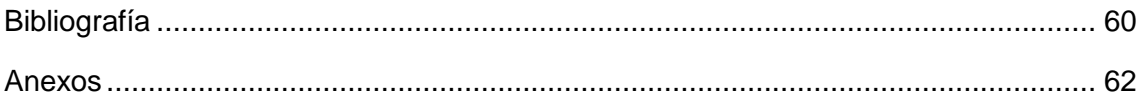

# Índice de Figuras

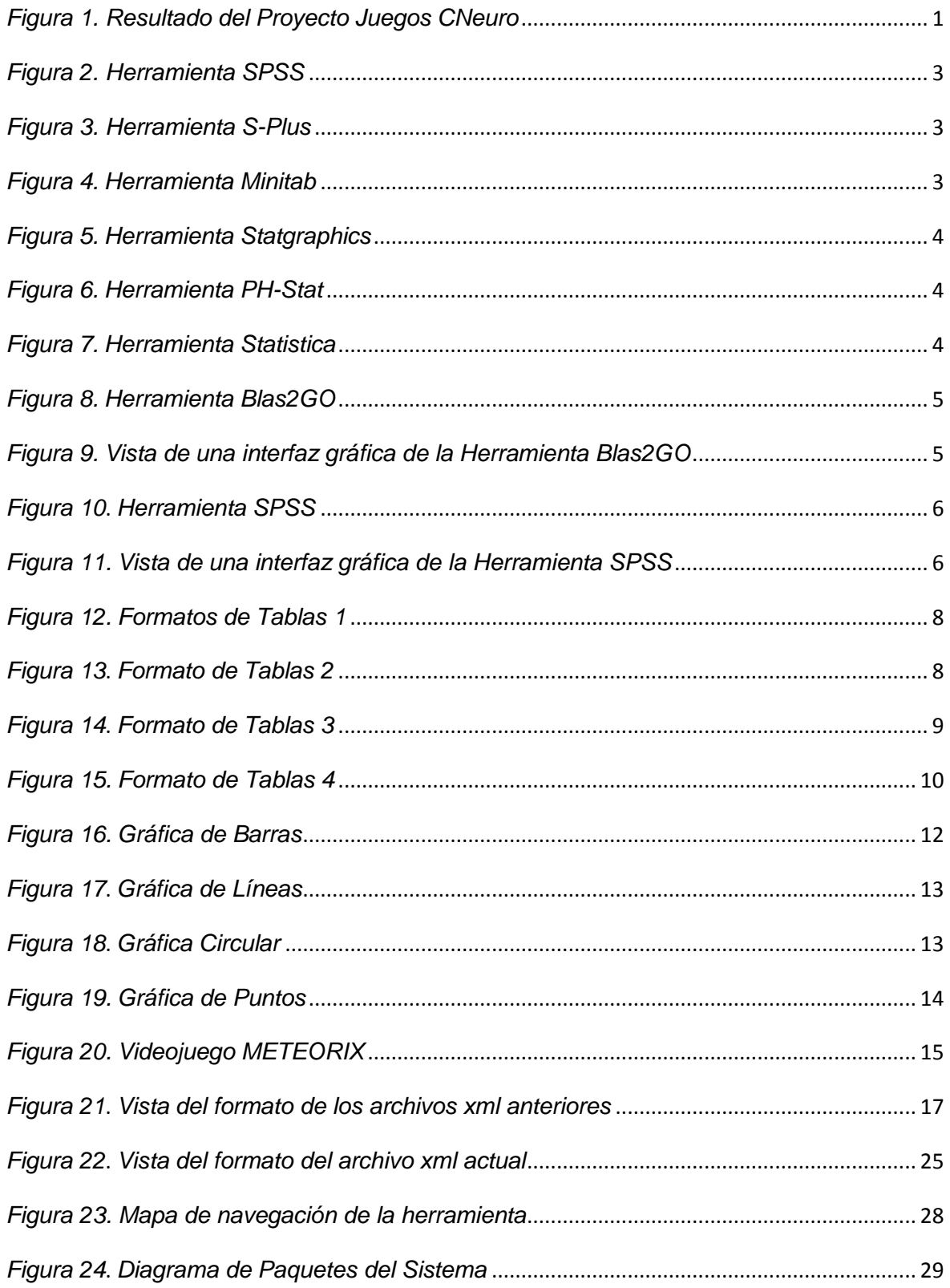

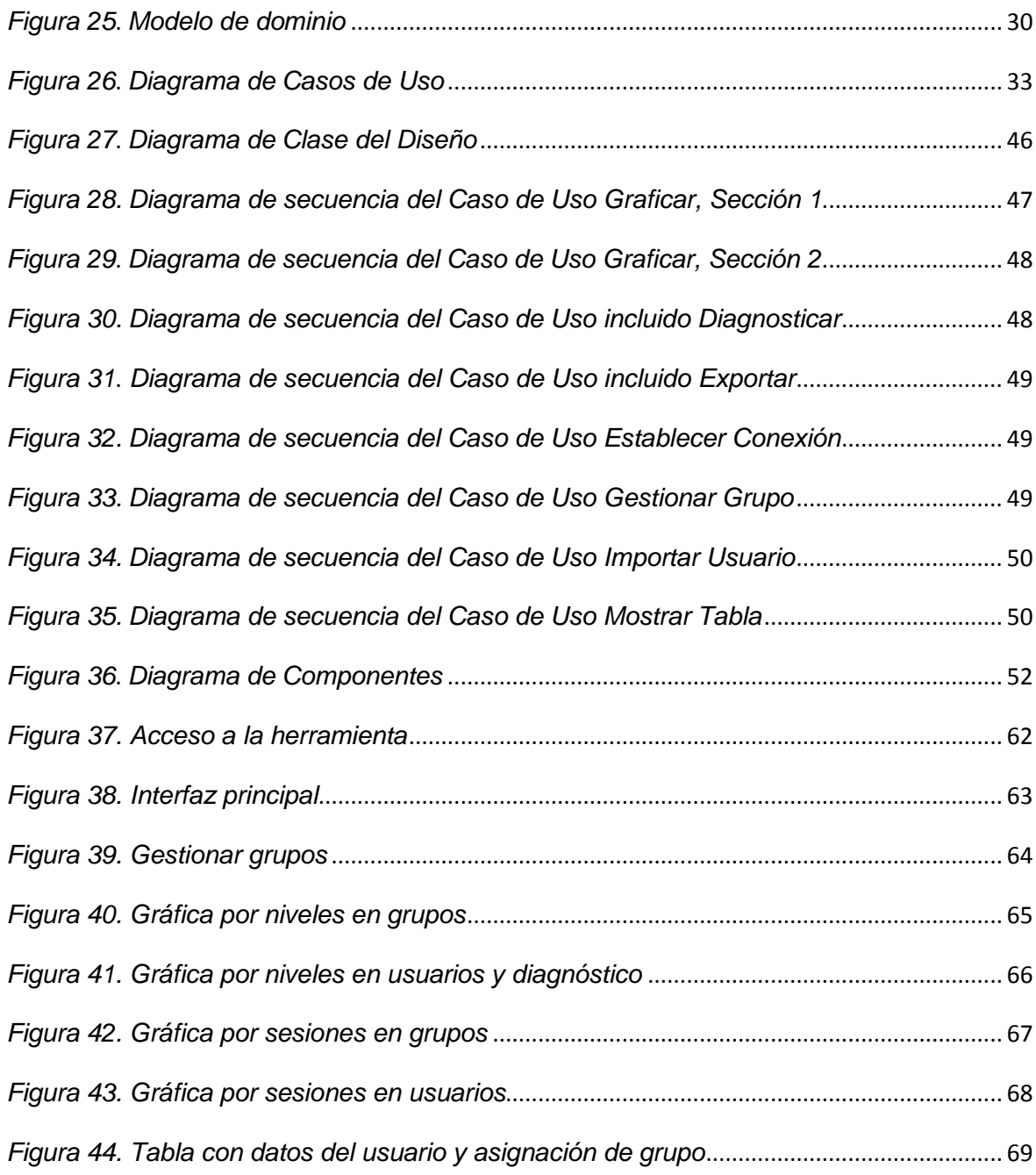

# **Índice de Tablas**

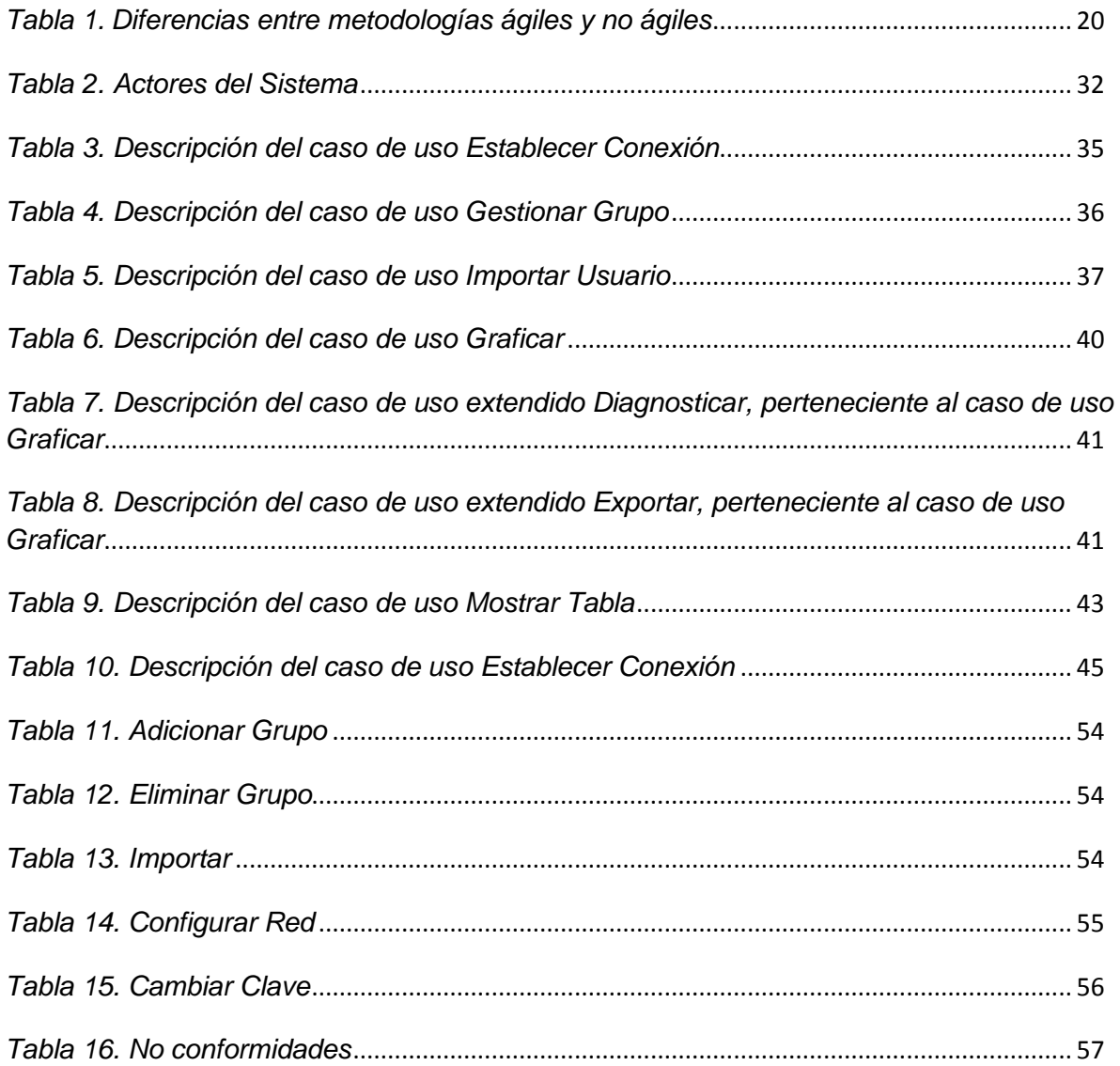

## <span id="page-12-0"></span>**Introducción**

Desde el comienzo de la humanidad han existido miles de enfermedades de todo tipo con las cuales el hombre se ha visto relacionado. Dentro de ellas se encuentran las enfermedades relacionadas con la vista, ejemplo de ello es la Ambliopía.

La Ambliopía es una enfermedad visual que se manifiesta en un bajo nivel de visión en uno o ambos ojos sin una causa aparente. La misma es una de las enfermedades de la visión más frecuente en niños  $(1)$ .

Con el paso del tiempo se han logrado avances de gran dimensión con respecto a la cura o tratamiento de esta enfermedad. Los tratamientos han ido variando y aumentando en dependencia de la tecnología. Actualmente se usan medios como la oclusión, la penalización basada en fármacos y el uso de medios informáticos. Debido al avance en la Tecnología de la Informática y las Comunicaciones se han desarrollado herramientas para facilitar el trabajo de los especialistas durante el tratamiento (Ver [Figura 1\)](#page-12-1).

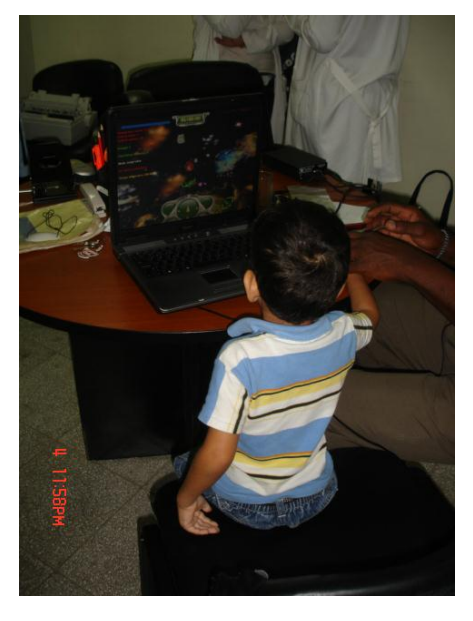

*Figura 1. Resultado del Proyecto Juegos CNeuro*

<span id="page-12-1"></span>En pocas investigaciones se han elaborado alternativas dirigidas a sustituir equipos oftalmológicos o implementar software sobre la base de principios de funcionamientos de estos. Tratando con estas alternativas de posibilitar la utilización de la motivación que despierta el uso de las computadoras por los sujetos y prever una estimulación visual.

El estudio realizado por Ghosh Somen, director médico de una clínica oftalmológica en Kolkata, India, demuestra como un régimen de uso de videojuegos unido al tratamiento estándar para la Ambliopía ayuda no solo a niños pequeños, sino también a niños mayores [\(2\)](#page-75-2).

Los especialistas que trabajan en las instituciones que tratan a niños con estrabismo y ambliopía crean nuevas alternativas y se superan con vista a contribuir al mejoramiento de los procesos de aprendizaje.

El desarrollo de las funciones visuales y las contribuciones teóricas sobre el proceso de desarrollo sensorial y estimulación visual que han sido planteadas en investigaciones anteriores tienen una considerable importancia social. Debido a esto se planea constatar los resultados del uso de un software clínico psicopedagógico elaborado sobre la base de los principios de funcionamiento de uno de los equipos oftalmológicos en el proceso de estimulación de la habilidad óculo manual.

La realidad que ha vivido Cuba con el período especial, sus consecuencias y actualmente la crisis económica global, ha llevado a que muchos de los recursos de las instituciones del país se vean afectados y desprovistos de una atención sistemática, caducando muchos equipos y sin posibilidad de adquirir otros.

La elaboración del software clínico psicopedagógico (SW-CpsP) denominado METEORIX (videojuego) fue realizado en la Universidad de las Ciencias Informáticas, en la línea de desarrollo de núcleo gráfico de la Facultad 5, este se sometió a un proceso de estandarización y a la validación de un algoritmo adaptativo para medir la evolución del desarrollo visual de los usuarios entre 5 a 7 años de edad.

Como parte de lo referido a este software, el juego no posee una herramienta que permita a los especialistas gestionar a un nivel mayor los resultados que este reporte. Lo que trae consigo que el resultado de los tratamientos sea retrasado, debido a lo engorroso que se hace el entendimiento y manipulación de la información tal y como el software la genera.

Por lo antes descrito se plantea el siguiente **problema a resolver**: ¿Cómo mejorar la gestión de los datos históricos recogidos en el tratamiento de la ambliopía con el videojuego METEORIX?

Para solucionar esta interrogante se plantea el siguiente **objeto de estudio**: Las herramientas informáticas para el análisis de datos.

Se concibe como **objetivo general**: Desarrollar una herramienta que permita mejorar la gestión de los datos históricos recogidos en el tratamiento de la Ambliopía con el videojuego METEORIX. Dentro de esta área se define como **campo de acción:** Las herramientas de análisis de datos en la medicina.

Para dar cumplimiento al objetivo planteado se derivan las siguientes **tareas**:

- Análisis valorativo del estado del arte de las herramientas para el análisis de datos.
- Selección de técnicas estadísticas para graficar los datos obtenidos.
- Análisis de la situación actual del videojuego METEORIX.
- Selección de la metodología de desarrollo de software a utilizar para la elaboración de la herramienta.
- Implementación de la herramienta para la gestión de datos.
- Validación de los resultados.

Para la realización de la investigación y elaboración del presente trabajo se emplearon varios métodos científicos de investigación, entre los cuales se pueden mencionar los siguientes:

#### **Métodos teóricos:**

- **Histórico – Lógico**: Mediante este método se analizará el objeto de estudio y el campo de acción establecidos.
- **Analítico – Sintético**: Se usará para analizar la información de las técnicas estadísticas existentes para análisis de datos.
- **Modelación**: Se empleará para realizar una representación simplificada de la realidad a través de diagramas de clases, de flujo y de componentes.

#### **Métodos empíricos:**

 **Observación**: Se empleará para la recogida de la información de cada uno de los conceptos o variables definidas.

A continuación se muestra la estructura del presente trabajo, incluyendo una síntesis de los capítulos y secciones fundamentales:

**Capítulo 1.** Fundamentación Teórica: En este capítulo se presentan las principales definiciones que serán empleadas durante todo el trabajo y las bases teóricas fundamentales relacionadas con el análisis de datos. Se realiza un estudio de las herramientas de análisis más usadas dentro y fuera de la medicina, así como otros conceptos relevantes para esta investigación. Además de la selección de la metodología y herramientas que serán usadas para dar solución al problema.

**Capítulo 2.** Solución Propuesta: En este capítulo se expone una propuesta de solución al problema planteado basada en los estudios realizados anteriormente. Se logra seleccionar un la técnica adecuada para el acceso a datos, así como un método de seguridad y una idea general de la estructura por medio del estilo arquitectónico usado.

**Capítulo 3.** Características del Sistema: Durante este capítulo se describe el sistema desde la perspectiva de Ingeniería de Software. Se presentan las reglas específicas del negocio y el modelo de dominio del problema: Se realiza la captura de requisitos y el modelo de casos de uso del sistema. Posteriormente se muestra el diagrama de clases del diseño y los diagramas de secuencia correspondientes a los casos de uso.

**Capítulo 4.** Implementación y Validación de los resultados: En este capítulo se abordan los temas relacionados con la implementación del sistema. Posteriormente se toman casos de prueba para validar los resultados alcanzados.

## <span id="page-16-0"></span>**Capítulo 1. Fundamentación Teórica**

En este capítulo se abordan los principales conceptos relacionados con el análisis de datos, las herramientas de análisis y los principales métodos usados en la estadística. También se explica de forma teórica algunos elementos referentes a la actual situación del videojuego METEORIX, la seguridad correspondiente a estos sistemas, así como la metodología y las herramientas a utilizar.

## <span id="page-16-1"></span>**1.1 Análisis de Datos**

Como dice Encinas (1993), Los datos en sí mismos tienen limitada importancia, es necesario "hacerlos hablar", en ello consiste, en esencia, el análisis e interpretación de los datos.

Según Selltiz en 1970, El propósito del análisis es resumir las observaciones llevadas a cabo de forma tal que proporcionen respuesta a las interrogantes de la investigación [\(3\)](#page-75-3).

El Análisis de Datos (por sus siglas en inglés, DA) se define como la ciencia que examina datos en bruto con el propósito de sacar conclusiones sobre la información. Este es usado en varias industrias para permitir que las compañías y las organizaciones tomen mejores decisiones empresariales y también es usado en las ciencias para verificar o reprobar modelos o teorías existentes. El análisis de datos se distingue de la extracción de datos por su alcance, su propósito y su enfoque sobre el análisis. Los extractores de datos clasifican inmensos conjuntos de datos usando software sofisticado para identificar patrones no descubiertos y establecer relaciones escondidas. El análisis de datos se centra en la inferencia, el proceso de derivar una conclusión basándose solamente en lo que conoce el investigador [\(4\)](#page-75-4).

Luego de haber analizado las definiciones anteriores se determina que el análisis de datos es una ciencia encargada de llegar a conclusiones y resultados a partir de datos obtenidos por medio de investigaciones. Tiene como objetivo resaltar la información útil, lo que sugiere conclusiones, y apoyo a la toma de decisiones.

Para el análisis de datos se usan diversas herramientas en dependencia de la información a utilizar u otros aspectos.

## <span id="page-16-2"></span>**1.1.1 Herramientas de Análisis**

Las tecnologías se desarrollan a tal velocidad que se hace muy arduo conocer y seleccionar las herramientas de gestión más adecuadas. Una constante lucha contra los costes empresariales, una necesidad imperiosa de vender cada vez más, un conocimiento de las costumbres del comprador y una lucha por poner el producto que él quiera, como quiera y cuando quiera, han hecho que este campo de las herramientas de gestión haya experimentado un enorme desarrollo durante la última década.

Las Herramientas de Análisis son todos los sistemas, aplicaciones, controles, soluciones de cálculo y metodologías que ayudan en la realización de las operaciones a las que el investigador someterá los datos con el fin de alcanzar los objetivos.

## <span id="page-17-0"></span>**1.2 Herramientas Gráficas**

Se consideran herramientas gráficas aquellas estructuras de organización y presentación de los datos que permiten un análisis de los mismos. Ejemplos de los recursos gráficos más utilizados son:

- **Tablas**: son representaciones de datos en lista con un orden sucesivo, están relacionados entre sí, generalmente acomodados en filas y columnas con recuadro. (Datos estadísticos, jerarquía de ideas y otros)
- **Gráficas**: son datos numéricos organizados en forma de figuras (Barras, Líneas, Pastel, Puntos y Circunferencias) de manera que se pueda identificar las tendencias o patrones de la información que se presenta.
- **Diagramas**: son ilustraciones empleadas para mostrar procedimientos detallados que se deben seguir en un proceso, tarea, resolución de problemas, síntesis de un tema o de cualquier presentación.
- **Cuadros Sinópticos**: son esquemas que reúnen objetivamente los datos más sobresalientes de un texto. En general se utilizan llaves para jerarquizar el tema y los subtemas, de derecha a izquierda y de arriba hacia abajo.
- **Mapas conceptuales**: son recursos que nos permiten ordenar y determinar la jerarquía y relación de ideas, se utiliza una simbología para organizar la información con círculos o rectángulos, donde se encierran las ideas o conceptos por medio de flechas o líneas.
- **Mapas mentales**: son representaciones donde se utilizan imágenes alusivas relacionadas con el tema, lo que permite registrar, asociar y organizar las ideas principales del tema y como los registra el cerebro, las cuales son plasmadas en papel [\(5\)](#page-75-5).

En general, existen dos niveles de utilización de herramientas gráficas: Uno en el cual se manejan como un instrumento para efectuar análisis de los datos internamente y otro en las que son un medio de transmitir la información al público. En muchas circunstancias las mismas se utilizan para ambos propósitos.

## <span id="page-17-1"></span>**Herramientas más utilizadas**

**SPSS** (paquete estadístico aplicado a las ciencias sociales) constituye un programa modular que implementa gran variedad de temas estadísticos orientados al ámbito de las ciencias sociales desde hace más de 30 años. Actualmente, cubre casi todas las necesidades del cálculo estadístico de los investigadores y profesionales, no sólo del campo de las ciencias

sociales, sino también de las humanas y de las biomédicas y, en general, de cualquier campo de actividad en el que se precise el tratamiento estadístico de la información [\(6\)](#page-75-6).

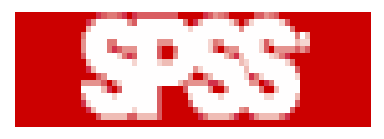

*Figura 2. Herramienta SPSS*

<span id="page-18-0"></span>**S-Plus** es otro de los programas estadísticos más usados a nivel mundial para el análisis de datos. Está disponible al público la versión 8. Incluye dentro de sus principales características: análisis multivariado de datos, análisis de sobrevivencia, escalamiento multidimensional y regresión no paramétrica. Entre los estadígrafos de cálculo habituales incluye: pruebas de hipótesis y construcción de intervalos de confianza, análisis de varianza, análisis exploratorio de datos, entre otros.

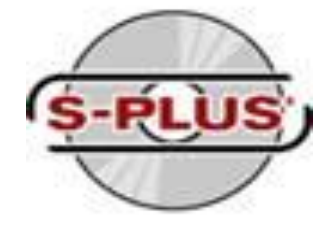

*Figura 3. Herramienta S-Plus*

<span id="page-18-1"></span>**Minitab** es otro de los programas más usados en el mundo para análisis estadístico. Permite calcular la mayoría de metodologías estadísticas habituales, entre las que se cuentan: análisis exploratorio de datos, gráficas estadísticas, control de calidad, estadística no paramétrica, regresión y sus variantes y análisis multivariado de datos.

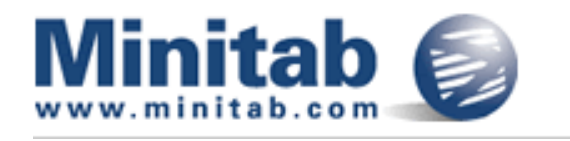

*Figura 4. Herramienta Minitab*

<span id="page-18-2"></span>**Statgraphics** es un programa de estadística de fácil manejo y una buena herramienta para la enseñanza de la estadística en secundaria y para la investigación en educación.

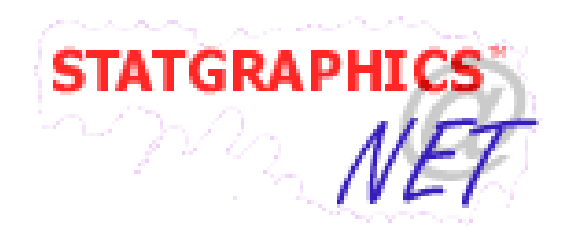

*Figura 5. Herramienta Statgraphics*

<span id="page-19-1"></span>**PH-Stat** es un complemento de Excel producido por la Editorial *Prentice Hall* y acompaña a varios de sus libros de texto sobre estadística. Destaca la posibilidad de poder crear gráficas de control de calidad, diagramas de tallos y hojas, cajas de dispersión, intervalos de confianza en estimación y análisis de varianza.

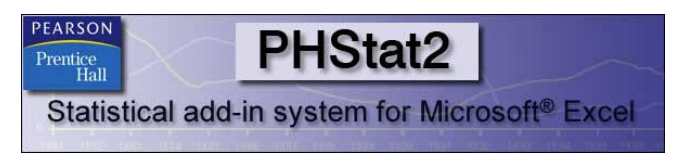

*Figura 6. Herramienta PH-Stat*

<span id="page-19-2"></span>**Statistica** es otro de los programas más usados para el análisis estadístico. Entre todas las bondades y pruebas estadísticas que incluye, destaca la variedad de gráficas y la facilidad en el manejo de bases de datos. Proporciona la gama más completa de análisis de datos, gestión de datos, visualización de datos y los procedimientos de minería de datos  $(7)$ .

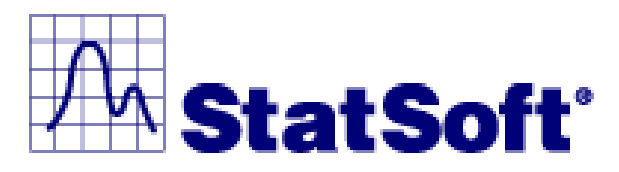

*Figura 7. Herramienta Statistica*

#### <span id="page-19-3"></span><span id="page-19-0"></span>**1.2.1 Uso de herramientas en la medicina**

El proceso de cuidado de la salud que se encuentran en hospitales y clínicas, genera grandes cantidades de datos sin recursos apropiados para analizar dichos datos de forma rápida y eficiente. En este sentido, hay sistemas capaces de analizar grandes cantidades de datos y proporcionar información a usuarios de sistemas como las tendencias de comportamiento de datos o distintas clases de datos, lo cual contribuye en el proceso de toma de decisiones, que es la razón por la que se conocen como sistemas de soporte de decisiones.

#### **Blast2GO**

Blast2GO también realiza estadísticas que permite por un lado valorar la anotación realizada y por otro, extraer información funcional. Puede realizar desde los típicos círculos de porcentajes de términos GO (Ontología Génica, *Gene Ontology*, en inglés), presentes en un grupo de secuencias, a comparaciones de dos grupos de secuencias para identificar términos sobre presentados.

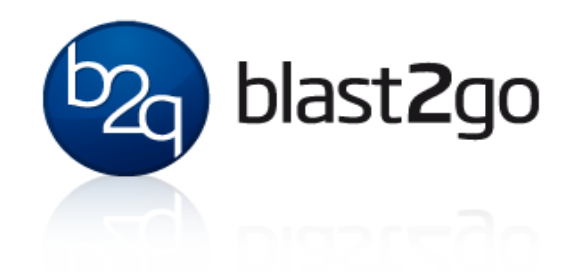

<span id="page-20-0"></span>

|                                                    |                                         |                                                            | /home/sgoetz/Desktop/examples/annotation.dat - Blast2GO -PRO- V.2.5.0            |                              |                              |             |                    |                             |                                   |
|----------------------------------------------------|-----------------------------------------|------------------------------------------------------------|----------------------------------------------------------------------------------|------------------------------|------------------------------|-------------|--------------------|-----------------------------|-----------------------------------|
| File<br>Blast<br>eЕ                                | <b>Mapping</b><br>G0:0007067,G0:0016021 | Annotation<br>s.<br>$\mathbf o$<br>trar                    | Analysis Statistics Select Tools<br><b>InterProScan Configuration</b><br>$\circ$ | View Sunnort                 |                              |             |                    |                             | .                                 |
|                                                    |                                         |                                                            | 医具                                                                               |                              |                              |             |                    |                             |                                   |
| ⊻<br><b>nr</b><br>V 1095 C18003H07                 | sequence name                           | seq description<br> miraculin-like prote                   |                                                                                  |                              |                              |             | on or              | Enzyme                      | InterPro                          |
|                                                    |                                         | zf-hd homeobox                                             |                                                                                  |                              |                              |             | bnic               |                             | IPR006455: IPR012287              |
|                                                    |                                         | protein                                                    | Your email address:                                                              | your.mail@gmail.com          |                              | Ŷ           | ling:              |                             |                                   |
| 2 1096 C18003D09                                   |                                         |                                                            | Choose applications to run:                                                      |                              |                              |             | ition.             |                             |                                   |
|                                                    |                                         | nadh-ubiquinone                                            | BlastProDom:                                                                     | $\overline{\mathbf{r}}$      |                              | P           | ne:                |                             | IPR010625:                        |
| 2 1097 C18003H09                                   |                                         | oxidoreductase 19<br>kda subunitfamily                     |                                                                                  |                              |                              |             |                    | hondrial $E$ C:1.6.5.3      | PTHR13344 (PANTHER)               |
|                                                    |                                         | protein                                                    | FPrintScan:                                                                      | $\overline{\mathbf{r}}$      |                              |             |                    |                             |                                   |
| $ v $ 1098 $ 002016801$                            |                                         | at4g01940 t7b11 2                                          | HMM-PIR:                                                                         | $\overline{\mathbf{r}}$      |                              | P           | ding:<br>pplast;   |                             | IPR001075:<br>PTHR11178 (PANTHER) |
|                                                    |                                         |                                                            | HMM-Pfam:                                                                        | $\overline{\mathbf{r}}$      |                              |             |                    |                             |                                   |
|                                                    |                                         | glutaredoxin-like<br>protein                               |                                                                                  |                              |                              |             | ibrane:            |                             | no IPS match                      |
| $ v $ 1099 C07009D09                               |                                         |                                                            | <b>HMM-Smart:</b>                                                                | $\overline{\nu}$             |                              |             | vity;              | EC:1.20.4.1                 |                                   |
|                                                    |                                         |                                                            | HMM-Tign:                                                                        | $\overline{\mathbf{r}}$      |                              | Ÿ           |                    |                             |                                   |
|                                                    |                                         | triose phosphate<br>phosphate                              | ProfileScan:                                                                     | $\overline{\mathbf{v}}$      |                              | P           | ivity:<br>insport: |                             | IPR004853;<br><b>PTHR11132</b>    |
| 2 1100 C07009F09                                   |                                         | translocator                                               | PatternScan:                                                                     | $\mathbf{v}$                 |                              | Φ           | roplast            |                             | (PANTHER), SignalP                |
|                                                    |                                         |                                                            |                                                                                  |                              |                              |             | vity               |                             | (SIGNALP), tmhmm<br>(TMHMM)       |
| 4.78.                                              |                                         |                                                            | SuperFamily:                                                                     | $\overline{\mathbf{r}}$      |                              | P           |                    |                             |                                   |
| <b>GO Graphs</b>                                   | <b>Application Messages</b>             | <b>Blast/</b>                                              | Gene3D:                                                                          | $\overline{\mathbf{v}}$      |                              | P           |                    |                             |                                   |
|                                                    |                                         |                                                            | HMM-Panther:                                                                     | $\overline{\mathbf{v}}$      |                              | φ           |                    |                             |                                   |
|                                                    |                                         |                                                            | SignalP:                                                                         | $\overline{\mathbf{v}}$      |                              | φ           |                    |                             | B                                 |
|                                                    |                                         |                                                            | TM-HMM:                                                                          | $\overline{\mathbf{v}}$      |                              | P           |                    |                             |                                   |
|                                                    | Merge Interpro Annotation Results       |                                                            |                                                                                  | $\Box$<br>$\mathbb{R}$       | <b>IMILerPropeditiesuits</b> |             |                    |                             | <b>d'd'図</b>                      |
| Save                                               |                                         |                                                            |                                                                                  |                              | Save                         |             |                    |                             |                                   |
|                                                    |                                         |                                                            | <b>Merge Interpro Annotation Results</b>                                         |                              |                              |             |                    | <b>InterProScan results</b> |                                   |
| 6.500                                              |                                         |                                                            |                                                                                  |                              | 600                          |             |                    |                             |                                   |
| 6,000                                              |                                         |                                                            |                                                                                  |                              | 550                          |             |                    |                             |                                   |
| 5,500<br>didio<br>didio<br>4,000<br>didio<br>4,000 |                                         |                                                            |                                                                                  |                              | 500<br>Sequences<br>450      |             |                    |                             |                                   |
|                                                    |                                         |                                                            |                                                                                  |                              | 400                          |             |                    |                             |                                   |
| 등                                                  |                                         |                                                            |                                                                                  |                              | 350                          |             |                    |                             |                                   |
| 3,500<br>6 3,000                                   |                                         |                                                            |                                                                                  |                              | 300<br>đ                     |             |                    |                             |                                   |
| 눕<br>2,500                                         |                                         |                                                            |                                                                                  |                              | 250<br>Number<br>200         |             |                    |                             |                                   |
| $\frac{1}{2}$ 2,000<br>$\frac{1}{2}$ 1,500         |                                         |                                                            |                                                                                  |                              | 150                          |             |                    |                             |                                   |
|                                                    |                                         |                                                            |                                                                                  |                              | 100                          |             |                    |                             |                                   |
| 1,000<br>500                                       |                                         |                                                            |                                                                                  |                              | 50                           |             |                    |                             |                                   |
| $\Omega$                                           | before                                  | after                                                      | confirmed                                                                        | too general                  | o                            | without IPS |                    | with IPS                    | with GOs                          |
|                                                    |                                         | Account: Stefan GĶtz, Status: 32225, Server: DE2-b2g sep11 |                                                                                  | Memory usage: 384MB of 880MB |                              |             |                    | <b>Get Kegg Maps</b>        | 95%                               |
|                                                    |                                         |                                                            |                                                                                  |                              |                              |             |                    |                             |                                   |

*Figura 8. Herramienta Blas2GO*

*Figura 9. Vista de una interfaz gráfica de la Herramienta Blas2GO*

#### <span id="page-20-1"></span>**SOC** Sistema de Orientación Clínica

SOC es una herramienta visual de acceso a utilidades de ayuda a la decisión médica. Realiza un análisis objetivo de los datos biomédicos mediante métodos estadísticos [\(8\)](#page-75-8).

#### **SPSS Modeler**

Actualmente Modeler se encuentra en la versión 14.1, con base en la meta de la implementación de un sistema de soporte de decisiones para ayudar en diagnósticos médicos

mediante conceptos y algoritmos de clasificación supervisados. De acuerdo con la Clasificación de Tumores Malignos de TNM, del Instituto Nacional del Cáncer, en el Ministerio de Salud en Brasil, esta herramienta es capaz de identificar adecuadamente los tumores en pacientes como benignos o malignos, es un factor decisivo asociado con el éxito de los procedimientos del tratamiento  $(9)$ .

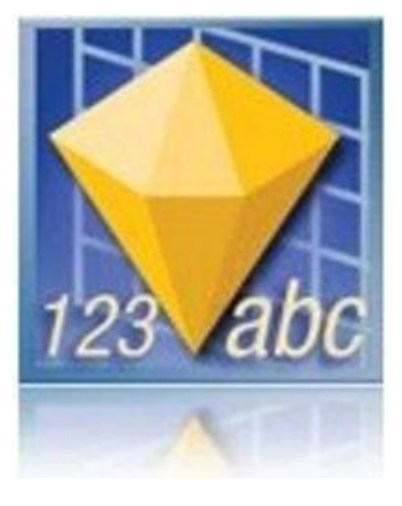

*Figura 10***.** *Herramienta SPSS*

<span id="page-21-0"></span>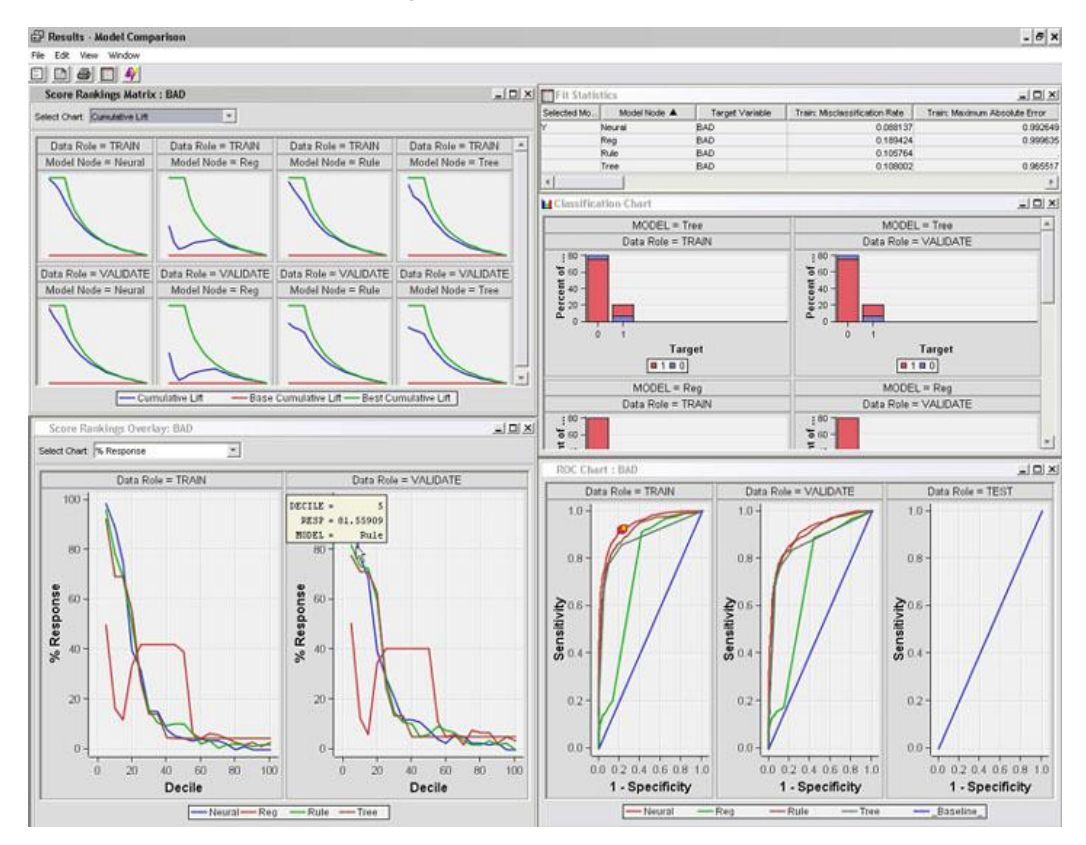

<span id="page-21-1"></span>*Figura 11. Vista de una interfaz gráfica de la Herramienta SPSS*

## <span id="page-22-0"></span>**1.3 Tablas y gráficas estadísticas**

Recopilar y procesar datos se ha convertido en una necesidad impetuosa en la actualidad. Conocerlos e interpretarlos ha permitido descubrir, prevenir, informar o predecir el comportamiento de diferentes sucesos o fenómenos propios de la naturaleza, del entorno social y del pensamiento.

## <span id="page-22-1"></span>**1.3.1 Tablas**

Las tablas permiten acomodar una gran cantidad de datos en un espacio reducido, lo que facilita su visualización, muestran valores numéricos exactos y los datos se presentan de una manera ordenada por medio de columnas y filas. Las tablas deben contener aquella información que se relacione de forma concreta con el contenido del trabajo y que se deba ordenar de esta manera para su fácil comprensión.

Las principales propiedades de una tabla son:

- **Título de tabla:** Cada tabla debe llevar un título corto, claro y explicativo.
- **Encabezado**: Establece la relación lógica que se le da a los datos y sirve de identificación de estos. Al igual que el título, el encabezado debe ser breve y no tener un tamaño mayor al ancho de la columna que abarca. Se pueden utilizar abreviaturas.
- **Cuerpo de una tabla:** Se ubican los datos. Los valores numéricos se deben expresar con el número de lugares decimales que justifiquen la exactitud de la medida. Es importante tratar de presentar todos los valores comparables con el mismo número de decimales.

Las figuras que vienen a continuación son algunos de los formatos de tablas usados actualmente.

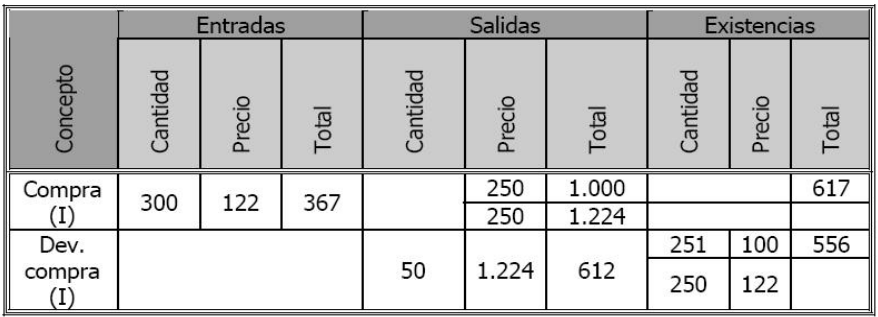

| Tipo         |    | Tamaño                | <b>Alineación</b> |           |  |  |
|--------------|----|-----------------------|-------------------|-----------|--|--|
|              |    | Máquina 1   Máquina 2 | Máquina 1         | Máquina 2 |  |  |
| Char         |    |                       |                   | 64        |  |  |
| <b>Short</b> | 16 |                       | 16                | 64        |  |  |
| Int          |    |                       |                   | 64        |  |  |

*Figura 12. Formatos de Tablas 1*

<span id="page-23-0"></span>

| $\Box$ D $\Box$<br>Página con una tabla sencilla - Mozilla Firefox<br>Marcadores Herramientas<br>Avuda                                                                                                    |                       |                       |                       |                       |                                  |                       |                         |  |
|----------------------------------------------------------------------------------------------------|-----------------------|-----------------------|-----------------------|-----------------------|----------------------------------|-----------------------|-------------------------|--|
| Archivo                                                                                                    | <b>Historial</b>      | <b>Accessibility</b>  |                       |                       | $\sqrt{2}$ - $\sqrt{2}$ - Google | ا فر                  | 释                       |  |
| X http://accesibilidadweb.dlsi.ua.es/contenido/ejemplos/tabla-sencilla/tabla-sencilla.html<br>c<br>O Desactivar <sup>.</sup> 1 Cookies / CSS <sup>,</sup> E Formularios • i Imágenes • O Información • I Varios • / Resaltar • El Tamaño • X Herramientas • El Códgo fuente • [1] Opciones • / · |                       |                       |                       |                       |                                  |                       |                         |  |
| $\mathcal{L}_{\mathcal{C}}$<br>Página con una tabla sencilla                                                                                                    |                       |                       |                       |                       |                                  |                       |                         |  |
| Summary: En el precio de los combustibles se aprecia un incremento sostenido a lo largo del primer<br>semestre del año 2009                                                                                                    |                       |                       |                       |                       |                                  |                       |                         |  |
| <b>Combustible</b>                                                                                                    | <b>Enero</b>          | <b>Febrero</b>        | <b>Marzo</b>          | <b>Abril</b>          | <b>Mayo</b>                      | <b>Junio</b>          |                         |  |
| <b>Header</b><br>cell                                                                                                    | <b>Header</b><br>cell | <b>Header</b><br>cell | <b>Header</b><br>cell | <b>Header</b><br>cell | <b>Header</b><br>cell            | <b>Header</b><br>cell |                         |  |
| <b>Gasolina 95</b>                                                                                                    |                       |                       |                       |                       |                                  |                       |                         |  |
| <b>Header</b><br>cell                                                                                                    | 92                    | 93                    | 95                    | 97                    | 100                              | 102                   |                         |  |
| <b>Gasolina 98</b>                                                                                                    |                       |                       |                       |                       |                                  |                       |                         |  |
| <b>Header</b><br>cell                                                                                                    | 103                   | 104                   | 106                   | 108                   | 110                              | 113                   |                         |  |
| <b>Diesel</b>                                                                                                    |                       |                       |                       |                       |                                  |                       |                         |  |
| <b>Header</b><br>cell                                                                                                    | 84                    | 85                    | 87                    | 85                    | 87                               | 90                    |                         |  |
| Precio medio en céntimos de euro de los combustibles durante el primer semestre de 2009                                                                                                    |                       |                       |                       |                       |                                  |                       |                         |  |
| <h></h> Terminado                                                                                                    |                       |                       |                       |                       |                                  | <b>PA</b> YSlow       | $\overline{\mathbf{w}}$ |  |

<span id="page-23-1"></span>*Figura 13***.** *Formato de Tablas 2*

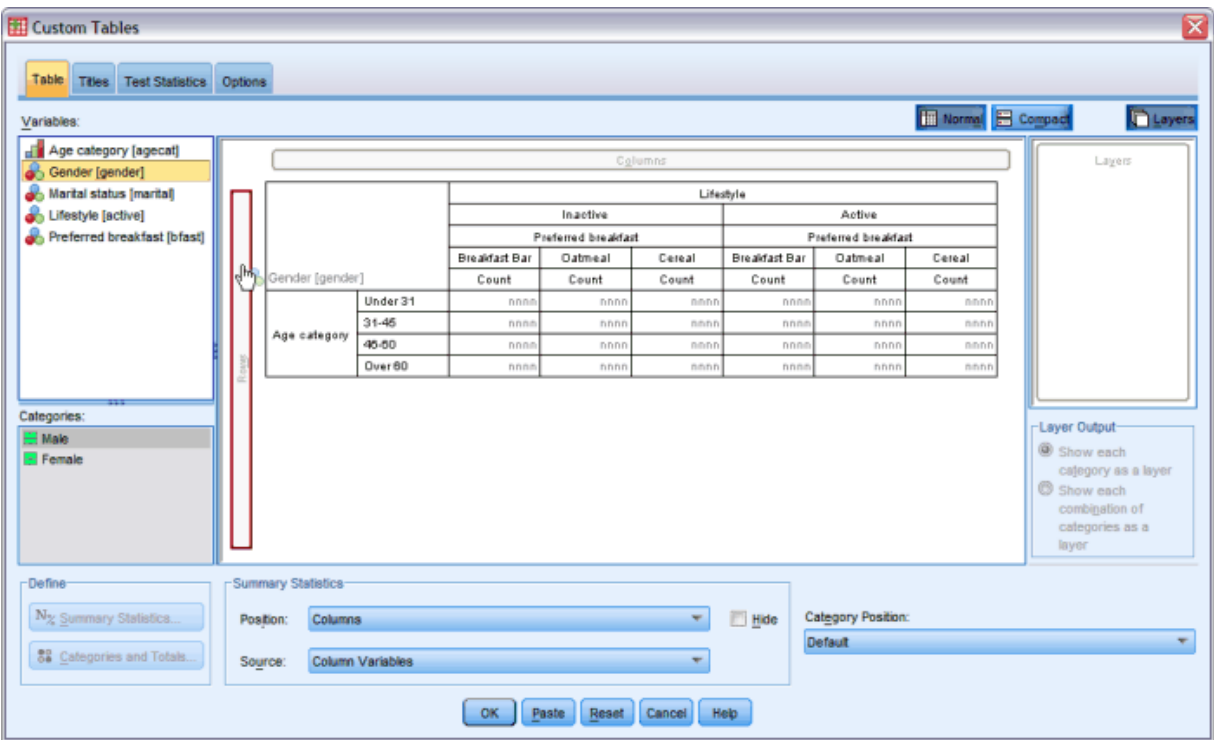

<span id="page-24-0"></span>*Figura 14***.** *Formato de Tablas 3*

| MSD Ventas 1.00 [Analisis]                                                                                   | $\Box$ dx      |  |  |  |  |  |  |
|----------------------------------------------------------------------------------------------------|----------------|--|--|--|--|--|--|
| Análisis<br>Editar<br><b>Ficheros</b><br>Herramientas<br>Mantenimiento<br>Ventanas<br>Ayuda                  |                |  |  |  |  |  |  |
| 器<br>ß<br>a.<br>8<br>腫<br>Análisis<br><b>Auxiliares</b><br>Salir<br>Ventas<br>Opciones                       |                |  |  |  |  |  |  |
| <b>Análisis</b>                                                                                              |                |  |  |  |  |  |  |
| $\ddot{\phantom{0}}$<br>Œ<br>16                                                                              |                |  |  |  |  |  |  |
| v X<br>$\vee$<br>Año inicial<br>Año final<br>Grupo<br>×<br>Empresa                                           |                |  |  |  |  |  |  |
| 논학<br>Fecha Años<br><b>Análisis</b><br>$\overline{D}$<br>m                                                   |                |  |  |  |  |  |  |
| Cantidad v Ventas v Precio unitario v Empresa v Cliente v Vendedor v Forma de pago v País v Año v Artículo v | ۸              |  |  |  |  |  |  |
|                                                                                                    |                |  |  |  |  |  |  |
| Importe v<br>Fecha $\angle$ $\blacktriangleright$                                                            |                |  |  |  |  |  |  |
| ムマ<br>Grupo<br>2008<br>2009<br>TOTAL                                                                         |                |  |  |  |  |  |  |
| 78,00 €<br>39,00 €<br>117,00 €<br>Agenda                                                                     |                |  |  |  |  |  |  |
| 300,00 €<br>39,00 €<br>339,00 €<br>Caja Fuerte                                                               |                |  |  |  |  |  |  |
| 39,00 €<br>39,00 €<br>78,00 €<br>Colecciones                                                                 |                |  |  |  |  |  |  |
| 420,00 €<br>180,00 €<br>600,00 €<br>Documentos                                                               |                |  |  |  |  |  |  |
| $\frac{123}{111}$<br>Series 15<br>    <br>碰<br>関<br>रि<br><b>FILL</b><br>÷                                   |                |  |  |  |  |  |  |
| Gráfico de todos los datos<br>Gráfico de datos seleccionados<br>Gráfico con grupos de datos                  |                |  |  |  |  |  |  |
| 1.390,00 €<br>1.400,00 €                                                                                     |                |  |  |  |  |  |  |
| 1.200,00 € -                                                                                                 |                |  |  |  |  |  |  |
| 1.000,00 €                                                                                                   |                |  |  |  |  |  |  |
| 800,00 €                                                                                                    |                |  |  |  |  |  |  |
| 590,00€<br>600,00 €<br>480,00 €                                                                              | $\square$ 2008 |  |  |  |  |  |  |
| 420,00 €<br>380,00 €<br>400,00 €<br>300,00 €                                                                 | $\Box$ 2009    |  |  |  |  |  |  |
| 240,00€<br>180,00 €<br>150,00€<br>150,00 €<br>200,00 €                                                       |                |  |  |  |  |  |  |
| 39,00€<br>39,00 €<br>39,00 €<br>$0,00 \in -$                                                                 |                |  |  |  |  |  |  |
| Agenda<br>Colecciones<br>Empleados<br>Tareas                                                                 |                |  |  |  |  |  |  |
| Caja Fuerte<br>Licencia Universal<br>Ventas<br>Documentos                                                    |                |  |  |  |  |  |  |
| 8<br>Domingo, 25 de Octubre de 2009                                                                          | 10:52 2        |  |  |  |  |  |  |

*Figura 15. Formato de Tablas 4*

## <span id="page-25-1"></span><span id="page-25-0"></span>**1.3.2 Gráficas**

Se denomina gráfica o gráfico a la representación de datos, generalmente numéricos, mediante líneas, vectores, superficies, colores o símbolos, que muestran visualmente la relación que guardan entre sí. También pueden ser un conjunto de puntos, que se plasman en coordenadas cartesianas y sirven para analizar el comportamiento de un proceso o un conjunto de elementos o signos que permiten la interpretación de un fenómeno [\(10\)](#page-75-10).

Como en toda actividad estadística la presentación de una gráfica debe tener consideraciones de carácter ético, Burns enuncia estos principios [\(11\)](#page-75-11):

#### **Entendibilidad**

- $\triangleright$  Debe permitir las relaciones entre las variables.
- Deben interactuar los elementos en la gráfica para maximizar nuestra percepción de las relaciones entre las variables.

#### **Claridad**

- > Los elementos de la gráfica deben estar claramente distinguibles.
- $\triangleright$  Los elementos más importantes de la gráfica deben estar visualmente prominentes.

#### **Consistencia**

Los elementos de las gráficas deben ser consistentes con su uso en gráficas anteriores.

#### **Eficiencia**

- $\triangleright$  Los elementos de la gráfica deben estar eficientemente representando los datos.
- $\triangleright$  Debe existir elementos en la gráfica que sirvan a más de un propósito.

#### **Necesidad**

- > La gráfica debe ser una forma útil de representar estos datos.
- > Cada elemento en la gráfica debe ser necesario.

#### **Confiabilidad**

- > Los datos deben estar adecuadamente colocados en la región de datos.
- $\triangleright$  Los datos deben estar representados adecuadamente por la escala.

## <span id="page-26-0"></span>**1.3.3 Tipos de gráficas**

#### **Gráfica de barras**:

Es una gráfica estadística que está formada por varios rectángulos igualmente espaciados, del mismo ancho, cuyas bases están colocadas sobre una misma línea horizontal.

A los rectángulos que forman la gráfica de barras se les llama barras**.**

En este tipo de gráfica es posible observar que las barras:

- 1.- Están sobre el eje de las abscisas.
- 2.- Tienen el mismo ancho.
- 3.- Están igualmente espaciadas.

En el eje de las abscisas se representan los valores de una de las variables (eje x) y en el eje de las ordenadas se representa la otra variable (eje y).

Se usa generalmente cuando se pretende resaltar la representación de porcentajes de datos que componen un total.

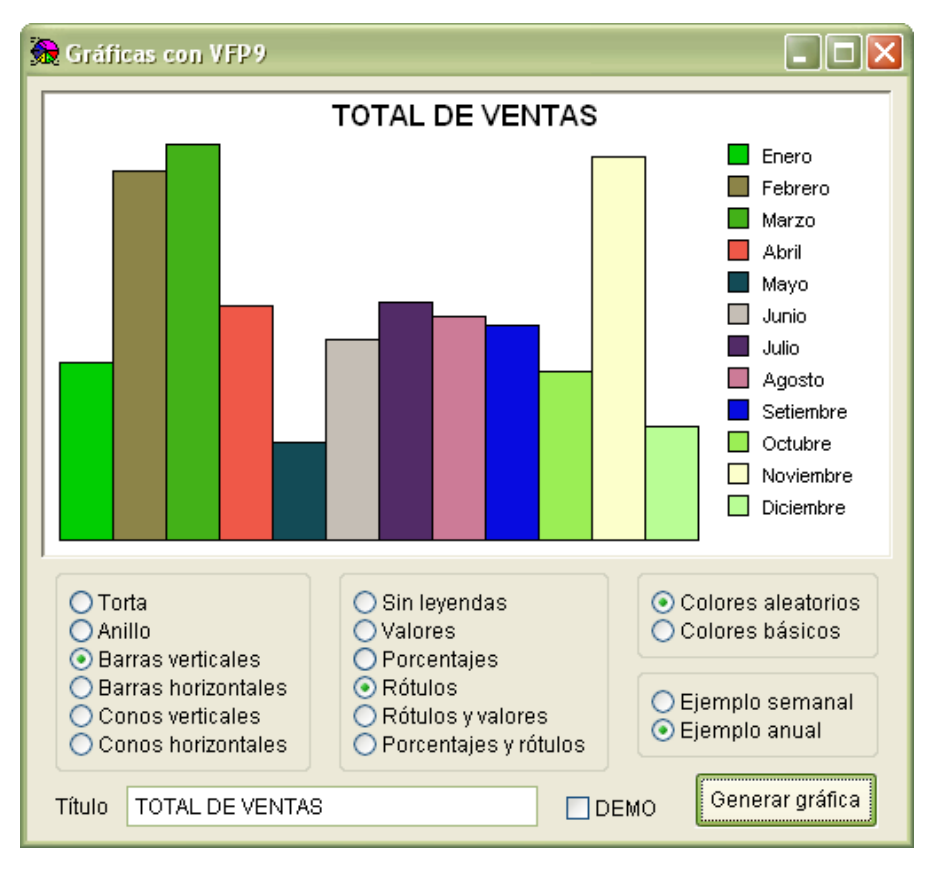

*Figura 16. Gráfica de Barras*

#### <span id="page-27-0"></span>**Gráfica lineal o de segmentos:**

Se usa especialmente para representar datos numéricos de situaciones que ocurren en períodos sucesivos, además permite visualizar rápidamente una situación determinada. El proceso que se sigue consiste en dibujar los puntos que corresponden a la frecuencia de cada categoría y al finalizar se trazan líneas de punto a punto hasta formar la curva.

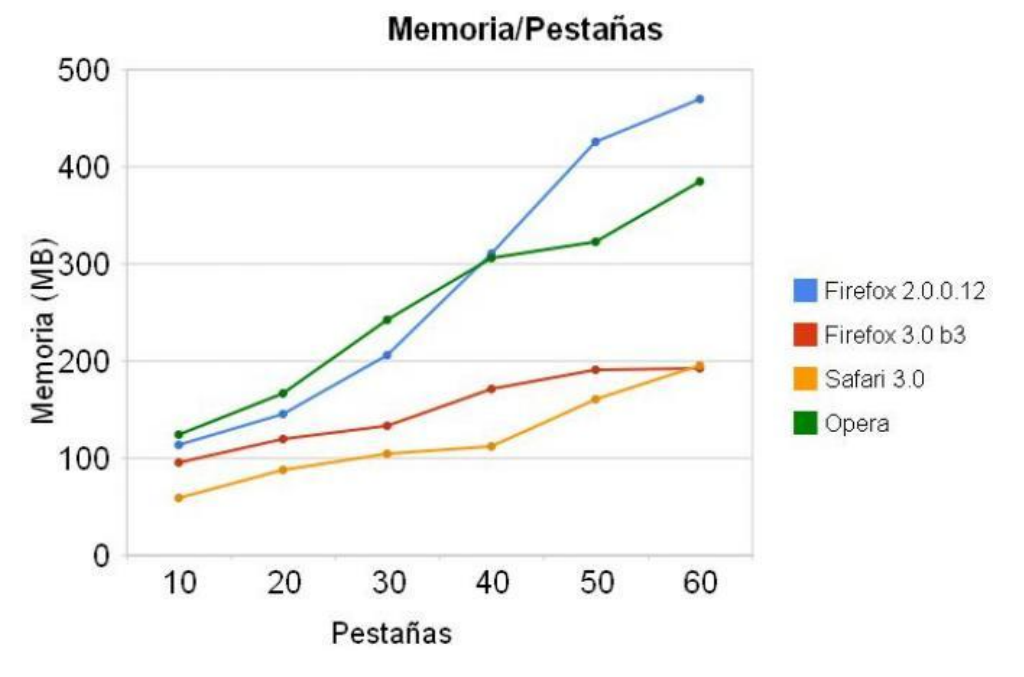

*Figura 17***.** *Gráfica de Líneas*

#### <span id="page-28-0"></span>**Gráfica circular:**

Muestra las relaciones o proporciones de las partes como un todo. La gráfica de la Figura. 18 es de utilidad cuando se pretende destacar un elemento importante.

Una gráfica circular siempre se compone de una serie de datos.

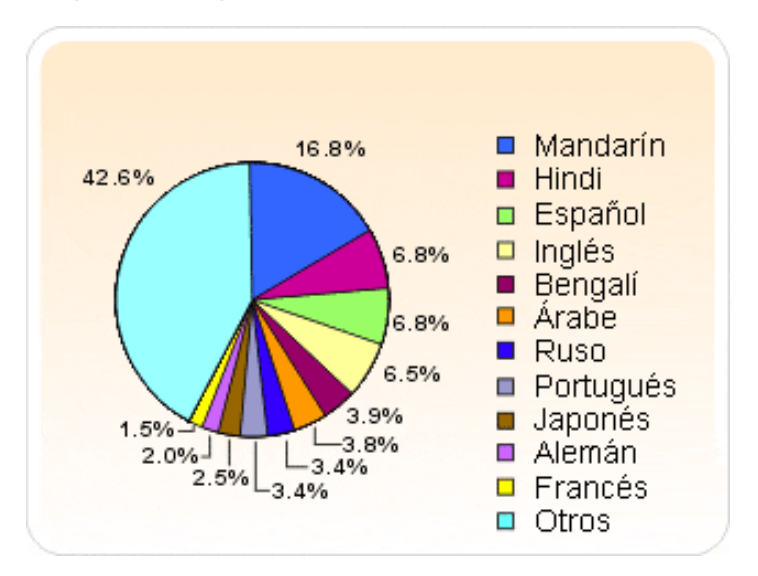

*Figura 18***.** *Gráfica Circular*

#### <span id="page-28-1"></span>**Gráfica de puntos:**

Permite mostrar apropiadamente a pequeños conjuntos de datos y tiene la gran ventaja de ser fácilmente construido a mano.

En este tipo de gráfica, la abscisa (línea horizontal) representa los valores de la variable estudiada, y la ordenada (línea vertical), la frecuencia de aparición de un valor en el conjunto de datos estudiado [\(12\)](#page-75-12).

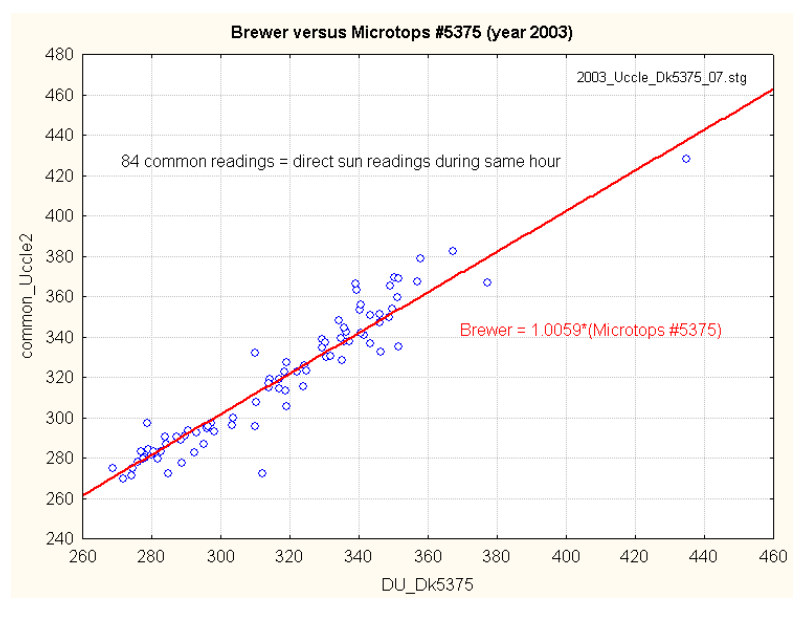

*Figura 19. Gráfica de Puntos*

<span id="page-29-1"></span>Se escoge la gráfica lineal para mostrar los datos de forma estadística en la herramienta, por se una gráfica de fácil entendimiento y útil para mostrar las tendencias de las series de datos en un determinado período de tiempo.

## <span id="page-29-0"></span>**1.4 Videojuego METEORIX**

METEORIX es un videojuego en primera persona (del inglés, *First Person Shooter*). Siendo estos unos de los tipos de juegos más seguidos. La Generación de Entornos en Tiempo Real es muy aplicada en esta clase de juegos y coincidentemente se ha estudiado la influencia de estos en el aumento de la agudeza visual.

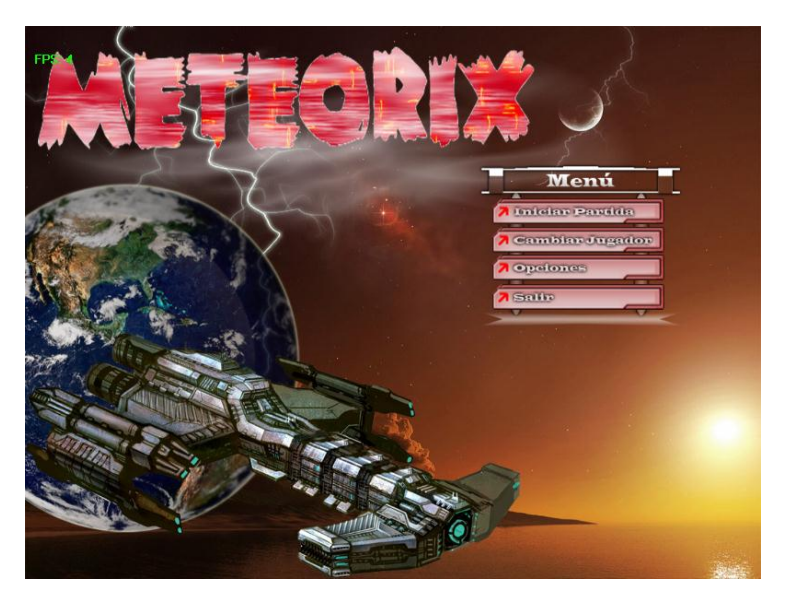

*Figura 20. Videojuego METEORIX*

## <span id="page-30-3"></span><span id="page-30-0"></span>**1.4.1 Características**

METEORIX constituye un videojuego 3D que fusiona su lógica con la de un tratamiento de manera que el paciente no se percata de que está siendo tratado. Este equilibrio constituye uno de sus principales aportes. También es capaz de personalizar los contenidos del juego avanzando a mayores niveles de complejidad según sea el nivel de respuesta del niño.

Las variables más significativas para regular el grado de avance en el tratamiento son la Profundidad y el Tiempo de Reacción, las cuales tienen un elevado nivel de correlación, muestra de la estrecha relación entre las habilidades oculares y manuales. A los efectos del sistema las variables Profundidad y Tiempo de Reacción se seleccionaron para regular el paso de un nivel a otro cuando el niño cumple con los valores promedios según la edad [\(13\)](#page-75-13).

## <span id="page-30-1"></span>**1.4.2 Situación Actual**

METEORIX posee un módulo para la gestión de los datos históricos en los perfiles de usuario que garantiza la persistencia y seguridad de los mismos, estos resultados son requeridos posteriormente por el especialista encargado para evaluar la evolución del paciente. El mismo no cuenta con un sistema o herramienta que muestre de forma entendible estadísticamente la información, así como tampoco provee un indicador por el cual medir la eficacia de este método basado en las nuevas tecnologías. De manera que resulta difícil el proceso de clasificación de la información por parte de los médicos especialistas.

## <span id="page-30-2"></span>**1.4.3 Módulo de Acceso a Datos**

METEORIX no contaba con un módulo que se encargara de gestionar los datos históricos en el perfil de usuario de forma local y distribuida.

Para resolver el estado en que se encontraba el videojuego METEORIX se desarrolló un módulo responsable de gestionar los datos históricos en el perfil de usuario de forma local y distribuida, garantizando su persistencia y seguridad.

Para el desarrollo de la solución se realizó un estudio donde se tuvo en cuenta los siguientes parámetros:

#### **Persistencia de los datos**

Este módulo está constituido por dos submódulos: uno de ellos basado en ficheros xml que permite gestionar el perfil de usuario de forma local; y otro que gestiona el perfil de usuario de forma distribuida mediante el uso de bases de datos.

#### **Seguridad de los datos**

Se garantiza la seguridad de la información almacenada localmente utilizando el algoritmo de cifrado César, también conocido como cifrado por desplazamiento. Es un tipo de cifrado por sustitución en el que una letra en el texto original es reemplazada por otra letra que se encuentra un número fijo de posiciones más adelante en el alfabeto.

#### **Tecnologías**

Para el trabajo con ficheros xml se utiliza TinyXml, el cual brinda muchas facilidades para el trabajo con los mismos. TinyXML es un pequeño parser XML fácilmente integrable en otros programas. La vista del formato del xml a utilizar es:

```
-\leq UserProfile>
   <Name id="80080926185" age="23" visiongrade="">Osmay Lojo Carnero</Name>
  - <Sessions total="3">
    - <Session number="1" day="24" month="5" year="2012" id="93645245201280080926185">
      - <Level type="1" id="93755245201280080926185">
          <SoftTime>27</SoftTime>
          <Tasks>10</Tasks>
          <Hits>10</Hits>
          <ErrorAverage>2.412342</ErrorAverage>
          <ReactionTime>2.188745</ReactionTime>
          <DepthAverage>4216.479492</DepthAverage>
        <Level>
      -<Level type="2" id="9388245201280080926185">
          <SoftTime>3</SoftTime>
          <Tasks>1</Tasks>
          <Hits>1</Hits>
          <ErrorAverage>0.000000</ErrorAverage>
          <ReactionTime>2.124023</ReactionTime>
          <DepthAverage>3900.000000</DepthAverage>
        </Level>
      </Session>
    - <Session number="2" day="24" month="5" year="2012" id="93954245201280080926185">
      -<Level type="1" id="94030245201280080926185">
          <SoftTime>23</SoftTime>
          <Tasks>7</Tasks>
          <Hits>6</Hits>
          <ErrorAverage>3.511295</ErrorAverage>
         <ReactionTime>1.555350</ReactionTime>
          <DepthAverage>3983.457031</DepthAverage>
        </Level>
      </Session>
   </Sessions>
 </UserProfile>
```
*Figura 21***.** *Vista del formato de los archivos xml anteriores*

<span id="page-32-0"></span>Como metodología se utiliza la Programación Extrema (XP), la misma se considera ligera, para proyectos de corto plazo y equipos pequeños.

Utiliza la biblioteca libpq que es la interfaz del programador de la aplicación de C para PostgreSQL.

Libpq es un conjunto de funciones de biblioteca que permiten a los programas cliente realizar consultas al servidor PostgreSQL y recibir los resultados de estas.

Selecciona PostgreSQL como servidor de bases de datos, ofreciendo control de concurrencia multiversión y soportando casi toda la sintaxis SQL [\(14\)](#page-75-14).

## <span id="page-33-0"></span>**1.5 Seguridad del sistema**

El control de acceso implica quién tiene acceso a sistemas informáticos específicos y recursos en un momento dado**.** El concepto de control de acceso consta de tres pasos: la identificación, autenticación y autorización. Con el uso de estos tres principios un administrador del sistema puede controlar que recursos están disponibles para los usuarios de un sistema.

**La identificación** se refiere a condiciones o características únicas como nombres de usuario y tarjetas de identificación. Es el medio por el cual un usuario del sistema identifica quiénes son. Este paso se realiza generalmente al iniciar sesión.

**La autenticación** es el segundo paso del proceso de control de acceso. Contraseñas, reconocimiento de voz y escáneres biométricos son métodos comunes de autenticación. El objetivo de la autenticación es para verificar la identidad del usuario del sistema.

**La autorización** se produce después de que un usuario del sistema se autentica y luego es autorizado a utilizar el sistema. El usuario está generalmente sólo autorizado a usar una porción de los recursos del sistema en función de su papel en la organización [\(15\)](#page-75-15).

## <span id="page-33-1"></span>**1.5.1 Encriptado**

Encriptación es el proceso mediante el cual cierta información o texto sin formato es cifrado de forma que el resultado sea ilegible a menos que se conozcan los datos necesarios para su interpretación. Es una medida de seguridad utilizada para que al momento de almacenar o transmitir información sensible ésta no pueda ser obtenida con facilidad por terceros. Opcionalmente puede existir además un proceso de desencriptación a través del cual la información puede ser interpretada de nuevo a su estado original, aunque existen métodos de encriptación que no pueden ser revertidos. El término encriptación es traducción literal del inglés y no existe en el idioma español. La forma más correcta de utilizar este término sería cifrado [\(16\)](#page-75-16).

## <span id="page-33-2"></span>**1.5.2 Cifrado Simétrico**

El cifrado simétrico es la técnica más antigua y más conocida. Una clave secreta que puede ser un número, una palabra o una simple cadena de letras aleatorias, se aplica al texto de un mensaje para cambiar el contenido de una manera determinada. Esto puede ser tan simple como desplazamiento de cada letra por un número de lugares en el alfabeto. Siempre y cuando el remitente y el destinatario conozcan la clave secreta, pueden cifrar y descifrar todos los mensajes que utilizan esta clave [\(17\)](#page-75-17).

## **Métodos de Cifrado Simétrico**

Estándar de Encriptación de Datos (*Data Encryption Standard*, para sus siglas en ingles DES*)* y Estándar de Encriptación de Datos 3 (*Triple Data Encryption Standard*, para sus siglas en ingles 3DES) fueron los dos primeros algoritmos de cifrado disponibles. Creados por la NSA (*Nacional Security Agency*) de los Estados Unidos a principios de los de la década de los 70. Estos algoritmos han sido susceptibles a análisis criptográfico, por lo que no son muy recomendados si se tiene otros algoritmos disponibles [\(14\)](#page-75-14).

Estándar de Encriptación Avanzada (AES, para sus siglas en inglés *A Encryption Standard*), es una técnica de cifrado de clave simétrica que reemplaza el Estándar de Encriptación de Datos (DES) utilizado habitualmente. También es conocido como el algoritmo de *Encryption Rijndael*, el cual es muy veloz. AES tiene una longitud para las claves de 128, 192 y 256 bits, aunque visto como algoritmo de encriptación Rijndael admite cualquier combinación en la longitud de la clave entre 128 y 256 bits, por esta característica es denominado como un algoritmo de longitud de clave variable [\(18\)](#page-76-0).

**SimpleCrypt** es un algoritmo que encripta y desencripta todo tipo de ficheros, usando una clave de tamaño cualquiera proporcionada por el usuario. Posee tres variantes de un mismo algoritmo de encriptación/desencriptación. Algunas variantes son más rápidas y otras más seguras. Los tres algoritmos se basan en el mismo principio de efectuar una operación de XOR entre los bytes del fichero leído y cada uno de los bytes de la clave, leyéndose la clave de forma circular. La misma operación XOR sirve tanto para encriptar como para desencriptar. El resultado no es independiente del algoritmo, es decir, un fichero que se encripta con el algoritmo rápido deberá desencriptarse también con el algoritmo rápido [\(19\)](#page-76-1).

Se selecciona el cifrado Simplecrypt para la protección de la información en el sistema a realizar porque brinda seguridad aun siendo sencillo.

## <span id="page-34-0"></span>**1.6 Metodología y herramientas de Desarrollo de Software**

Los siguientes epígrafes muestran las Metodologías de Desarrollo de Software posibles a emplear durante la realización del presente trabajo, así como las principales herramientas que pueden asistir en el proceso de creación de los diagramas y la programación de la solución propuesta.

## <span id="page-34-1"></span>**1.6.1 Metodología de Desarrollo de Software**

Las Metodologías ligeras/ágiles están orientadas a la interacción con el cliente y el desarrollo incremental del software, muestran versiones parcialmente funcionales del software al cliente en intervalos cortos de tiempo para que pueda evaluar y sugerir cambios en el producto según se va desarrollando.

Las Metodologías Pesadas son las más tradicionales, se centran en la definición detallada de los procesos y tareas a realizar, herramientas a utilizar y requiere una extensa documentación, ya que pretende prever todo de antemano. Este tipo de metodologías son más eficaces y necesarias cuanto mayor es el proyecto que se pretende realizar respecto a tiempo y recursos que son necesarios emplear, donde una gran organización es requerida.

Para mayor entendimiento a la hora de elegir una metodología se realiza una comparación de las principales diferencias de las metodologías ágiles con respecto a las tradicionales.

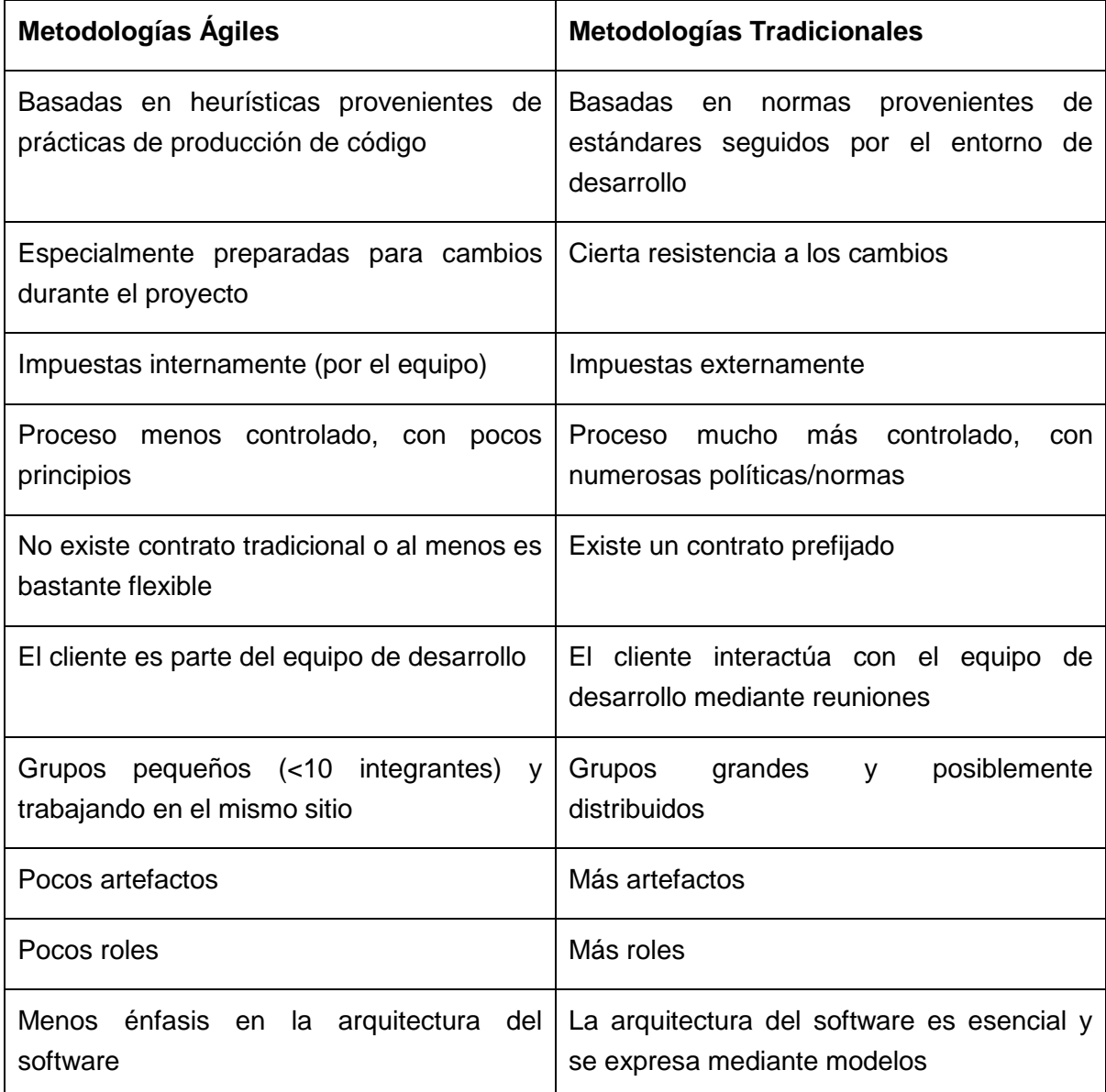

*Tabla 1. Diferencias entre metodologías ágiles y no ágiles*

#### <span id="page-35-0"></span>**Metodología Ágil:**

SCRUM es una metodología de desarrollo muy simple, que requiere trabajo duro porque no se basa en el seguimiento de un plan, sino en la adaptación continua a las circunstancias de la
evolución del proyecto. Se emplea en entornos que trabajan con requisitos inestables y que requieren rapidez y flexibilidad.

Programación Extrema o XP es una metodología ágil centrada en potenciar las relaciones interpersonales como clave para el éxito en desarrollo de software, promoviendo el trabajo en equipo, preocupándose por el aprendizaje de los desarrolladores y propiciando un buen clima de trabajo. XP se basa en la realimentación continua entre el cliente y el equipo de desarrollo, la comunicación fluida entre todos los participantes, la simplicidad en las soluciones implementadas y el coraje para enfrentar los cambios.

#### **Metodología Pesada:**

METRICA V3: Ofrece a las organizaciones un instrumento útil para la sistematización de las actividades que dan soporte al ciclo de vida del software [\(20\)](#page-76-0).

Proceso Unificado de Desarrollo (para sus siglas en inglés, *Rational Unified Process*) es una metodología que une los mejores elementos de las metodologías anteriores y guía el desarrollo de prácticamente todo tipo de proyectos. Sus principales características son:

#### **Dirigido por casos de uso**

Los casos de uso reflejan lo que los usuarios futuros necesitan y desean, estos se obtienen durante el modelado del negocio. El proceso de desarrollo de software avanza a través de una serie de flujos que parten de los casos de uso, se puede afirmar que estos proporcionan un hilo conductor y una guía para todo el proceso.

#### **Centrado en la arquitectura**

La arquitectura muestra la visión común del sistema completo y describe los elementos del modelo que son más importantes para su construcción, los cimientos del sistema que son necesarios como base para comprenderlo, desarrollarlo y producirlo económicamente. La arquitectura debe diseñarse para que el software evolucione, no solo en su desarrollo inicial, sino también a lo largo de las futuras generaciones.

#### **Iterativo e incremental**

RUP propone que cada proyecto se desarrolle en fases y que cada fase se desarrolle en iteraciones, donde cada iteración resulta en un incremento del proceso de desarrollo, lo cual se realiza de forma planificada y culmina con el cumplimiento del punto de control trazado en la fase [\(21\)](#page-76-1).

Como metodología a utilizar se selecciona RUP porque se considera necesario un nivel de documentación más específico de la herramienta para poderla registrar.

## **1.6.2 Herramientas de desarrollo**

Como herramienta de modelado existente se encuentran:

*Visual Paradigm*, creado para asistir el proceso de Ingeniería de Software, el mismo es basado en UML y soporta el ciclo de vida completo del desarrollo de software, además cuenta con funcionalidades más avanzadas que las presentes en el *Rational Rose*, lo que permite agilizar considerablemente el trabajo. Como principales características se encuentran:

- $\triangleright$  Presenta licencia gratuita y comercial.
- $\triangleright$  Soporta aplicaciones web.
- $\triangleright$  Disponible en varios idiomas.
- Fácil de instalar y actualizar.
- $\triangleright$  Compatible entre versiones.
- Entorno gráfico amigable para el usuario.
- Disponible en múltiples plataformas (Windows/Linux/Mac OS X).

*Rational Rose* es una poderosa herramienta para el Modelado Visual mediante UML de sistemas software. Permite especificar, analizar y diseñar el sistema antes de codificarlo. Sus principales características son:

- Mantiene la consistencia de los modelos del sistema software.
- $\triangleright$  Chequeo de la sintaxis UML.
- Generación de documentación automáticamente.
- Generación de código a partir de los Modelos.
- Capacidades de ingeniería inversa (crear modelo a partir del código).

La herramienta CASE que se utilizará para el desarrollo del sistema será el *Visual Paradigm* porque además de ser multiplataforma brinda más funcionalidades que *Rational Rose*. Ofrece un trabajo sobre UML 2.0 brindando una mayor flexibilidad para el desarrollo de sistemas mediante nuevas metodologías.

Para la creación de la interfaz gráfica de usuario (GUI) existe la plataforma QT, la misma permite la portabilidad de la aplicación hacia diferentes sistemas operativos y facilita en gran medida el desarrollo de nuevos componentes gráficos. Entre sus principales características se encuentran:

- Con el mismo código base permite desplegar el sistema en múltiples plataformas.
- $\triangleright$  Producir aplicaciones de alto rendimiento con apariencia nativa.
- Acceso total al código fuente para su revisión y modificación.
- Uno de los *framework* con la capa de abstracción más alta.

Para la realización de la aplicación se utiliza el *framework* Qt porque es multiplataforma, se utiliza para la creación de interfaz de usuario y tiene la capa de abstracción más alta.

Como gestor de base de datos dentro de los principales sistemas que se utilizan en la actualidad se encuentra PostgreSQL, el cual se diseñó como una base de datos orientada a objetos. Esto significa que las tablas no son tablas, sino objetos y las tuplas son instancias de ese objeto. Mediante un sistema denominado MVCC (Acceso concurrente multiversión), PostgreSQL permite que mientras un proceso escribe en una tabla, otros accedan a la misma tabla sin necesidad de bloqueos. Esto evita que la transacción vea datos inconsistentes que pueden ser causados por la actualización de otra transacción concurrente en la misma fila de datos, proporcionando aislamiento transaccional para cada sesión de la base de datos. PostgreSQL es capaz entonces de manejar los registros sin necesidad de que los usuarios tengan que esperar a que los registros estén disponibles. Los bloqueos de tabla han sido sustituidos por el control de concurrencia multiversión, el cual permite a los accesos de solo lectura continuar leyendo datos consistentes durante la actualización de registros y permite copias de seguridad en caliente desde *pg\_dump* mientras la base de datos permanece disponible para consultas [\(22\)](#page-76-2).

Se escoge PostgreSQL para darle solución al problema planteado ya que es el gestor de bases de datos de código abierto más avanzado en la actualidad, ofreciendo control de concurrencia multiversión y soportando casi toda la sintaxis SQL.

### **1.6.3 Lenguaje de Programación**

Como lenguaje de programación C++, es por excelencia un lenguaje para las aplicaciones de realidad virtual que hace uso eficiente del paradigma de Programación Orientada a Objetos (POO). Permite un excelente control de la memoria y una buena administración de los recursos de la computadora. Admite: programación estructurada, la totalidad de la POO, programación genérica y otras características más avanzadas como los punteros inteligentes, programación lambda y programación "física". También se usa para programación por eventos.

### **1.7 Conclusiones Parciales**

Hasta este punto se analizaron las principales definiciones fundamentales que serán empleadas durante todo el trabajo y se sentaron las bases necesarias para la comprensión del objeto de estudio y su campo de acción. Se escogieron las herramientas y metodología a emplear en la realización del sistema.

# **Capítulo 2. Solución Propuesta**

En este capítulo se describe la propuesta de solución para resolver el problema planteado en la investigación luego de haber realizado el estudio teórico. Se propone las herramientas seleccionadas para la lectura y acceso a los datos y la seguridad de la información. Se describe además el patrón de arquitectura que se utiliza y la estructura de forma visual con la que cuenta la herramienta.

# **2.1 Métodos de solución**

### **2.1.1 Lectura de datos**

Para el mapeo de los archivos xml se propone el uso de las interfaces definidas por QT para el manejo de archivos xml, haciendo uso de las clases definidas por Qt como interfaces adecuadas para el manejo de archivos de configuración xml, como QDocument y subclases asociadas, las mismas aportan una considerable reducción de código no relevante para el algoritmo de lectura haciendo el código más legible. Esto permite la fácil adaptación a cualquier tipo de cambios generados por la evolución del software generador de los archivos, o bien por cambios en el formato de los mismos. Lo antes expuesto implica la no afectación en las demás partes internas del sistema, cumpliendo con el principio de modularidad. Además de proveer un mecanismo de validación de estos archivos contra la inserción de datos erróneos. También brinda la abstracción de la conversión de los datos contenidos dentro de un objeto temporal (Usuario) que actúa como mediador entre el fichero xml y el sistema de almacenamiento en la base de datos.

La estructura de los archivos xml está conformada por etiquetas dentro de una jerarquía. A un mismo nivel dentro de la jerarquía se encuentran las etiquetas <*Name*> que brinda como información: la edad del usuario, el grado de visión y el nombre, y <*Sessions*>, que da a conocer la cantidad de sesiones pasadas por el usuario. A un nivel más bajo se encuentra las etiquetas <*Session*>, cada una consta con el número de la sesión, el día, mes y año en que se realizó cada una, y el identificador que la hace única. Dentro de cada sesión están las etiquetas <*Leve*>*,* cuyo atributo *type* puede ir desde 1 hasta 2. Ya dentro de cada una de estas se encuentran las etiquetas que contienen los datos a analizar como son: <*Hits*>, que son los acierto que ha tenido el usuario, la etiqueta <*ErrorAverage*>, que contiene los errores que ha cometido el usuario, la <*ReactionTime*>, que muestra el tiempo del reacción del usuario y por último <*DepthAverage*>, que almacena la profundidad. Para una mejor comprensión visual de la estructural ver la [Figura 22.](#page-40-0)

```
<?xml version="1.0" ?>
- <UserProfile>
   <Name id="" age="5" visiongrade="">Jose 1er Apellido 2do Apellido</Name>
 - <Sessions total="2">
   - <Session number="1" day="3" month="4" year="2013" id="93719342013Jose 1er Apellido 2do Apellido">
     - <Level type="1" id="93810342013Jose 1er Apellido 2do Apellido">
        <SoftwareTime>35.937500</SoftwareTime>
        <Tasks>8</Tasks>
        <Hits>7</Hits>
        <ErrorAverage>-105268808.000000</ErrorAverage>
        <ReactionTime>1.460938</ReactionTime>
        <DepthAverage>3079.000000</DepthAverage>
      </Level>
     - <Level type="2" id="93859342013Jose 1er Apellido 2do Apellido">
        <SoftwareTime>40.542969</SoftwareTime>
        <Tasks>4</Tasks>
        <Hits>2</Hits>
        <ErrorAverage>-210537616.000000</ErrorAverage>
        <ReactionTime>0.792969</ReactionTime>
        <DepthAverage>1357.500000</DepthAverage>
      </Level>
     - <Level type="3" id="9404342013Jose 1er Apellido 2do Apellido">
        <SoftwareTime>60.703125</SoftwareTime>
        <Tasks>4</Tasks>
        <Hits>1</Hits>
        <ErrorAverage>-210537616.000000</ErrorAverage>
        <ReactionTime>0.788086</ReactionTime>
        <DepthAverage>565.000000</DepthAverage>
      </Level>
     </Session>
   </Sessions>
 </UserProfile>
```
*Figura 22***.** *Vista del formato del archivo xml actual*

### <span id="page-40-0"></span>**2.1.2 Acceso a Datos**

El uso de un sistema de base de datos permite el almacenamiento, modificación y extracción de la información en una base de datos, además de proporcionar herramientas para añadir, borrar, modificar y analizar los datos. Los usuarios pueden acceder a la información usando herramientas específicas de interrogación y de generación de informes, o bien mediante aplicaciones al efecto. Para ello se escoge el gestor de base de datos seleccionado en el capítulo anterior.

Se plantea la generación de un modelo que permita un flujo de datos bidireccional tanto para la lectura como la escritura de información en la base de datos. Además de la potencialidad de conversión de los datos relacionales al objeto Usuario definido en el sistema. Esto permite que las demás partes del sistema interactúen con una interfaz que abstrae la fuente de la información, ya sea desde una base de datos o desde ficheros xml ubicados localmente.

La estructura y relación de las tablas de base de datos no se adecuan a un modelado correcto de los datos. Por lo que se propone un nuevo modelo de base de datos de acuerdo con las nuevas necesidades planteadas para el sistema.

Dentro de las que se encuentran:

- La necesidad de la creación de grupos para lo cual cada usuario deberá contener un campo donde se guardará como llave foránea el id del grupo al que pertenece.
- $\triangleright$  La necesidad de almacenar un diagnóstico inicial y final de cada paciente para lo cual cada usuario deberá contener un campo para el diagnóstico inicial y otro para el final.

### **2.1.3 Seguridad de la información**

Dentro de las consideraciones tomadas para el sistema se encuentran flujos de datos de entrada, para el registro y seguimiento de los mismos dentro de una base de datos centralizada. Estas informaciones son susceptibles a cambios por parte del sistema debido a las especificaciones de requisitos planteadas, por lo que se hace necesario la protección de estos datos tanto por observaciones casuales como por acciones mal intencionadas en contra del sistema o base de datos del mismo.

Se propone un mecanismo de control de acceso al sistema que permita la entrada al mismo solo a la persona autorizada a hacerlo. Debido a que el sistema está definido como aplicación de escritorio un posible atacante o persona mal intencionada necesita burlar una determinada cadena de protección, como por ejemplo el mecanismo de protección por contraseña del sistema operativo utilizado. Aunque no se puede obviar la posibilidad de negligencia por parte del usuario dejando este principal mecanismo desprotegido, esto puede pasar tanto por no poseer una contraseña o por el simple hecho de haber dejado una sesión abierta.

Para la protección del sistema se toma la consideración de aplicar un mecanismo de implantación de contraseñas al titular del software en caso de que el principal frente de protección expuesto anteriormente se viese comprometido.

### **2.1.4 Encriptado**

El cifrado es utilizado para la encriptación de datos de alta relevancia para el sistema como son la contraseña del titular y los datos asociados a la configuración de conexión con la base de datos. Esto permite que una persona no autorizada no obtenga la información asociada para el acceso al sistema o a la base de datos.

Para el cifrado se utiliza *Simplecrypt*, clase implementada por Qt con un algoritmo de longitud de clave de 64 bits, esto provee un nivel básico para la encriptación de textos de importancia. Se realiza mediante tres pasos fundamentales:

- $\triangleright$  El establecimiento de la clave
- $\triangleright$  El cifrado
- $\triangleright$  El descifrado del texto

### **2.2 Estructura de la herramienta**

La herramienta cuenta con una interfaz principal que contiene una barra de herramienta la cual permite que se acceda a las funcionalidades de mayor peso dentro del análisis realizado a la información obtenida. Las interfaces gráficas que contiene la herramienta están conformadas por tablas y gráficas de líneas, las cuales se seleccionaron teniendo en cuenta el estudio realizado en el capítulo anterior.

También cuenta con una interfaz en la cual se muestra la estructura que conformará el PDF a exportar, para su creación es necesario utilizar texto enriquecido debido a la diversidad de la información a exportar, siendo esta: párrafos, tablas, imágenes, subtítulos. Debido a estas características se hace imprescindible el uso de *QTextBrowser* que se utiliza para renderizar contenido HTML. La clase *QPrinter* se utiliza más tarde en el momento de exportar el PDF, según la estructura correspondiente.

Desde la interfaz principal se puede acceder directamente a ocho interfaces, cada una de ella independiente. Ya dentro de ellas existen dos, que contiene a otra, en este caso a dos interfaces independientes una de la otra.

Para un mayor entendimiento del flujo funcional de la herramienta se muestra a continuación un mapa de navegación teniendo en cuenta las interfaces que se muestran al usuario (Ver [Figura 23\)](#page-43-0).

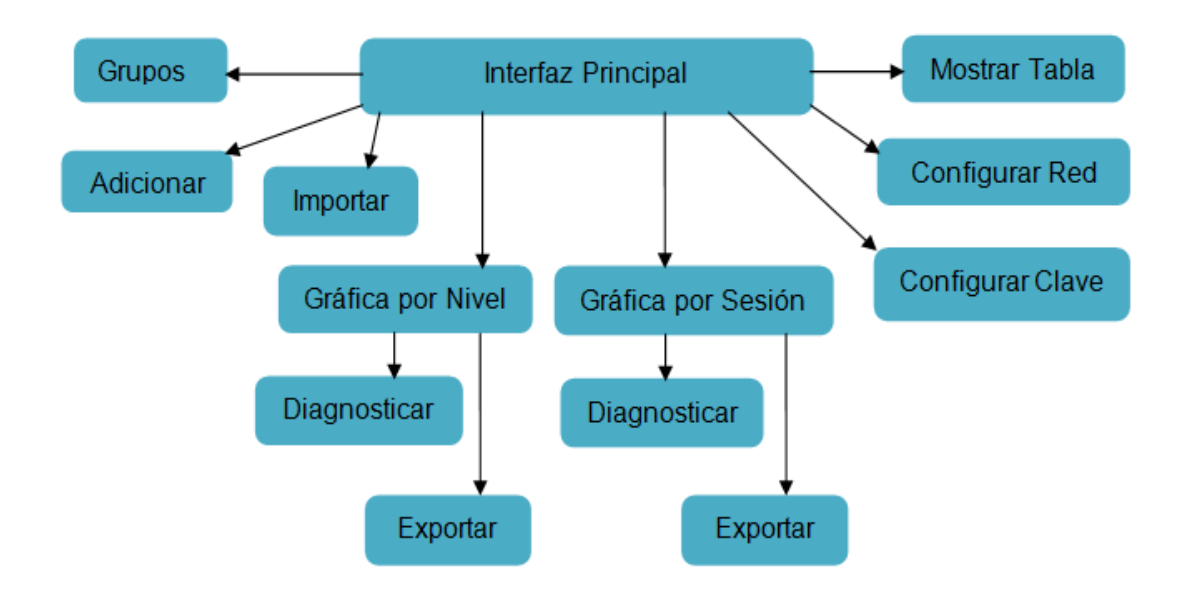

*Figura 23. Mapa de navegación de la herramienta*

### <span id="page-43-0"></span>**2.3 Patrones de Arquitectura**

Los patrones de arquitectura expresan esquemas de organización estructural fundamentales para los sistemas de software. Proporcionan un conjunto de subsistemas predefinidos, especifican sus responsabilidades e incluyen guías y lineamientos para organizar las relaciones entre ellos.

Dentro de los diversos estilos existentes se utiliza *Model-View-Controller* (Modelo-Vista-Controlador). Este patrón de arquitectura define la organización independiente del Modelo (Objetos de Negocio), la Vista (interfaz con el usuario u otro sistema) y el Controlador (controlador del Flujo de trabajo (*workflow*) de la aplicación).

De esta forma dividimos el sistema en tres capas donde se tiene encapsulado los datos, la interfaz o vista por otro y por último la lógica interna o controlador.

#### **Modelo**

- Contiene el núcleo de la funcionalidad (dominio) de la aplicación.
- Encapsula el estado de la aplicación.
- $\triangleright$  Independiente del Controlador y la Vista.

#### **Vista**

- Es la presentación del Modelo.
- $\triangleright$  Puede acceder al Modelo pero nunca cambiar su estado.

 $\triangleright$  Puede ser notificada cuando hay un cambio de estado en el Modelo.

#### **Controlador**

 Reacciona a la petición del Cliente, ejecutando la acción adecuada y creando el modelo pertinente.

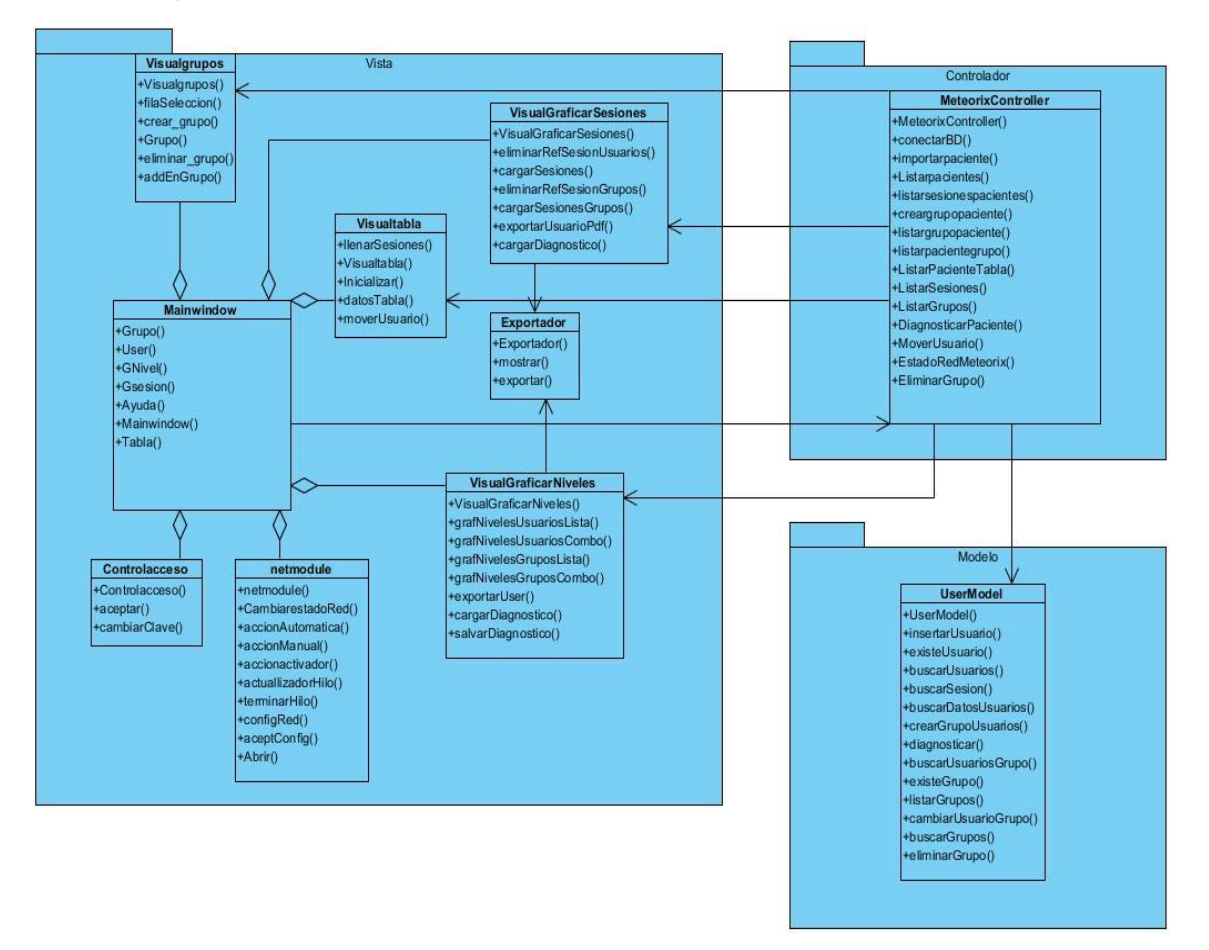

*Figura 24***.** *Diagrama de Paquetes del Sistema*

### **2.4 Conclusiones Parciales**

Hasta este punto se propone la solución científico-técnica del problema planteado, la misma reside en la selección de las distintas tecnologías existentes que conllevan a una mejor realización y cumplimiento de las necesidades del sistema. Se propone una arquitectura adecuada capaz de soportar la aplicación. Además se habla de los procesos fundamentales que se realizan en la solución de este trabajo.

# **Capítulo 3. Características del sistema**

Durante este capítulo se describe el sistema desde la perspectiva de ingeniería de software. Se representa el modelo de dominio del problema, se describen los requisitos funcionales y no funcionales durante la captura de requisitos y el modelo de caso de uso, dentro de este último los actores del sistema, los casos de uso y sus respectivas descripciones, así como también el diseño del sistema con sus respectivos diagramas.

# **3.1 Modelo de dominio**

Un modelo de dominio captura los tipos más importantes de objetos en el contexto del sistema. Los objetos del dominio representan las cosas que existen o los eventos que suceden en el entorno en el que trabaja el sistema.

El entorno se describe cuando el especialista utiliza la herramienta de análisis para importar, graficar y exportar archivos xml. Para facilitar la comprensión del sistema se muestra la descripción del entorno en la [Figura 25.](#page-45-0)

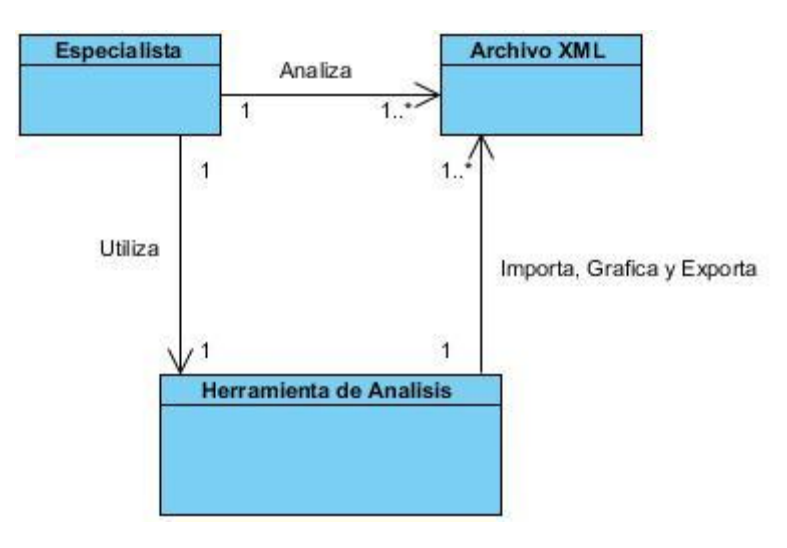

*Figura 25***.** *Modelo de dominio*

# <span id="page-45-0"></span>**3.2 Captura de requisitos**

El propósito fundamental del flujo de trabajo de los requisitos es guiar el desarrollo hacia el sistema correcto. Esto se consigue mediante una descripción de los requisitos del sistema (es decir, las condiciones o capacidad que el sistema deba cumplir) suficientemente buena como para que pueda llegar a un acuerdo entre el cliente (incluyendo los usuarios) y los desarrolladores sobre qué debe y qué no debe hacer el sistema.

**Requisitos funcionales:** Proporcionan una descripción de las acciones que el sistema debe poder realizar.

**Requisitos no funcionales:** Especifican propiedades del sistema tanto en el entorno como en la implementación y rendimiento.

### **3.2.1 Requisitos funcionales**

**RF1:** Establecer Conexión

**RF2:** Gestionar Grupo

**RF2.1**: Adicionar Grupo

**RF2.2**: Eliminar Grupo

**RF3:** Importar Usuario

**RF4:** Graficar

**RF4.1**: Diagnosticar

**RF4.2**: Exportar

**RF5:** Configurar

**RF5.1**: Configurar Red

**RF5.2**: Cambiar Contraseña

**RF6:** Mostrar Datos en tabla

**RF6.1**: Asignar Usuario a un Grupo

#### **3.2.1 Requisitos no funcionales**

**Software:** Para el correcto funcionamiento de esta herramienta se recomienda como sistema operativo: Windows XP, Windows 7 y Ubuntu.

**Hardware:** El software trabaja sobre máquinas que sean del modelo Pentium 3 en adelante, que posean Memoria RAM superior a los 192 MB.

#### **Seguridad:**

Fiabilidad: Los datos deben estar disponibles en cualquier momento que se requieran.

Integridad: Los datos originales no deben sufrir pérdidas durante su análisis.

**Apariencia o Interfaz Gráfica de Usuario:** La Interfaz gráfica de usuario debe proporcionar de forma coherente y clara, interactividad para todas las funcionalidades del sistema.

**Soporte:** Se brinda soporte para los sistemas operativos Windows XP, Windows 7 y Ubuntu.

**Restricciones en el Diseño e Implementación:** Se emplea el lenguaje de programación C++ bajo el paradigma de Programación Orientada a Objetos en el IDE QtCreator.

# **3.3 Modelo de Casos de Uso**

El modelo de casos de uso ayuda al cliente, a los usuarios y a los desarrolladores a llegar a un acuerdo sobre cómo utilizar el sistema. Estos son artefactos narrativos que describen, bajo la forma de acciones y reacciones, el comportamiento del sistema desde el punto de vista del actor.

### **3.3.1 Actores del sistema**

Los actores del sistema son agentes externos, pueden ser actores otros sistemas o hardware externo que interactúan con el sistema. En este caso particular hará uso del sistema el especialista.

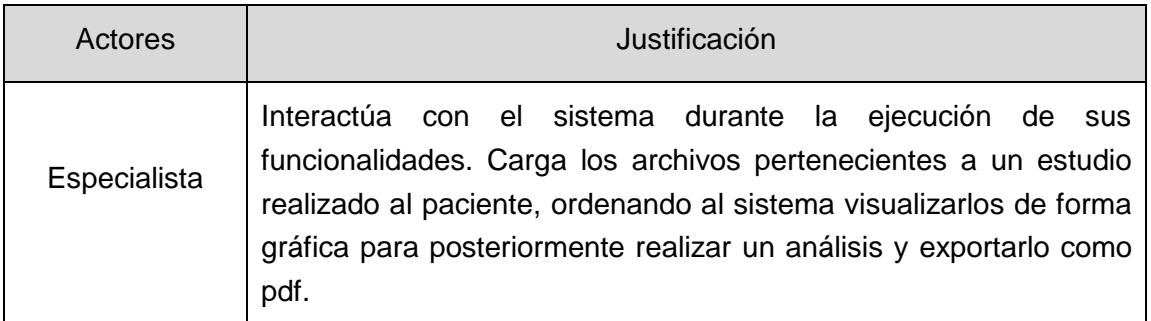

*Tabla 2. Actores del Sistema*

### **3.3.2 Diagrama de Casos de Uso del sistema**

El Diagrama de Casos de Uso muestra la interacción de los actores con sus casos de uso.

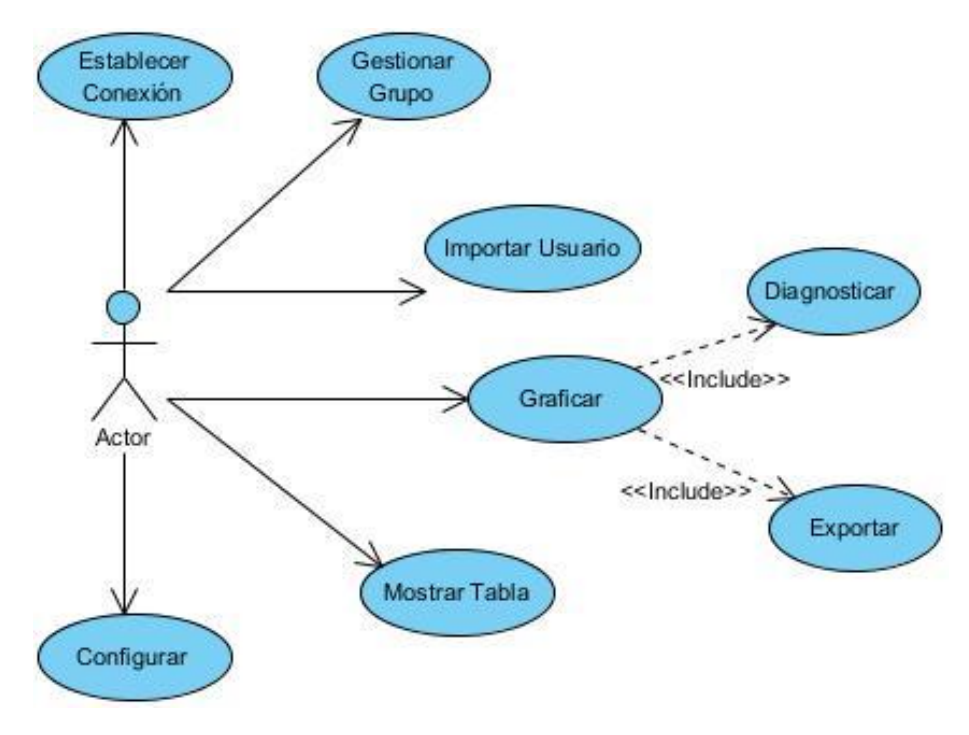

*Figura 26***.** *Diagrama de Casos de Uso*

# **3.3.3 Descripción de los Casos de Uso del sistema**

Cada Caso de Uso posee una descripción de las acciones que realizará el sistema como respuesta a las peticiones del usuario. A continuación se relacionan las tablas correspondientes a las descripciones de los Casos de Uso detectados y se argumentan los flujos operacionales de cada uno, los casos de uso más complejos se dividen en secciones.

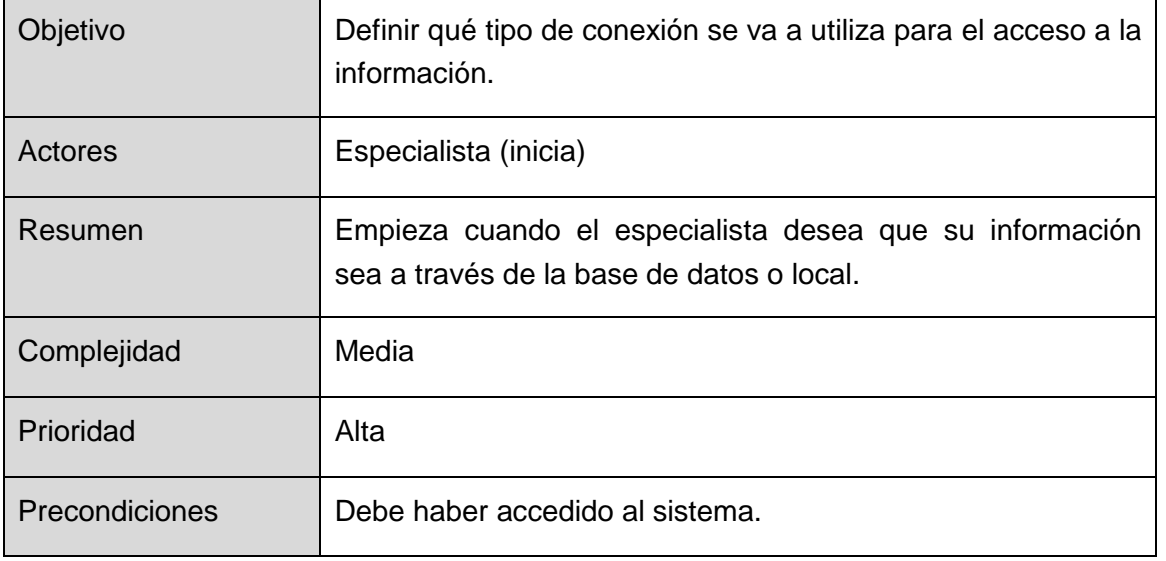

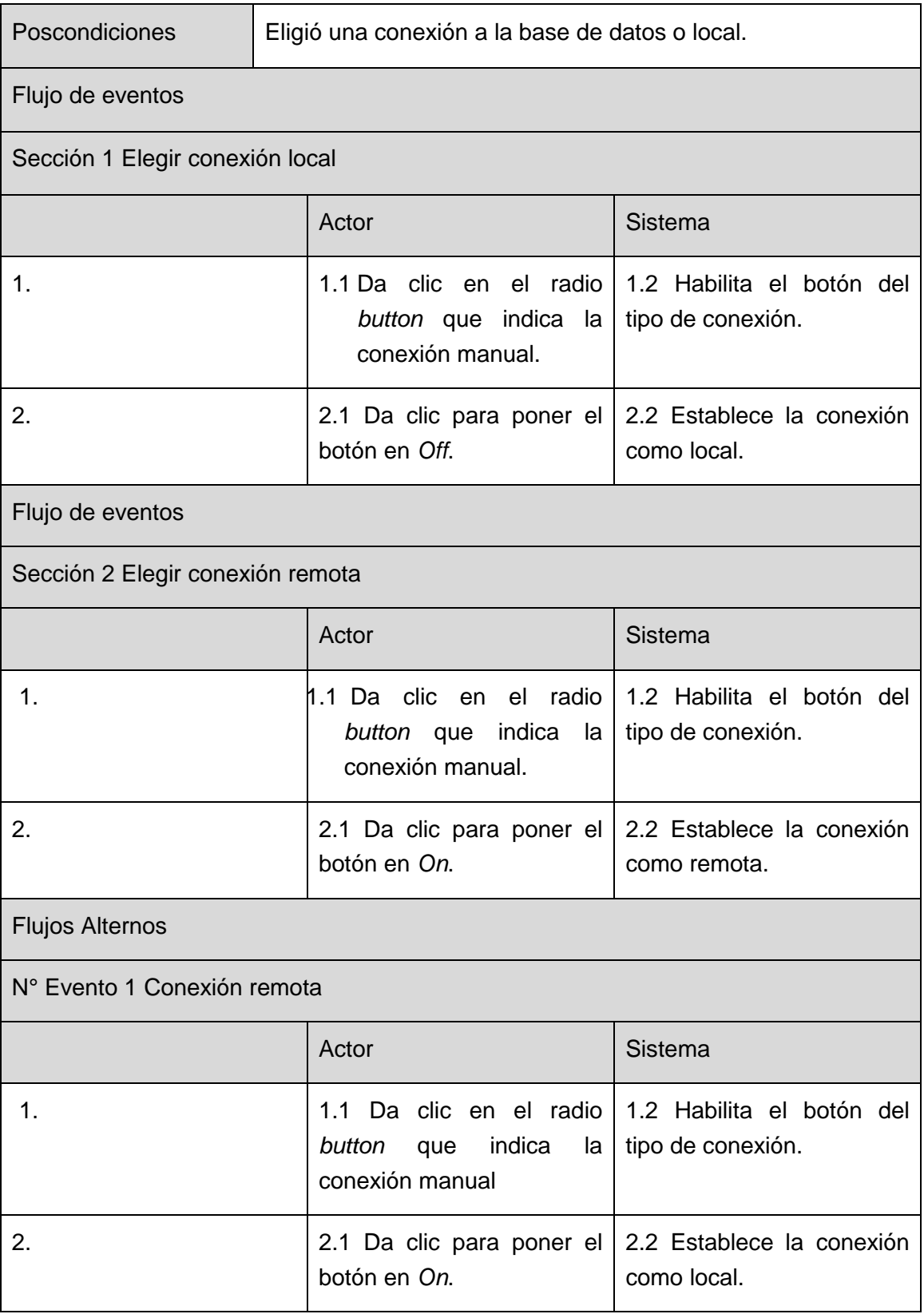

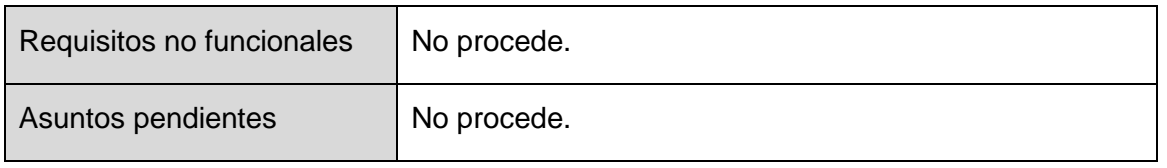

*Tabla 3. Descripción del caso de uso Establecer Conexión*

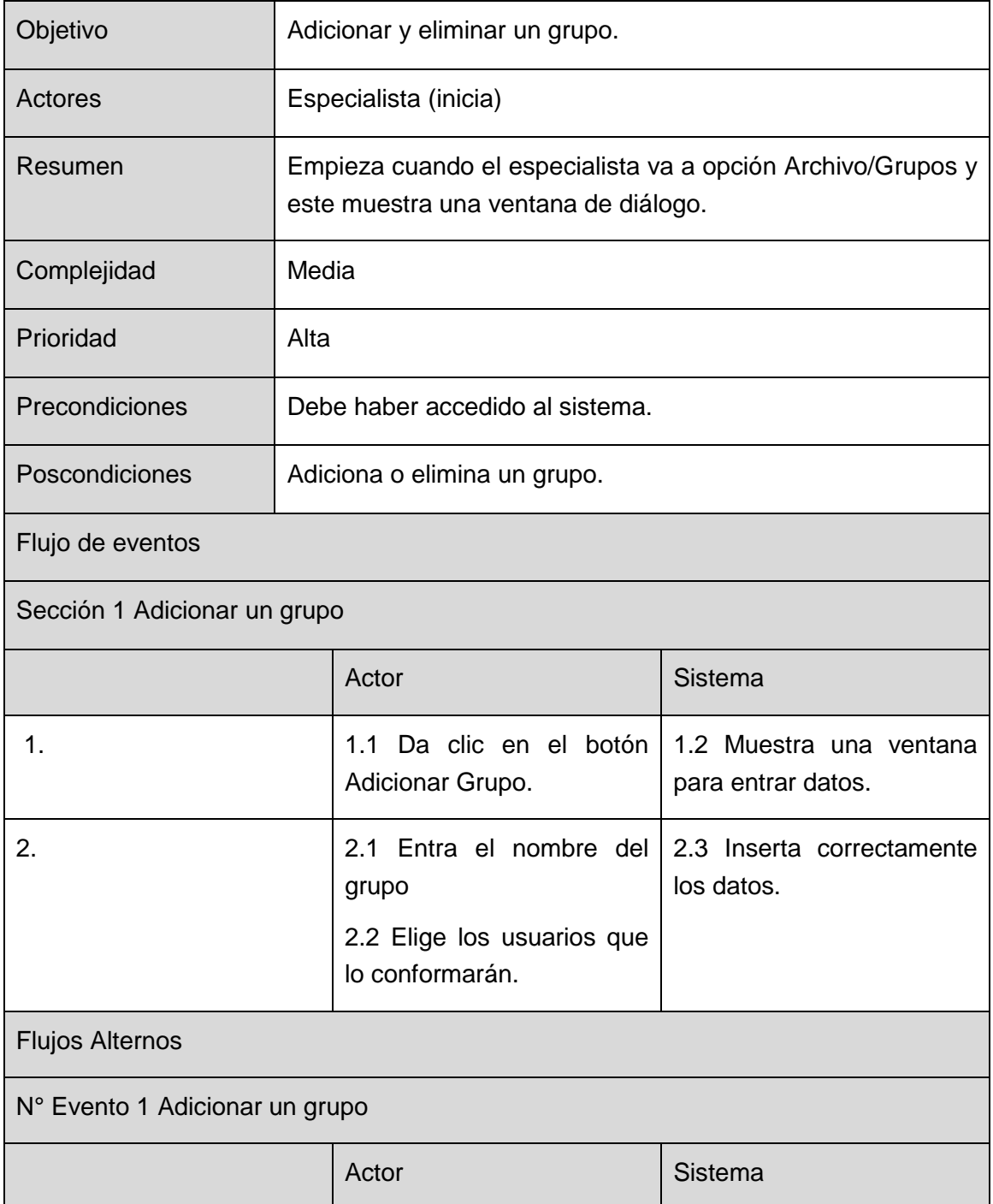

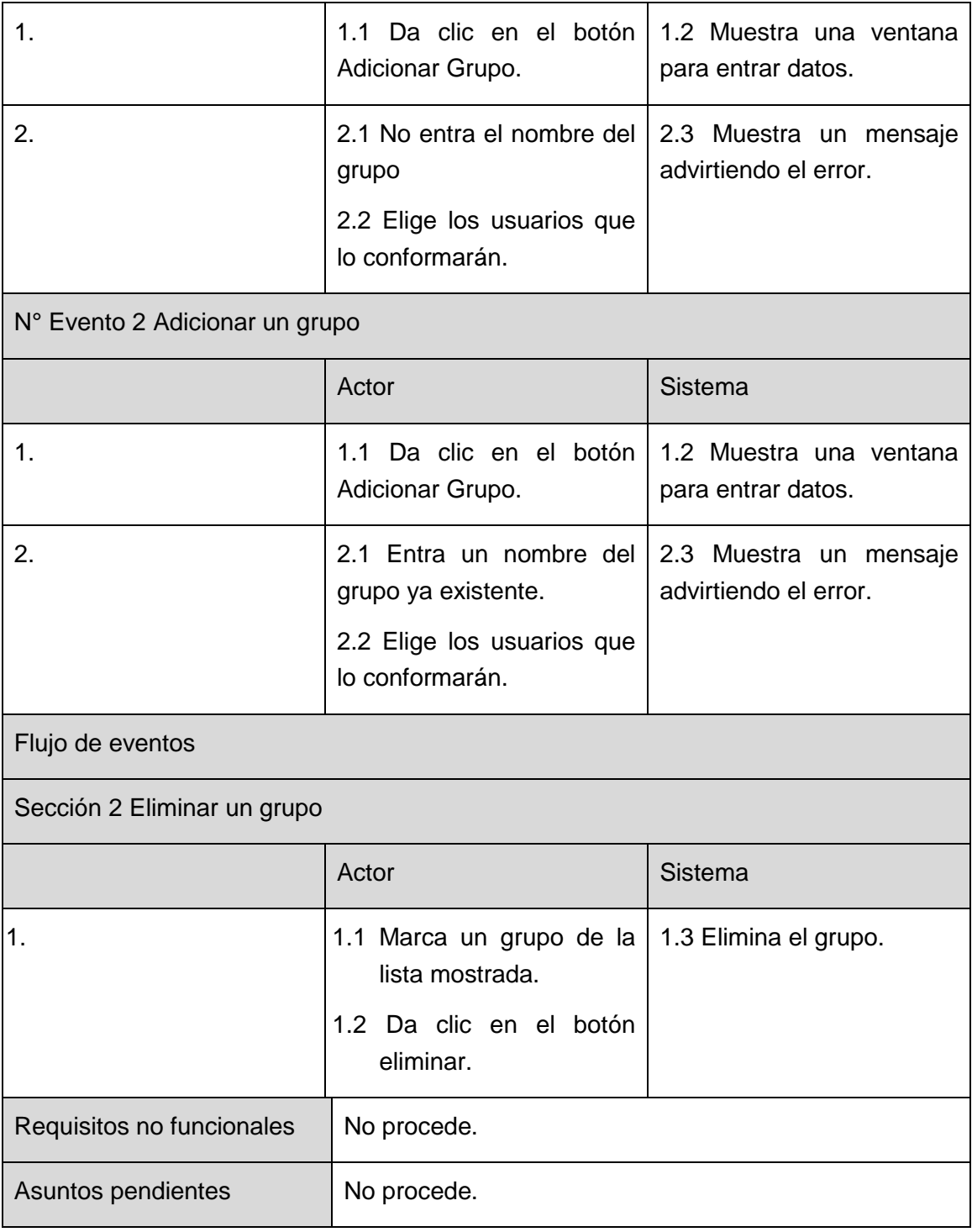

#### *Tabla 4. Descripción del caso de uso Gestionar Grupo*

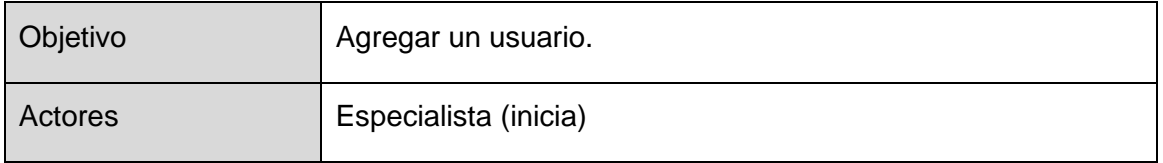

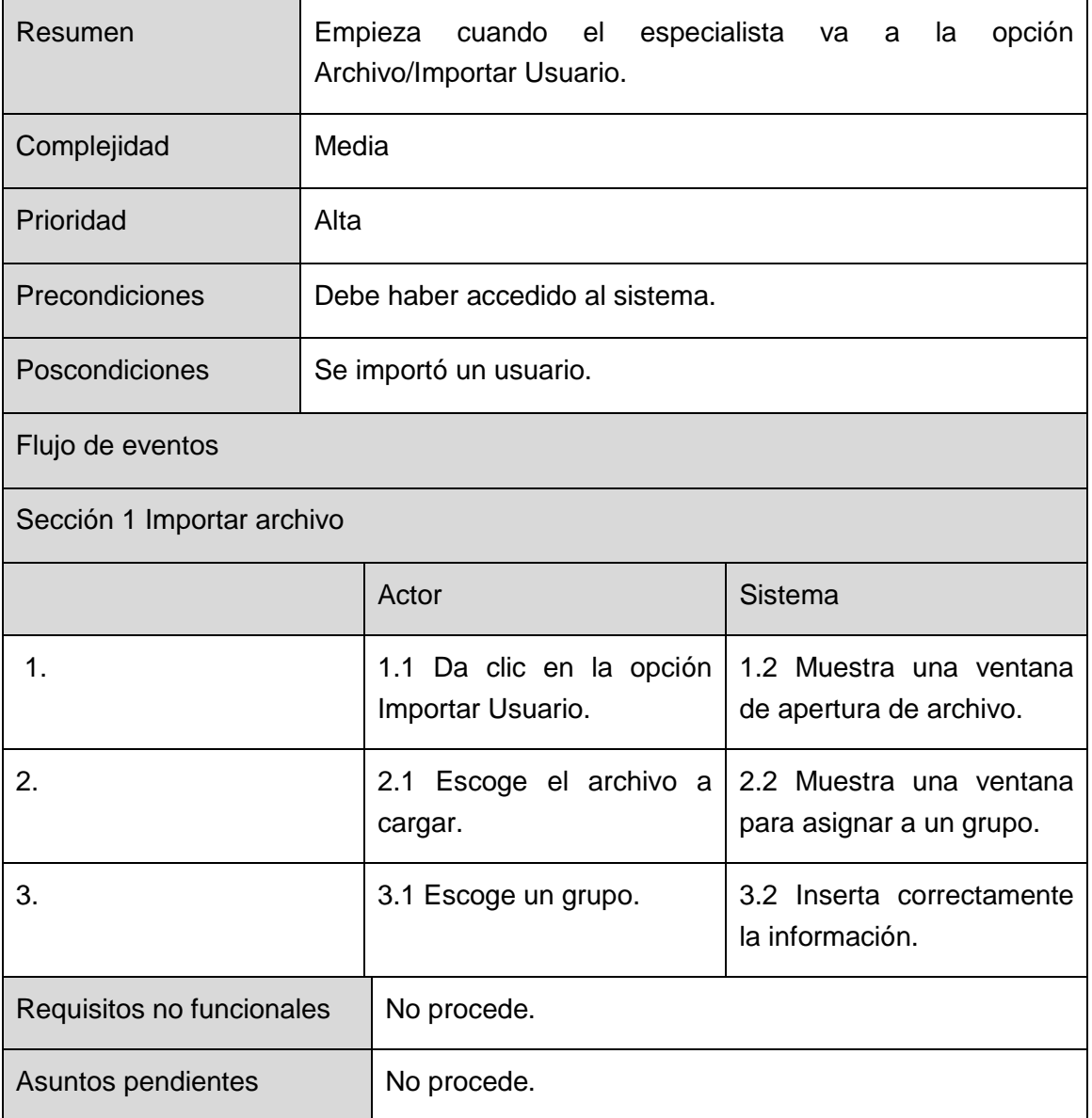

*Tabla 5. Descripción del caso de uso Importar Usuario*

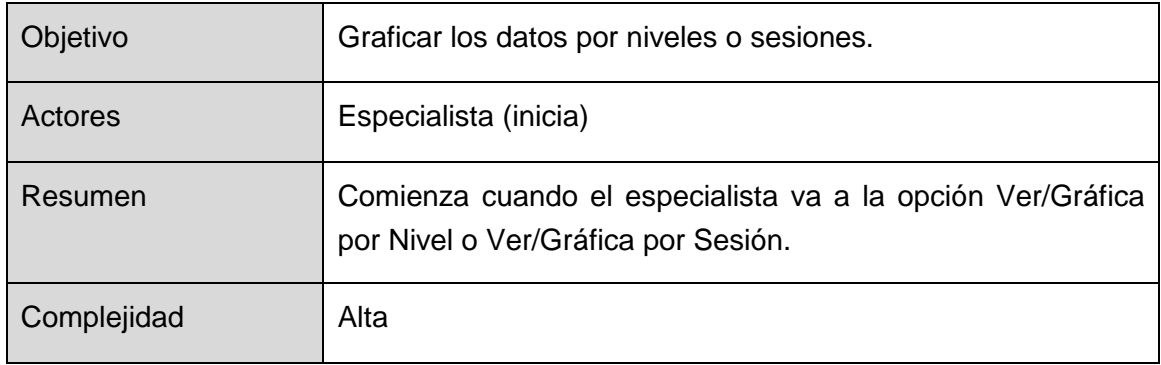

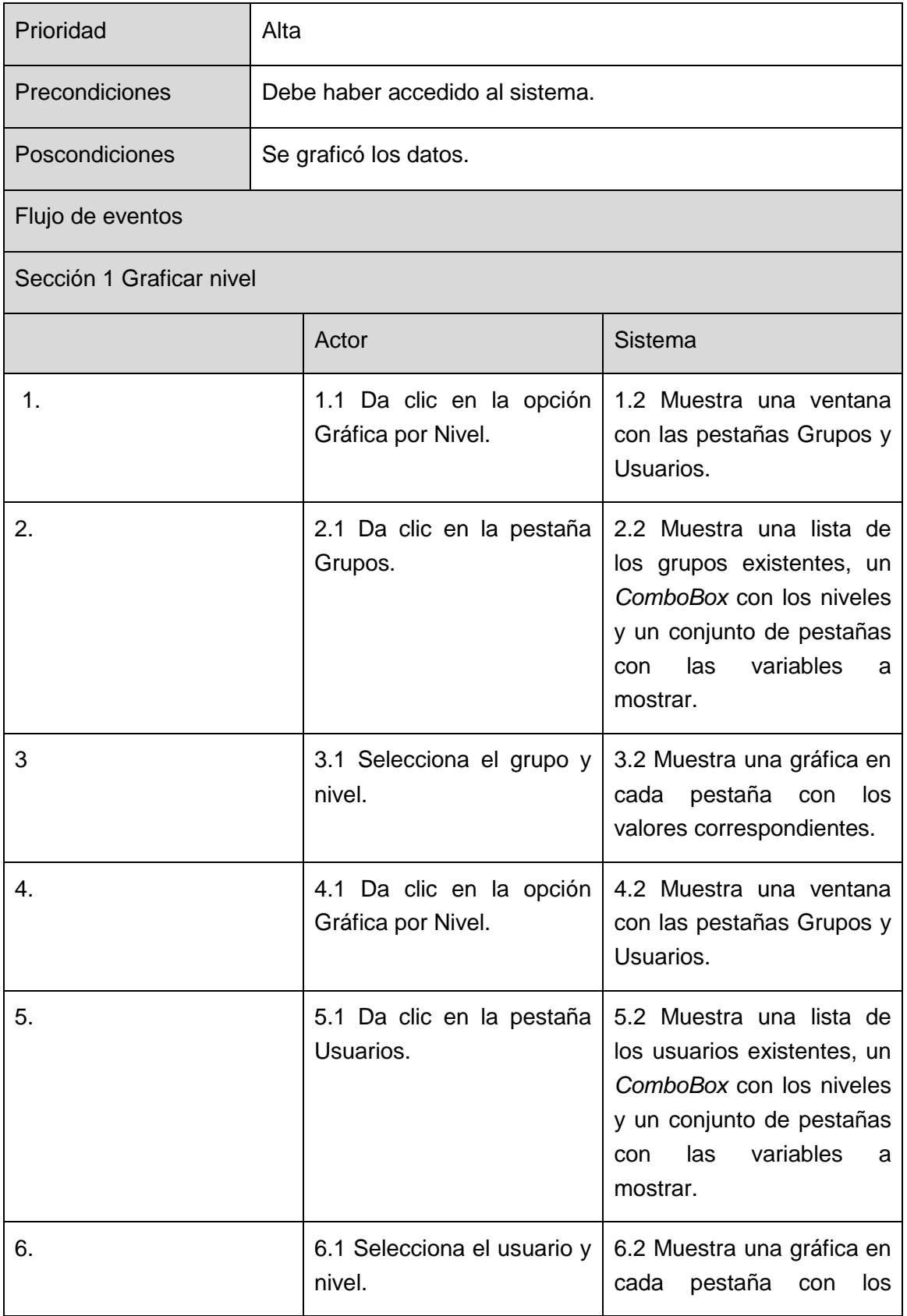

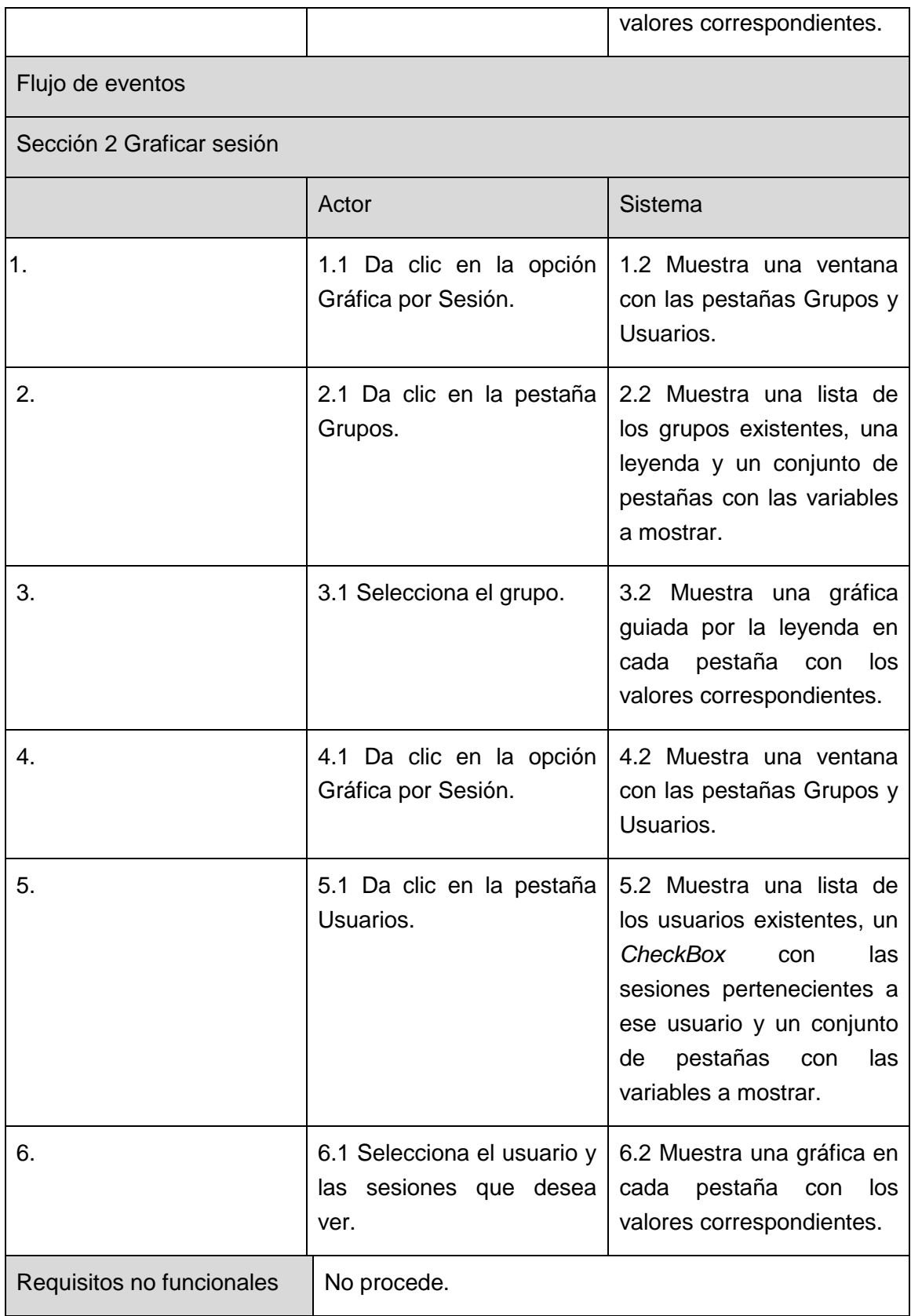

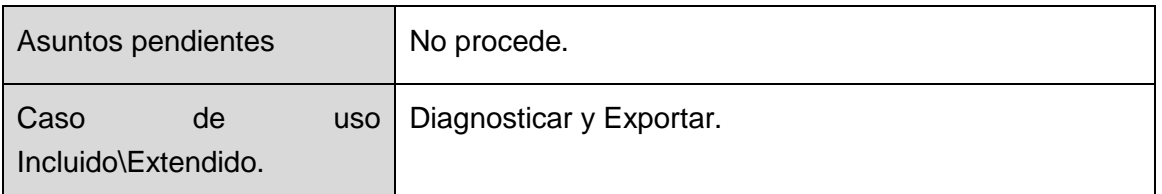

*Tabla 6. Descripción del caso de uso Graficar*

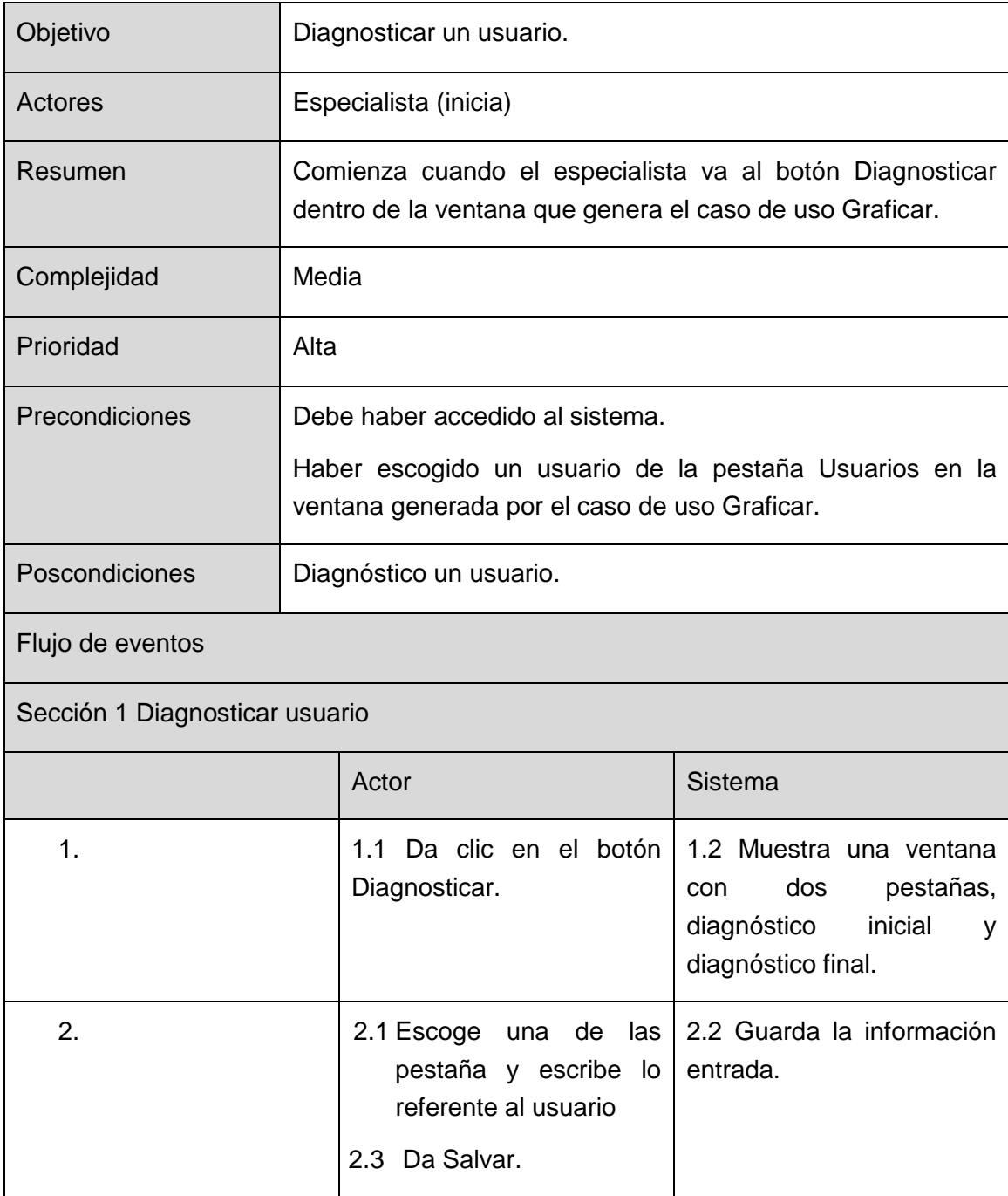

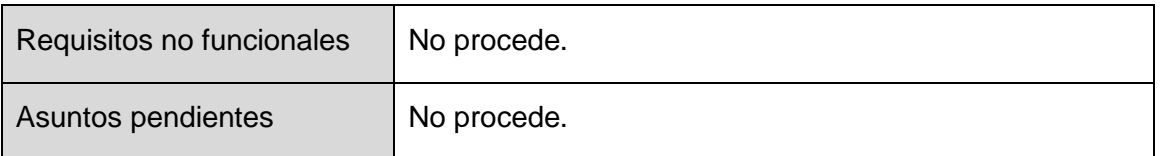

*Tabla 7. Descripción del caso de uso extendido Diagnosticar, perteneciente al caso de uso Graficar*

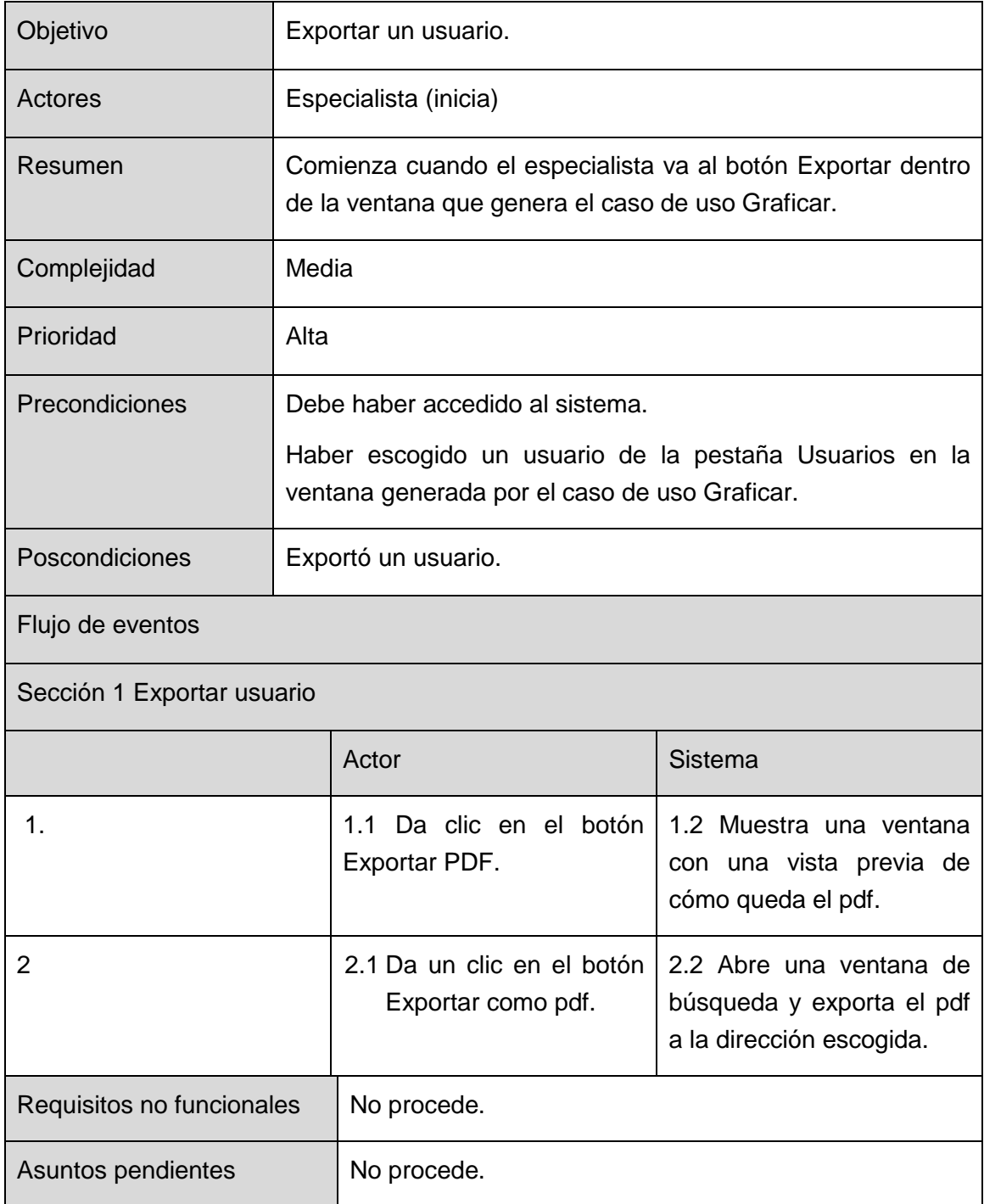

*Tabla 8. Descripción del caso de uso extendido Exportar, perteneciente al caso de uso Graficar*

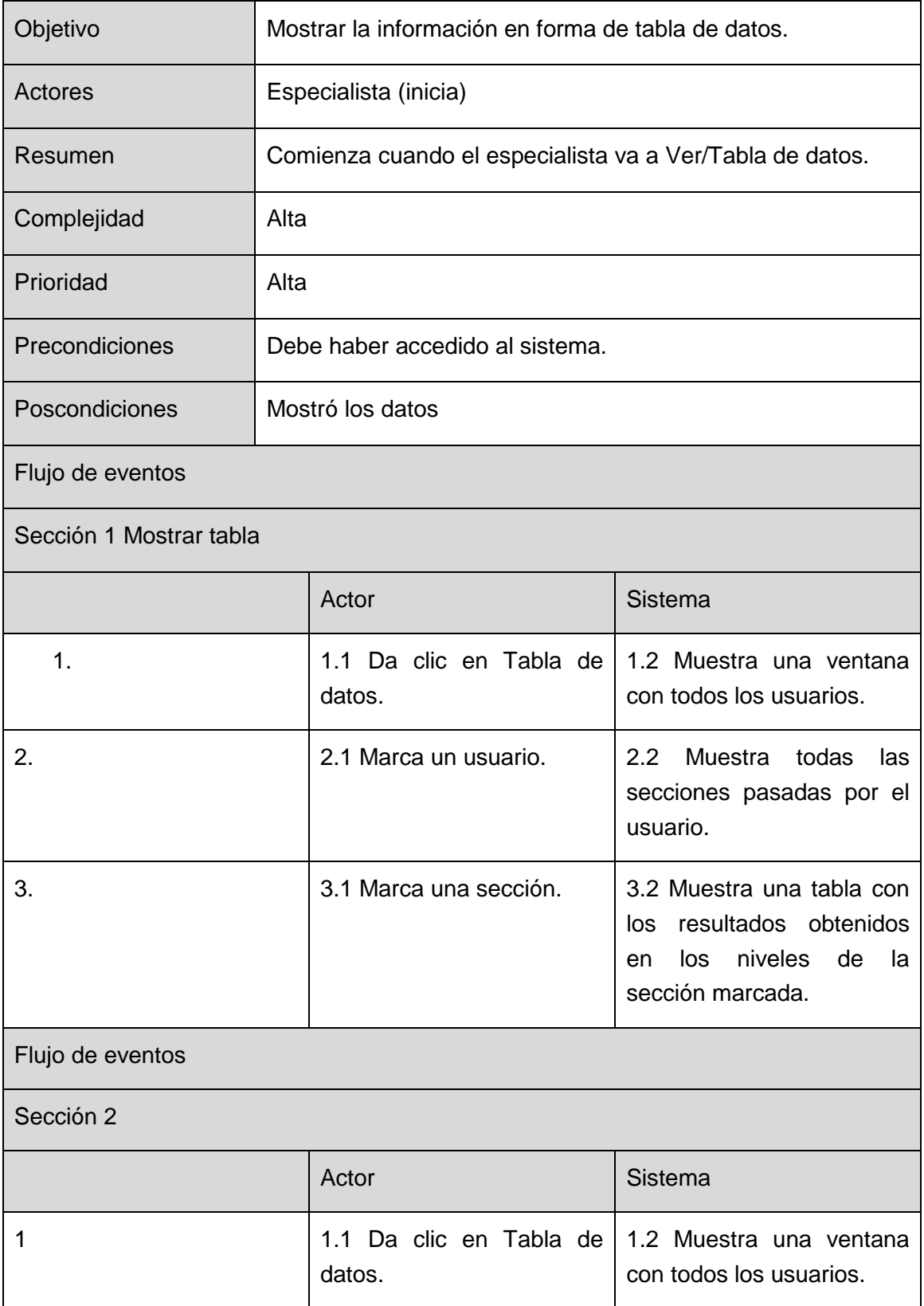

| 2.                        | 2.1 Marca un usuario.                                                                | Muestra todas<br>$2.2^{\circ}$<br>las<br>secciones pasadas por el<br>usuario. Y los diagnósticos<br>iniciales<br>tanto<br>como<br>finales. |
|---------------------------|--------------------------------------------------------------------------------------|----------------------------------------------------------------------------------------------------|
| 3.                        | 3.1 Da clic en el botón<br>Mover de grupo.                                           | 3.2 Muestra una ventana<br>para elegir el grupo                                                                                            |
| 4.                        | 4.1 Da<br>clic<br>el<br>en<br>ComboBox<br>para<br>escoger el grupo<br>4.3 Da Salvar. | 4.2 Salva<br>cambios<br>los<br>realizados.                                                                                                 |
| Requisitos no funcionales | No procede.                                                                          |                                                                                                    |
| Asuntos pendientes        | No procede.                                                                          |                                                                                                    |

*Tabla 9. Descripción del caso de uso Mostrar Tabla*

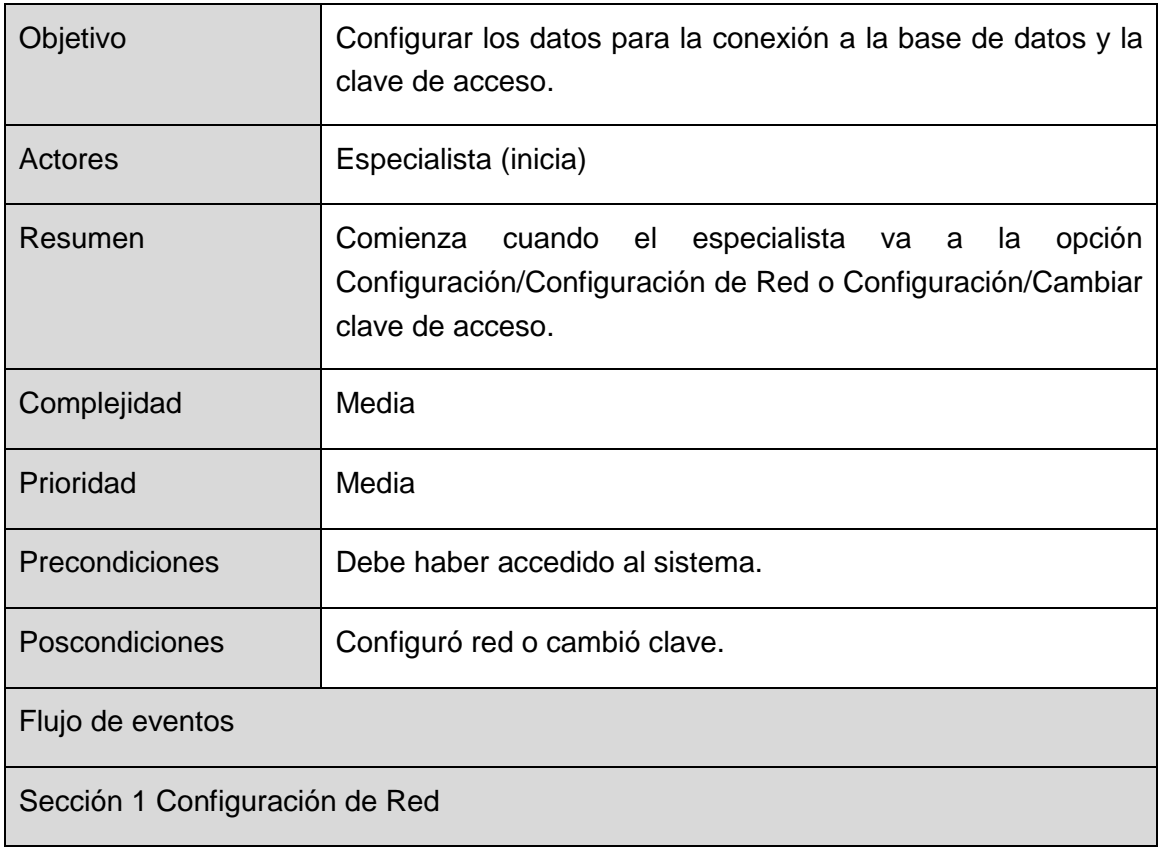

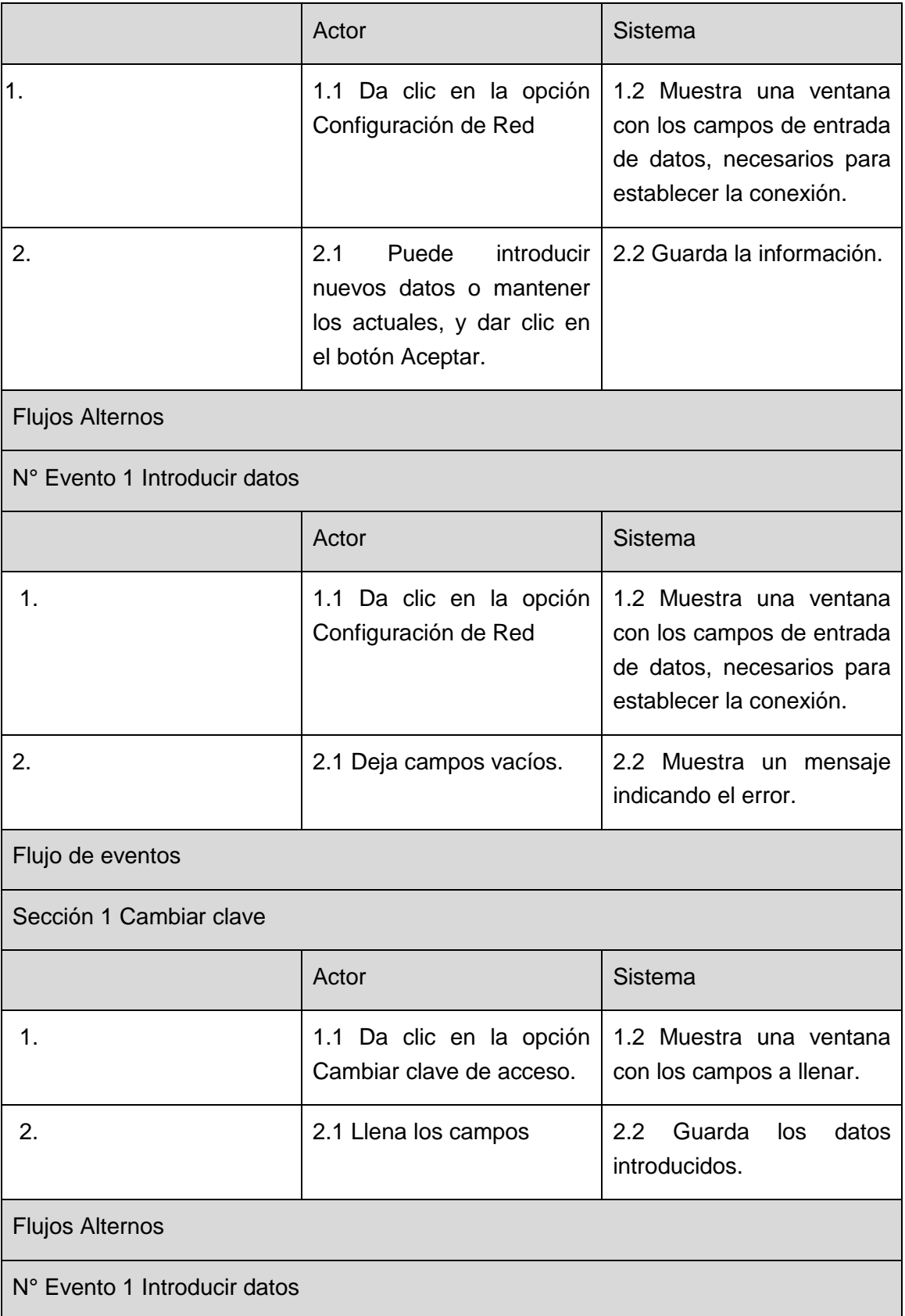

|                              | Actor                                                | Sistema                                             |
|------------------------------|------------------------------------------------------|-----------------------------------------------------|
| 1.                           | 1.1 Da clic en la opción<br>Cambiar clave de acceso. | 1.2 Muestra una ventana<br>con los campos a llenar. |
| 2.                           | 2.1 Deja campos vacíos                               | 2.2 Muestra un mensaje<br>indicando el error.       |
| N° Evento 2 Introducir clave |                                                      |                                                     |
|                              | Actor                                                | Sistema                                             |
| 1.                           | 1.1 Da clic en la opción<br>Cambiar clave de acceso. | 1.2 Muestra una ventana<br>con los campos a llenar. |
| 2.                           | Introduce<br>2.1<br>la clave<br>incorrecta.          | 2.2 Muestra un mensaje<br>indicando el error.       |
| Requisitos no funcionales    |                                                      |                                                     |
| Asuntos pendientes           |                                                      |                                                     |

*Tabla 10. Descripción del caso de uso Establecer Conexión*

### **3.4 Diseño del sistema**

En el flujo de trabajo del Diseño la elaboración de los diagramas de clases del diseño juegan un papel fundamental, estos muestran las clases finales para la realización de los casos de uso modelados con anterioridad. Los diagramas de clases del diseño muestran las clases con sus atributos, métodos y la forma en que se relacionan entre sí. En este flujo también se realizan los diagramas de interacción que muestran la comunicación y las relaciones entre los objetos, con el objetivo de dar cumplimiento a los requerimientos.

### **3.4.1 Diagrama de clases del diseño**

Un diagrama de clases sirve para visualizar las relaciones entre las clases que involucran el sistema. Los diagramas de clases de diseño muestran las clases con sus atributos, métodos y la forma en que se relacionan entre sí.

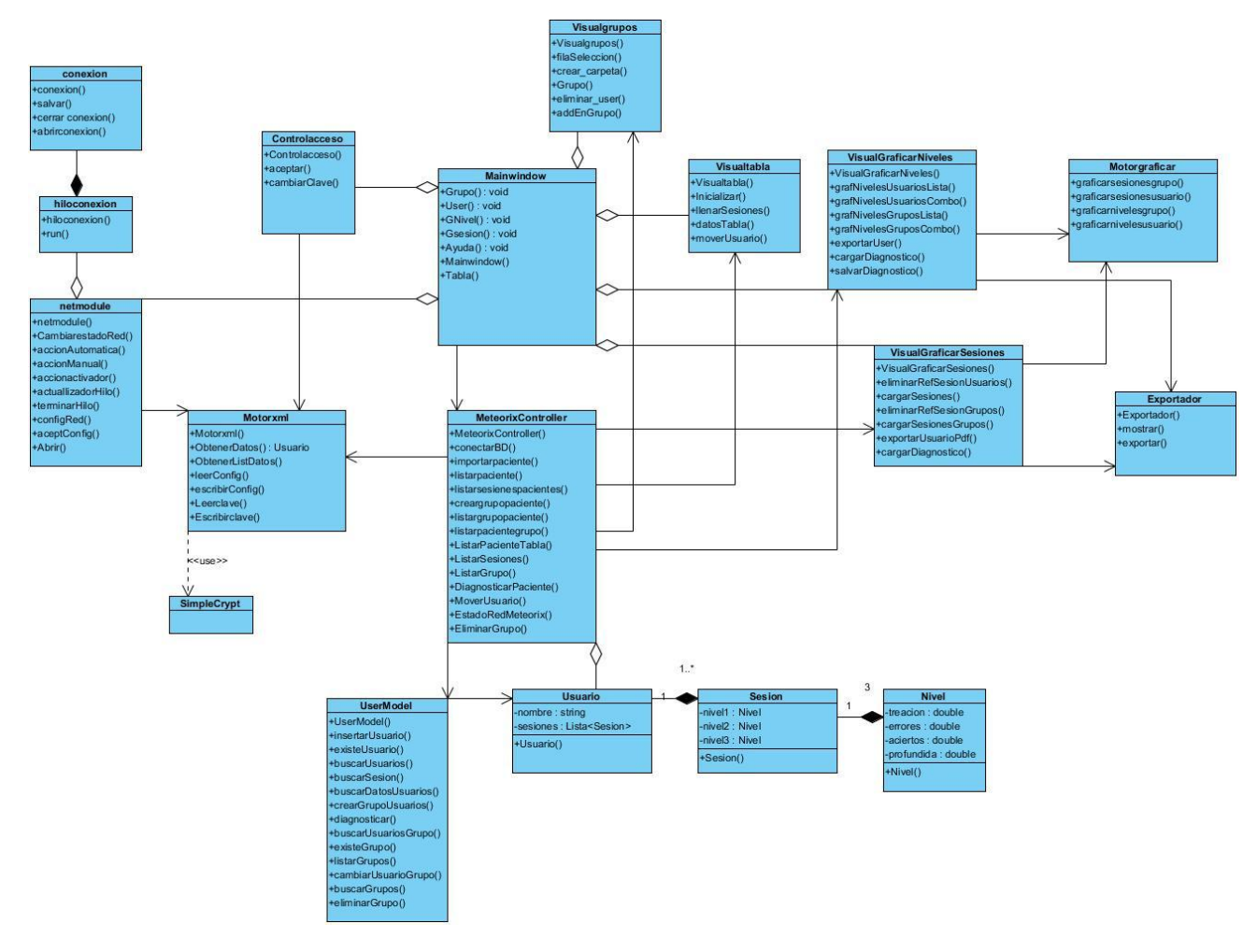

*Figura 27***.** *Diagrama de Clase del Diseño*

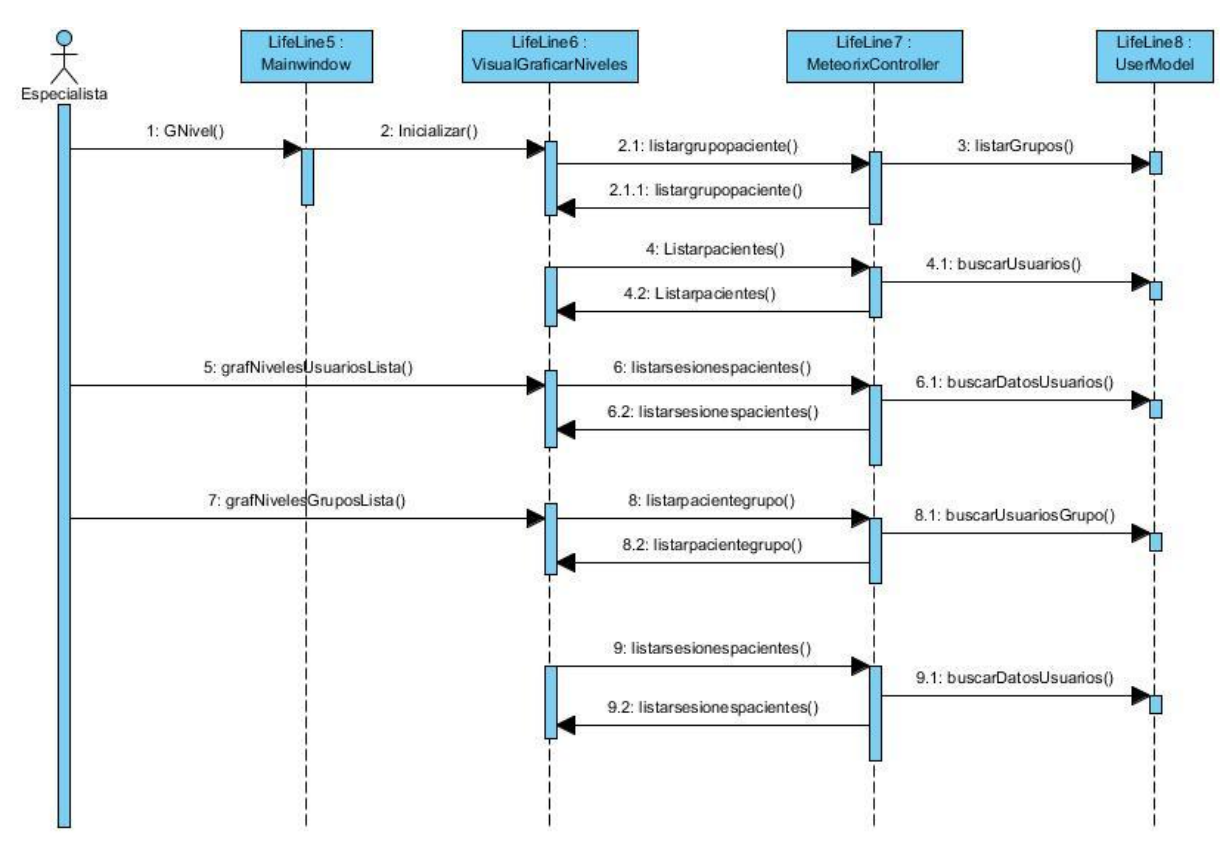

# **3.4.2 Diagrama de secuencias del diseño**

*Figura 28. Diagrama de secuencia del Caso de Uso Graficar, Sección 1*

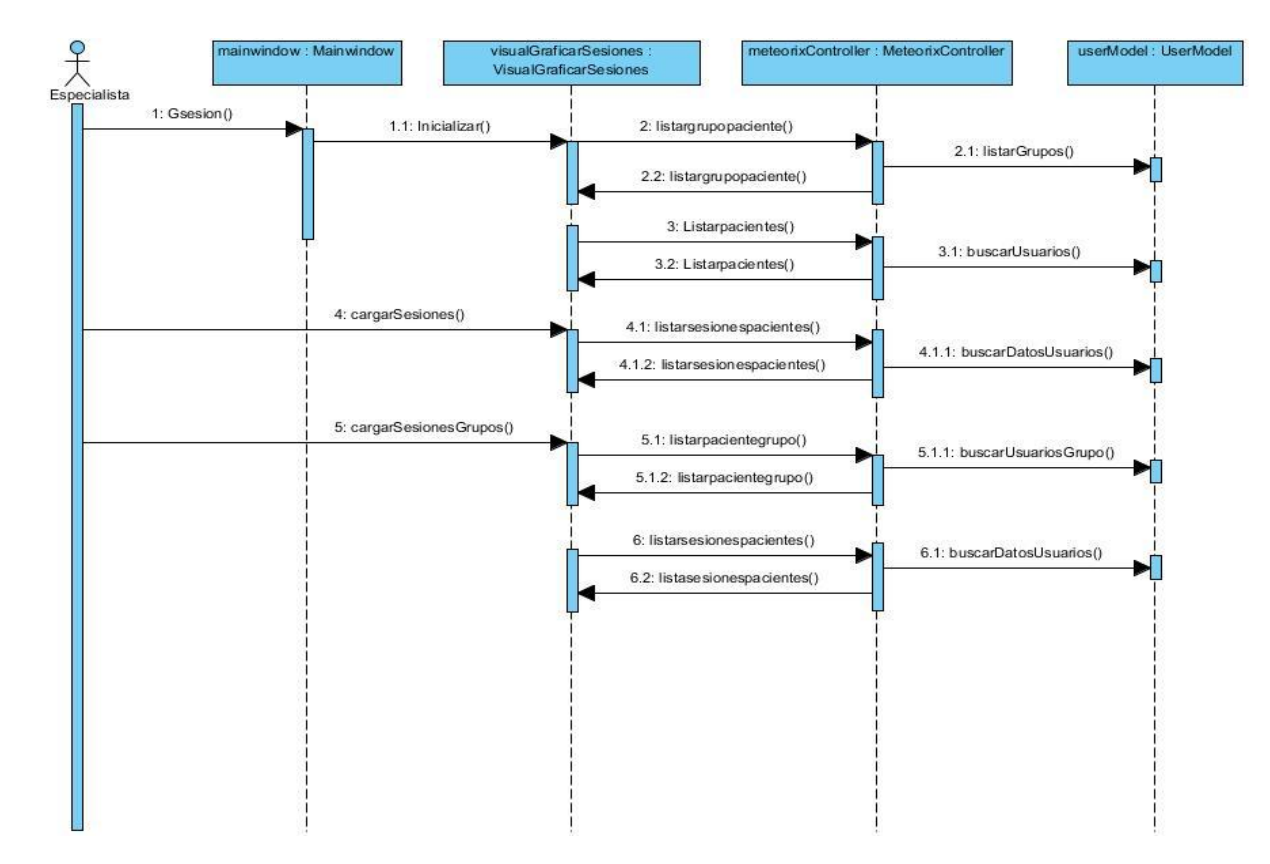

*Figura 29***.** *Diagrama de secuencia del Caso de Uso Graficar, Sección 2*

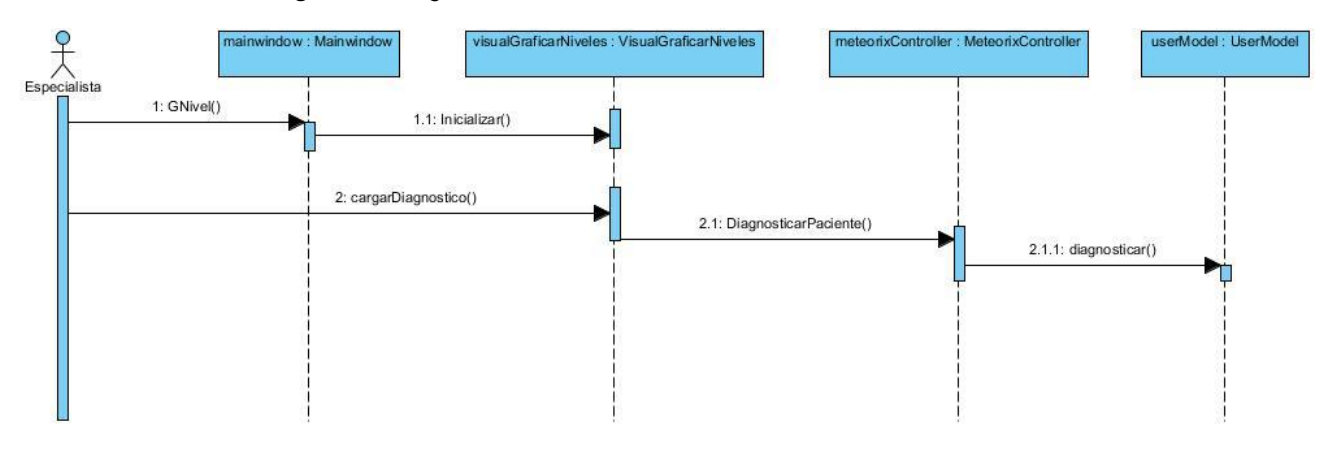

*Figura 30. Diagrama de secuencia del Caso de Uso incluido Diagnosticar*

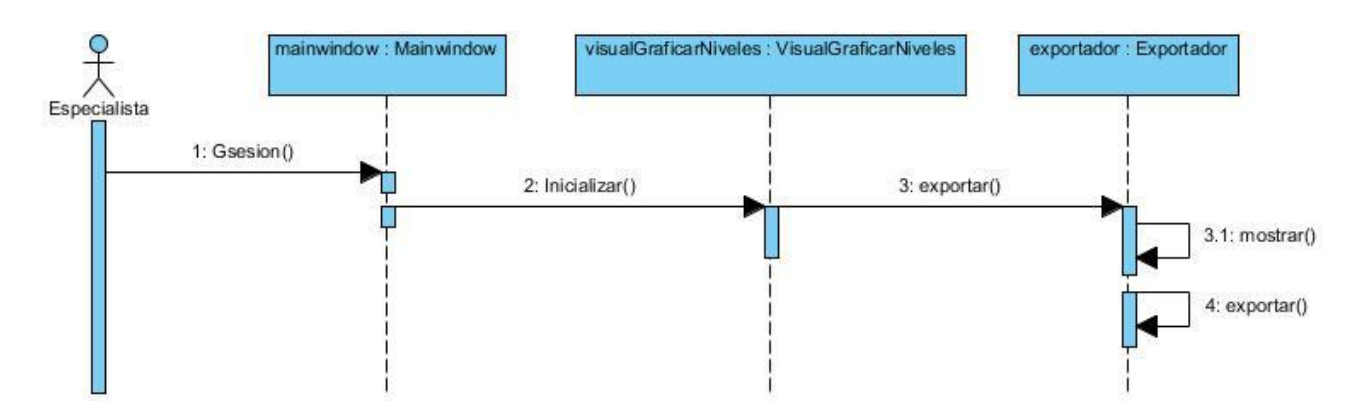

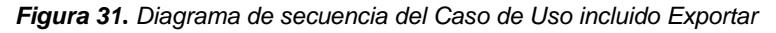

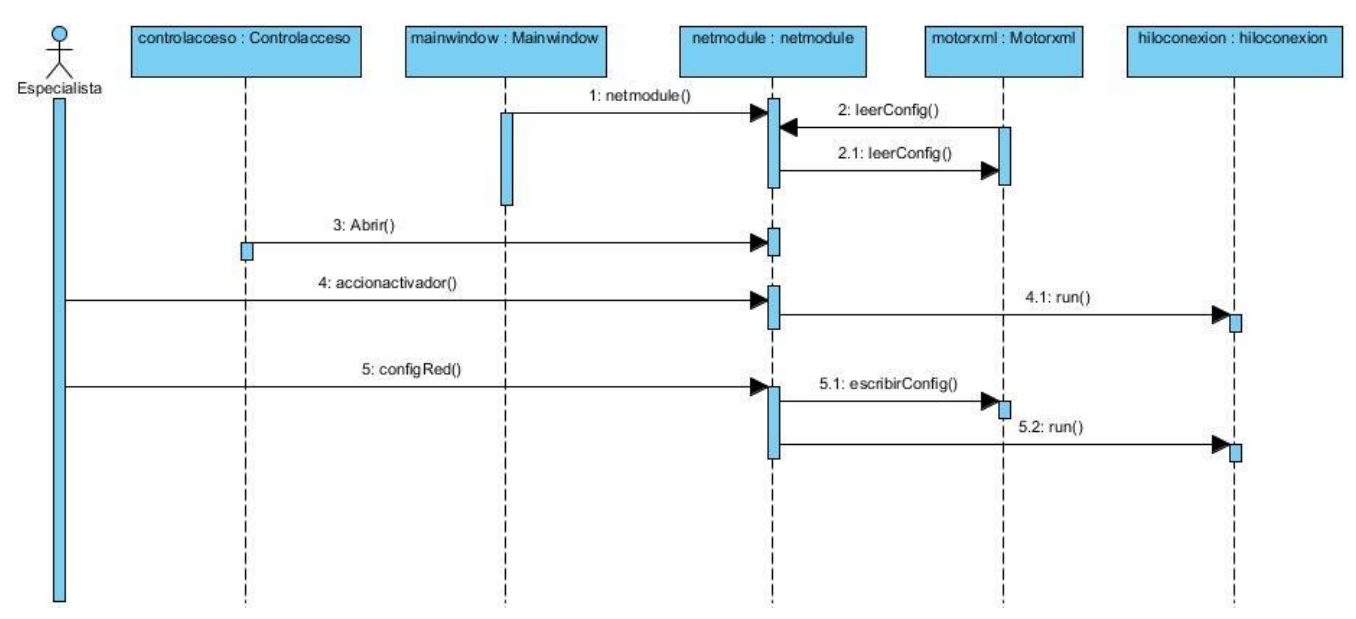

*Figura 32. Diagrama de secuencia del Caso de Uso Establecer Conexión*

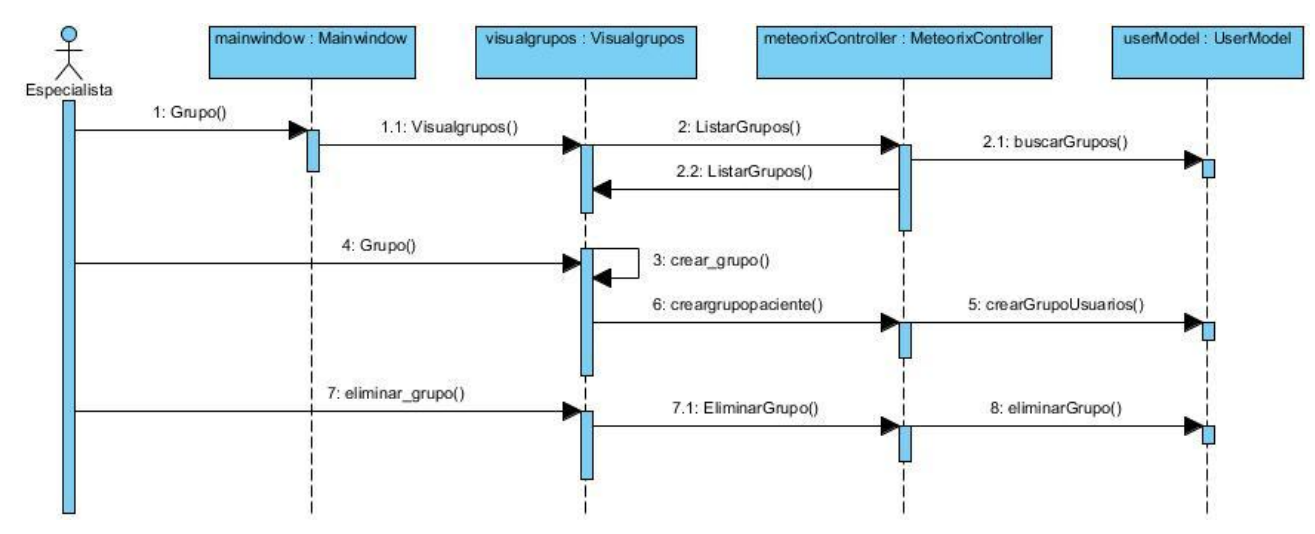

*Figura 33. Diagrama de secuencia del Caso de Uso Gestionar Grupo*

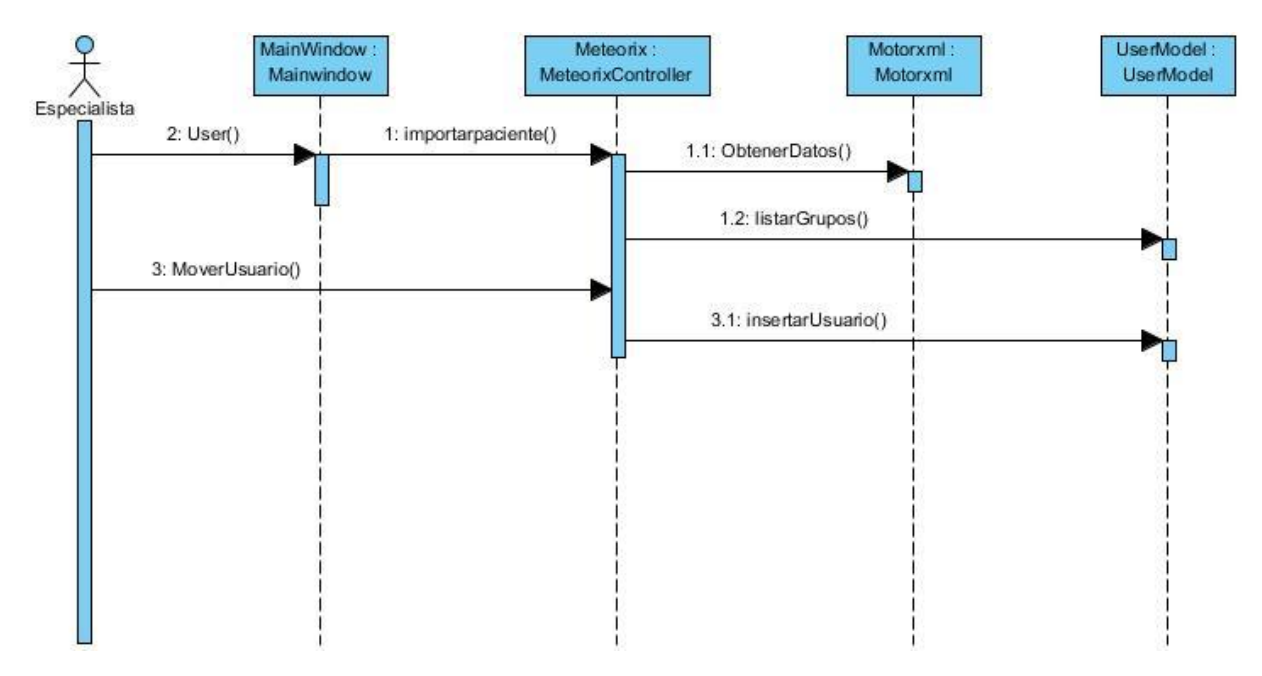

*Figura 34. Diagrama de secuencia del Caso de Uso Importar Usuario*

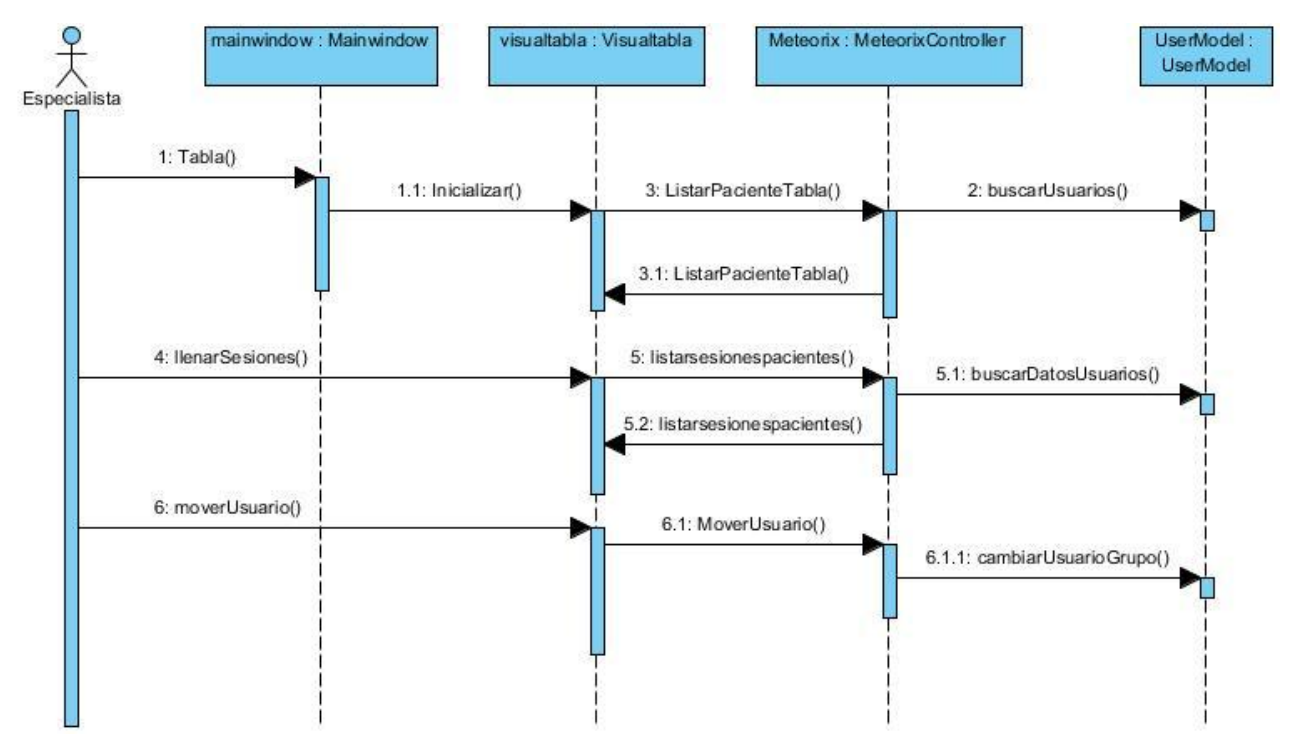

*Figura 35. Diagrama de secuencia del Caso de Uso Mostrar Tabla*

# **3.5 Patrones de Diseño**

**Patrones GRASP**

Describen los principios fundamentales de la asignación de responsabilidades a objetos, expresados en forma de patrones.

#### **Experto**

Este patrón se evidencia en las clases Motorxml y Motorgraficar ya que son las clases que cuentan con la información necesaria para cumplir las responsabilidades de ejecutar una acción determinada en dependencia del objetivo de su creación.

#### **Bajo Acoplamiento**

Este patrón se evidencia en las clases Motorxml, Motorgraficar, Usermodel, Visultabla, VisualGraficarNiveles, VisualGraficarSesiones y Visualgrupos porque estas clases se comunican con el menor número de clases posible, lo que significa que no depende de muchas clases.

#### **Alta Cohesión**

Este patrón se evidencia en las clases Controlacceso, netmodule, Motorxml, Motorgraficar, Usermodel, Exportar, VisualGraficarSesiones, VisualGraficarNiveles y Visualtabla ya que son clases con responsabilidades estrechamente relacionadas que no realizan un trabajo enorme.

#### **Controlador**

Este patrón se evidencia en las clases MeteorixController porque esta clase es un objeto de interfaz no destinada al usuario que se encarga de manejar los eventos del sistema.

# **Capítulo 4. Implementación y validación de los resultados**

En este capítulo se abordan los temas relacionados con la implementación del sistema, el mismo se basa en el trabajo desarrollado en los capítulos anteriores.

### **Implementación**

El resultado principal de la implementación, es la obtención de componentes, dentro de los que se incluyen ficheros, ejecutables y las dependencias existentes entre estos. Además, este flujo especifica cómo van a estar ubicadas físicamente las distintas partes del sistema.

# **4.1 Diagrama de componentes**

Un componente representa una parte física del sistema, por ejemplo, una biblioteca de clases, un ejecutable, una tabla, que engloba la implementación de un grupo de clases del diseño. Cada componente define una interfaz que describe su funcionalidad y forma de empleo. El diagrama de componentes permite conocer a los desarrolladores y clientes la estructura física que tiene el sistema y cómo se relacionan sus partes.

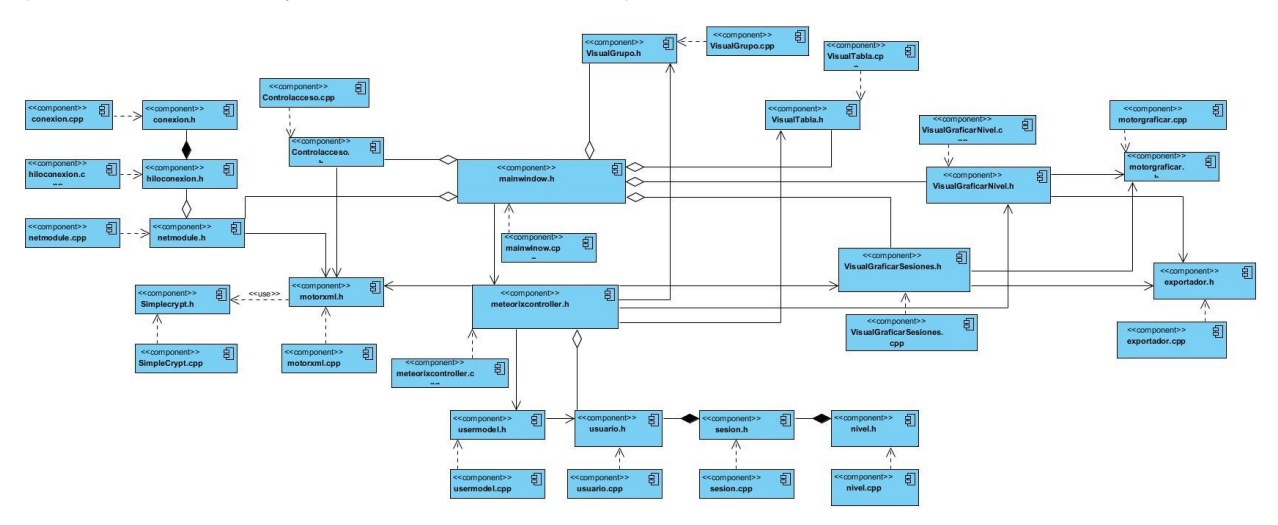

*Figura 36***.** *Diagrama de Componentes*

### **4.2 Validación de los resultados**

Se hace un análisis de los resultados obtenido con los resultados esperados por medio de pruebas de funcionamiento al sistema usando el método de prueba de caja negra, realizando así una verificación manual de cada uno de los requisitos especificados.

### **4.2.1 Pruebas de Caja Negra**

La terminología "prueba de caja negra" se refiere a las pruebas que se llevan a cabo sobre la interfaz del software. O sea, los casos de prueba pretenden demostrar que las funciones del software son operativas, que la entrada se acepta de forma adecuada y que se produce un resultado correcto, así como que la integridad de la información externa se mantiene.

Estas pruebas se centran principalmente en los requisitos funcionales del software y permiten obtener un conjunto de condiciones de entrada que ejerciten completamente todos los requisitos funcionales de un programa. En ellas se ignora la estructura de control, concentrándose en los requisitos funcionales del sistema y ejercitándolos.

### **4.2.2 Diseño de Caso de Prueba (DCP)**

Los casos de prueba es un conjunto de entradas de pruebas, condiciones de ejecución y resultados esperados desarrollado para cumplir un objetivo en particular o una función esperada.

DCP1: Gestionar Grupo

DCP2: Importar Usuario

DCP3: Configurar

### **4.2.3 Gestionar Grupo**

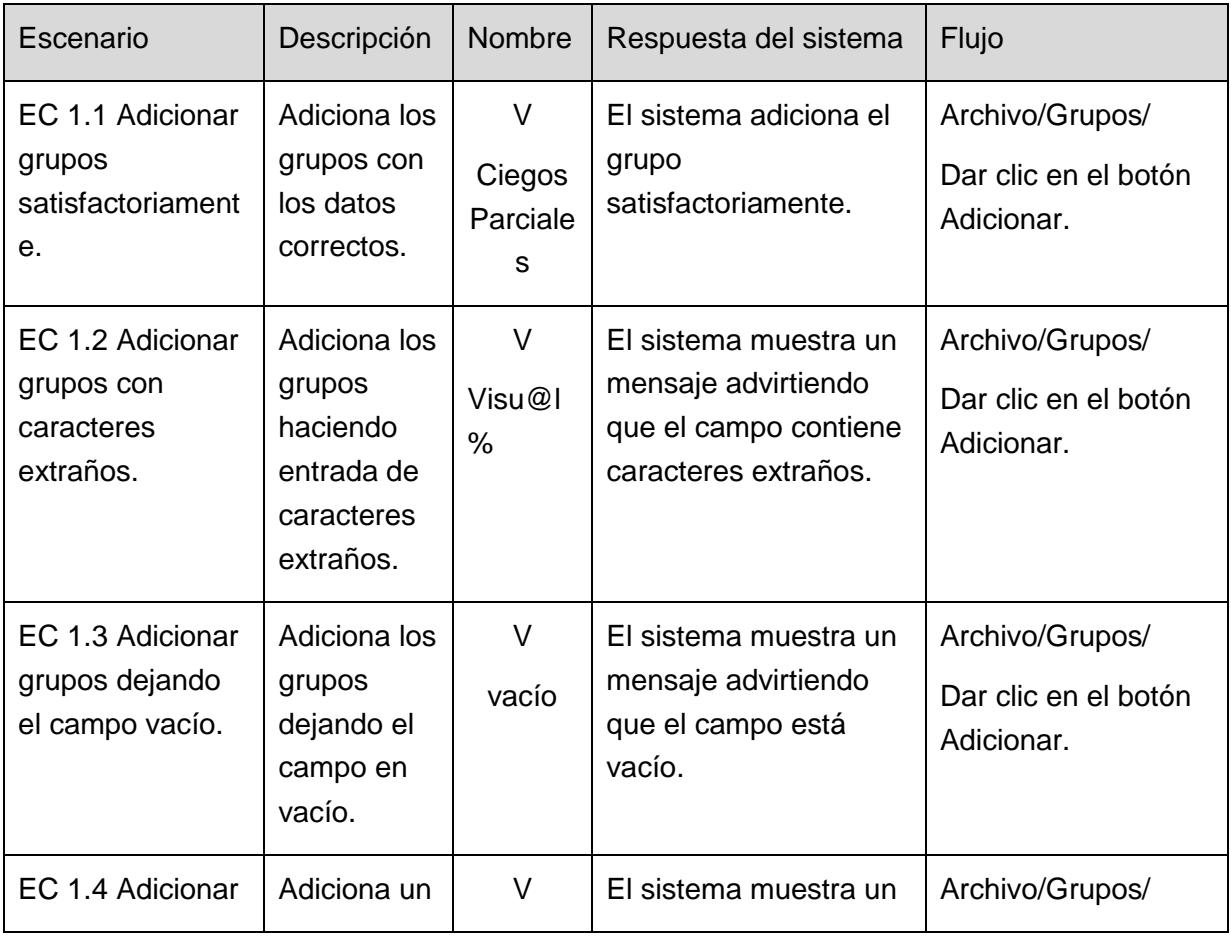

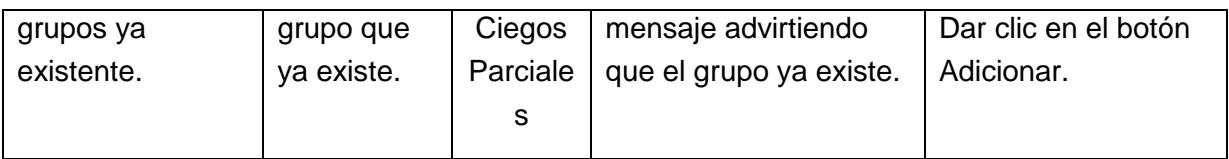

*Tabla 11. Adicionar Grupo*

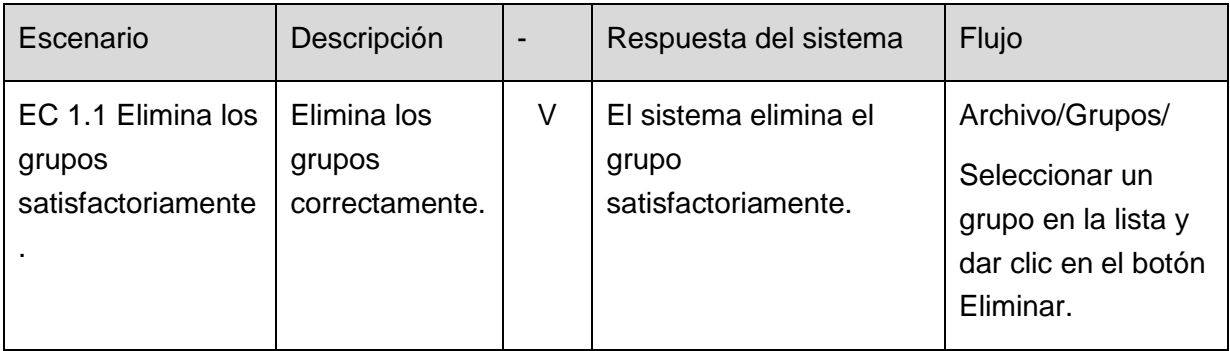

*Tabla 12. Eliminar Grupo*

# **4.2.4 Importar Usuario**

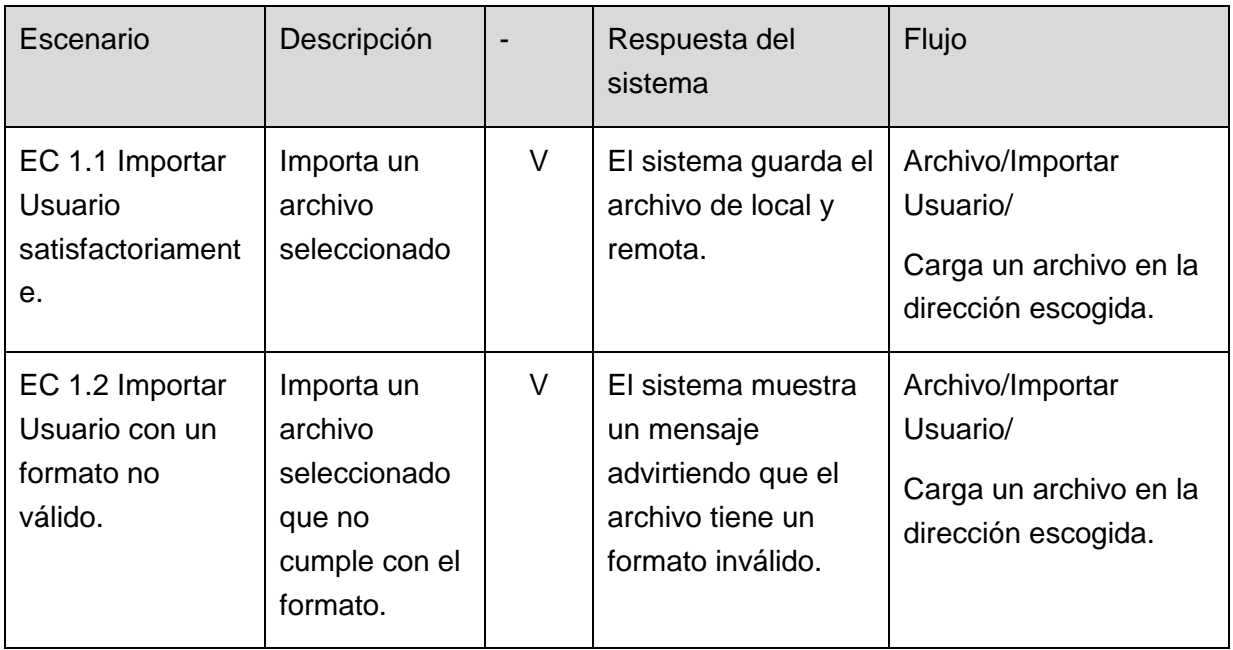

*Tabla 13. Importar*

# **4.2.5 Configurar**

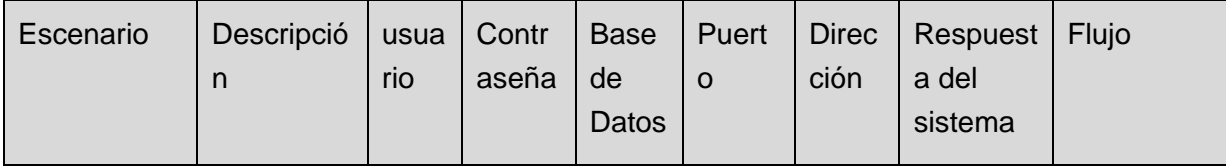

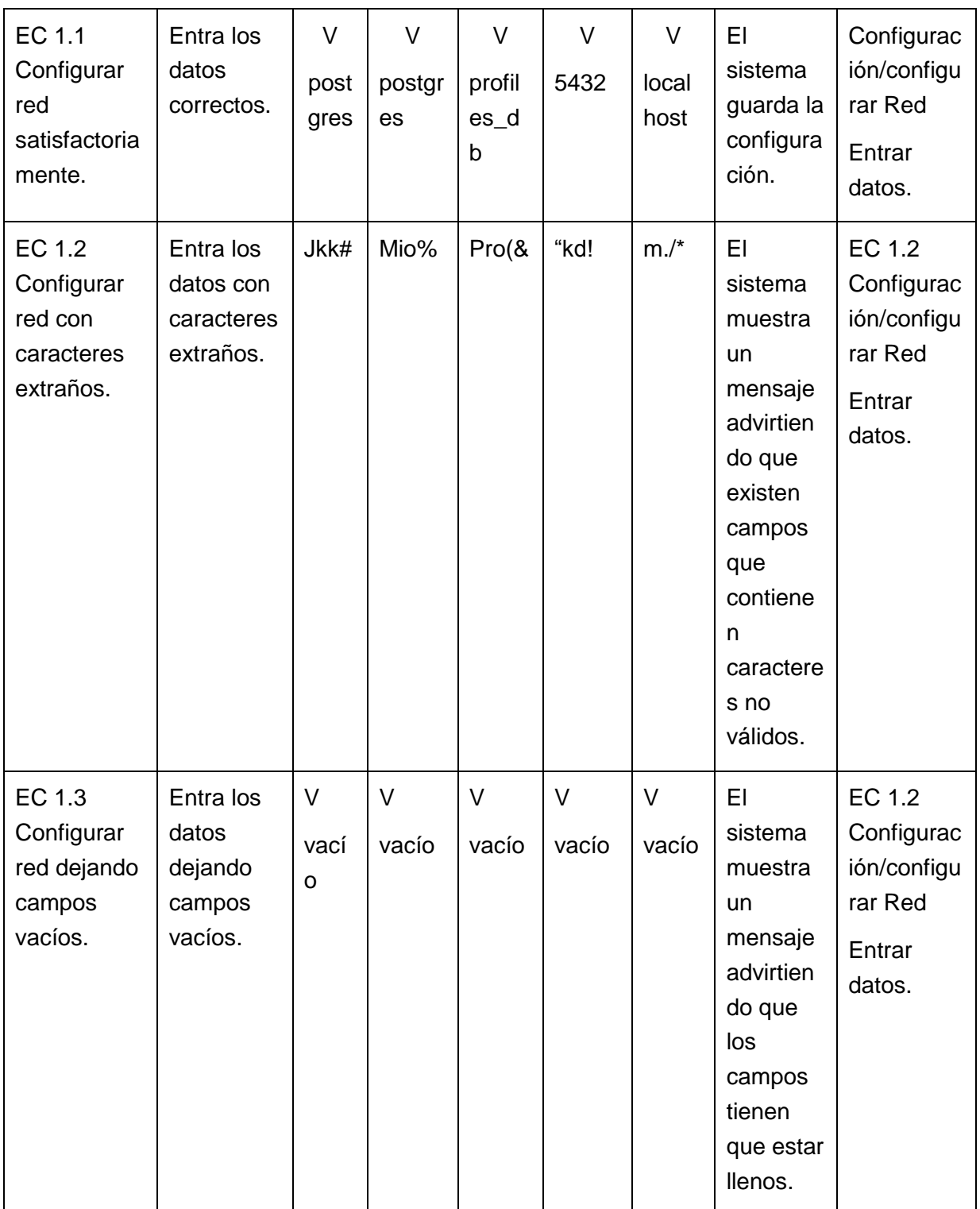

*Tabla 14. Configurar Red*

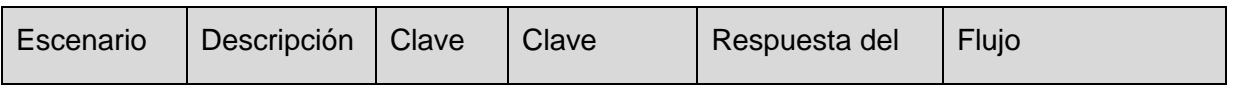

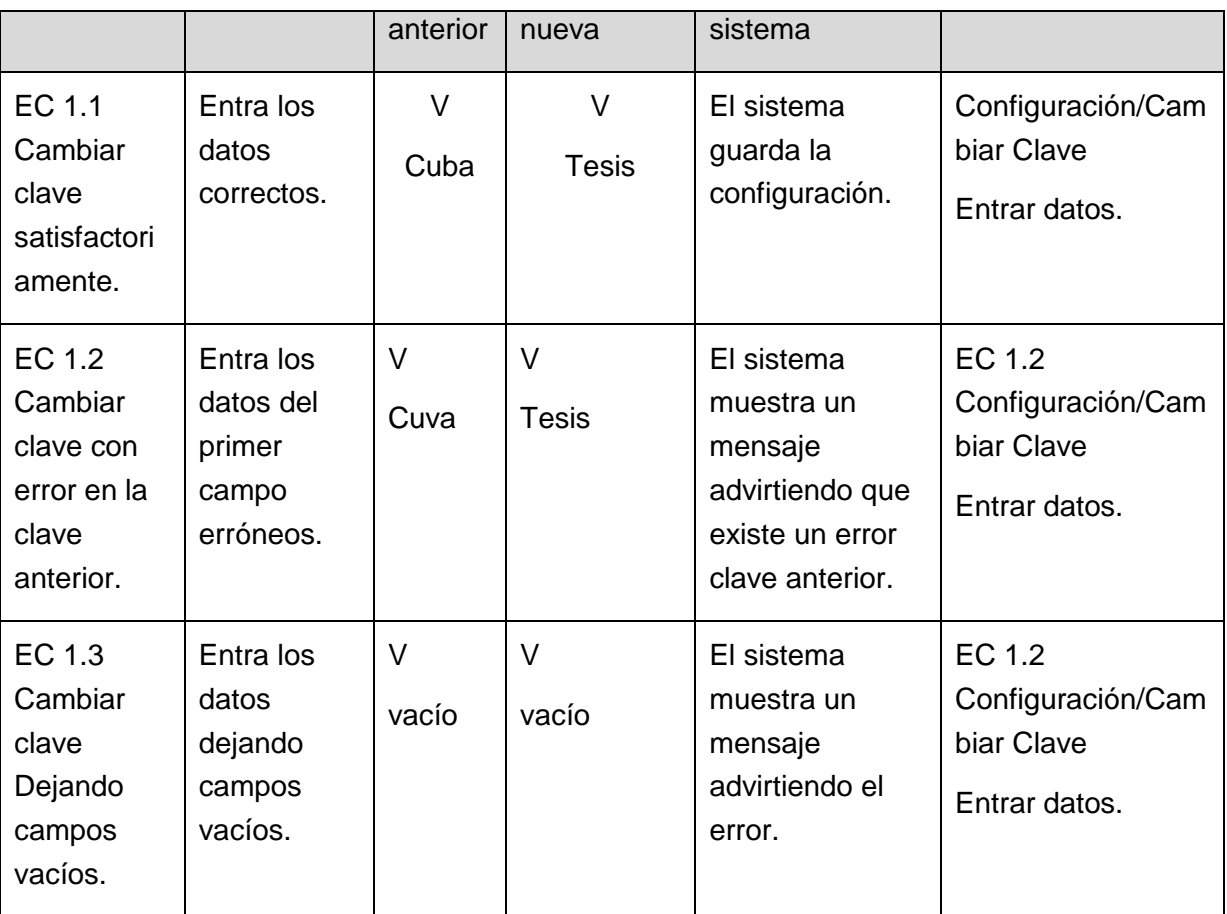

#### *Tabla 15. Cambiar Clave*

A continuación se muestran las no conformidades de las pruebas realizadas que se describen en las tablas mostradas anteriormente.

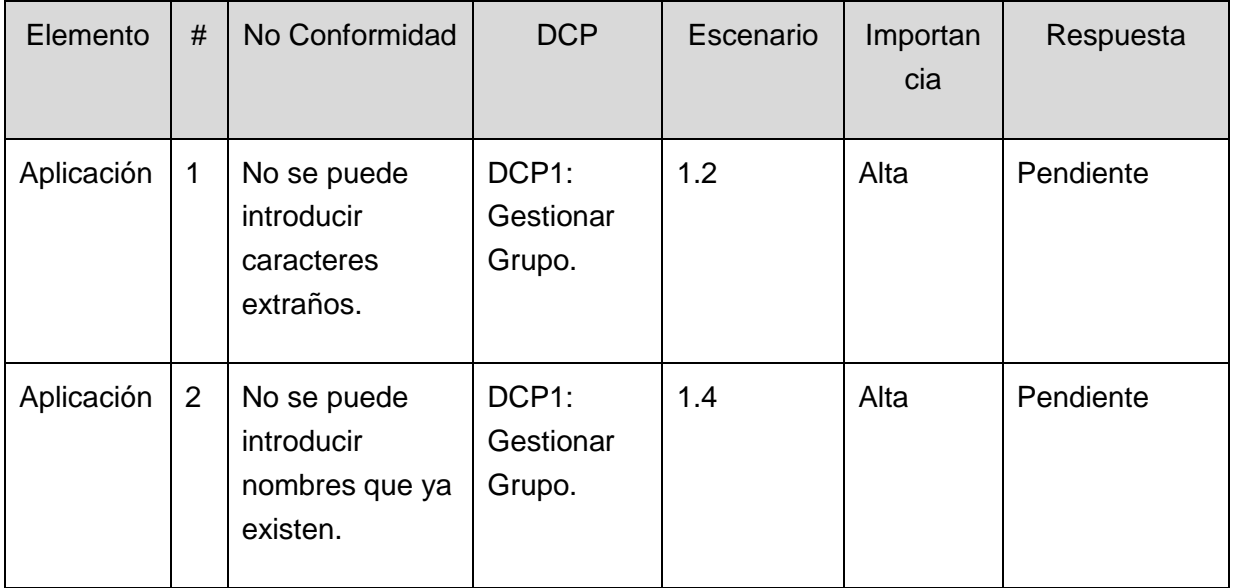
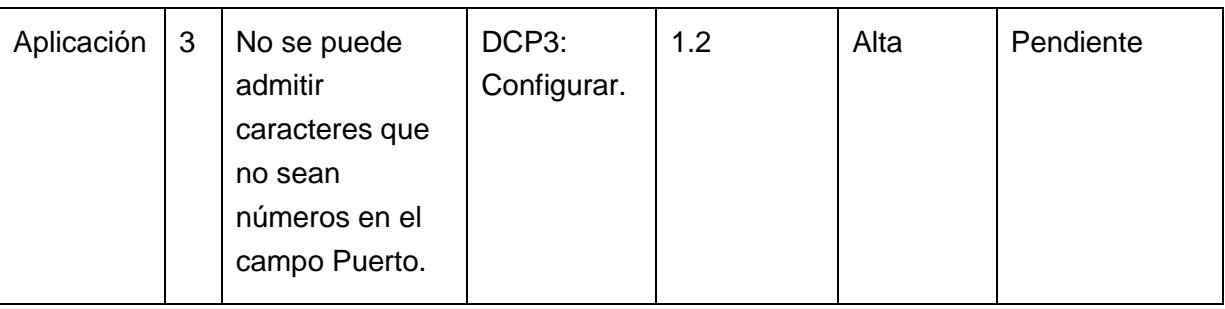

*Tabla 16. No conformidades*

## **Conclusiones**

Con la realización de este trabajo, se desarrolló una herramienta que permite a los especialistas gestionar los datos recogidos por el videojuego METEORIX para un análisis detallado. La herramienta cuenta con diferentes funcionalidades que posibilitan la realización de un diagnóstico médico del paciente.

Para el cumplimiento del objetivo general planteado se realizó un estudio de diferentes técnicas y herramientas utilizadas para el análisis de los datos y su posible aporte en el desarrollo de la solución.

- $\triangleright$  Se analizaron las diferentes herramientas de análisis de datos que deja ver el uso de recursos como las gráficas para la visualización de tendencias en diferentes variables.
- Se realizó la integración de Qt con Postgres SQL resultando viable debido al gran nivel de abstracción de que provee la interfaz de acceso a datos.
- Quedó establecida el modelo visto controlador como arquitectura de la herramienta.
- Finalmente se probaron las funcionalidades de la herramienta, mediante métodos de validación como las pruebas de caja negra.
- $\triangleright$  Se le dio cumplimiento al objetivo de esta investigación y se resolvió el problema científico planteado al inicio de la misma.

## **Recomendaciones**

- Se recomienda realizar un estudio para la mejora del control del acceso a los datos almacenados, permitiendo que solo accedan a estos los propietarios de los mismos.
- Establecer un mecanismo para que los datos pertenecientes a cada paciente se puedan compartir entre los especialistas de forma tal que todos los que tengan acceso a estos datos puedan realizar un diagnóstico.
- Proponer una solución para el almacenamiento de los diagnósticos en caso de conexión local.

## **Bibliografía**

1. [En línea] [Citado el: 13 de Noviembre de 2012.] http://familydoctor.org/familydoctor/es/diseases-conditions/amblyopia.html..

2. [En línea] [Citado el: 15 de Noviembre de 2012.] http://www.quo.es/ciencia/salud/videojuegos\_para\_el\_ojo\_vago.

3. [En línea] http://cmapspublic2.ihmc.us/rid=1177276899217\_1477413697\_5143/analisdatosinterpreta c-1.pdf.

4. [En línea] http://searchdatacenter.techtarget.com/es/definicion/Analisis-de-Datos .

5. [En línea] http://www.slideshare.net/almejavoraz/recursos-grficos.

6. [En línea]

http://www.uco.es/dptos/educacion/invadiv/images/stories/documentos/METODOS/RECU RSOS/SPSS.pdf.

7. [En línea] http://www.estadisticaparatodos.es/software/software\_otros.html.

8. [En línea]

http://www.sergas.es/cas/documentacionTecnica/docs/CienciasSalud/FARMACOGENOMI CA.pdf.

9. [En línea] http://www.ibm.com/developerworks/ssa/industry/library/ind-ibm-spssmodeler/.

10. [En línea] http://www.profesorenlinea.cl/matematica/Graficos.html.

11. **Burn, D.A.** *Designing Effective Statistical Graphs.* 1993.

12. [En línea] http://cran.r-project.org/doc/contrib/grafi3.pdf.

13. **Madrigal, Omar Correa.** *Meteorix, Videojuego con un Enfoque Personalizado para el Tratamiento de la Ambliopía.* 

14. **Carnero, Osmay Rafael Lojo.** *Gestión de datos históricos en el perfil de usuario del videojuego Meteorix.* 

15. [En línea] http://www.subinet.es/guias-y-tips/guias-tips-internet/%C2%BFque-es-elcontrol-de-acceso-en-sistemas-informaticos/.

16. [En línea] http://www.uprm.edu/tutoriales/aplicaciones.html.

17. [En línea] http://support.microsoft.com/kb/246071/es.

18. [En línea] http://www.bitzipper.com/es/aes-encryption.html.

19. [En línea] http://www.redcientifica.com/gaia/gu/gu02\_c.html.

20. **joseH.Canos, Patricio Letelier y M.Carmen Penades.** *Metodologías Agil en el desarrollo de software.* 

21. **Grady Booch, Ivar Jacobson y James Rumbaugh.** *El proceso unificado de desarrollo de software.* 

22. [En línea] http://www.eqsoft.net/presentas/introduccion\_a\_postgresql.pdf.

## **Anexos**

A continuación se muestran diferentes imágenes de la herramienta.

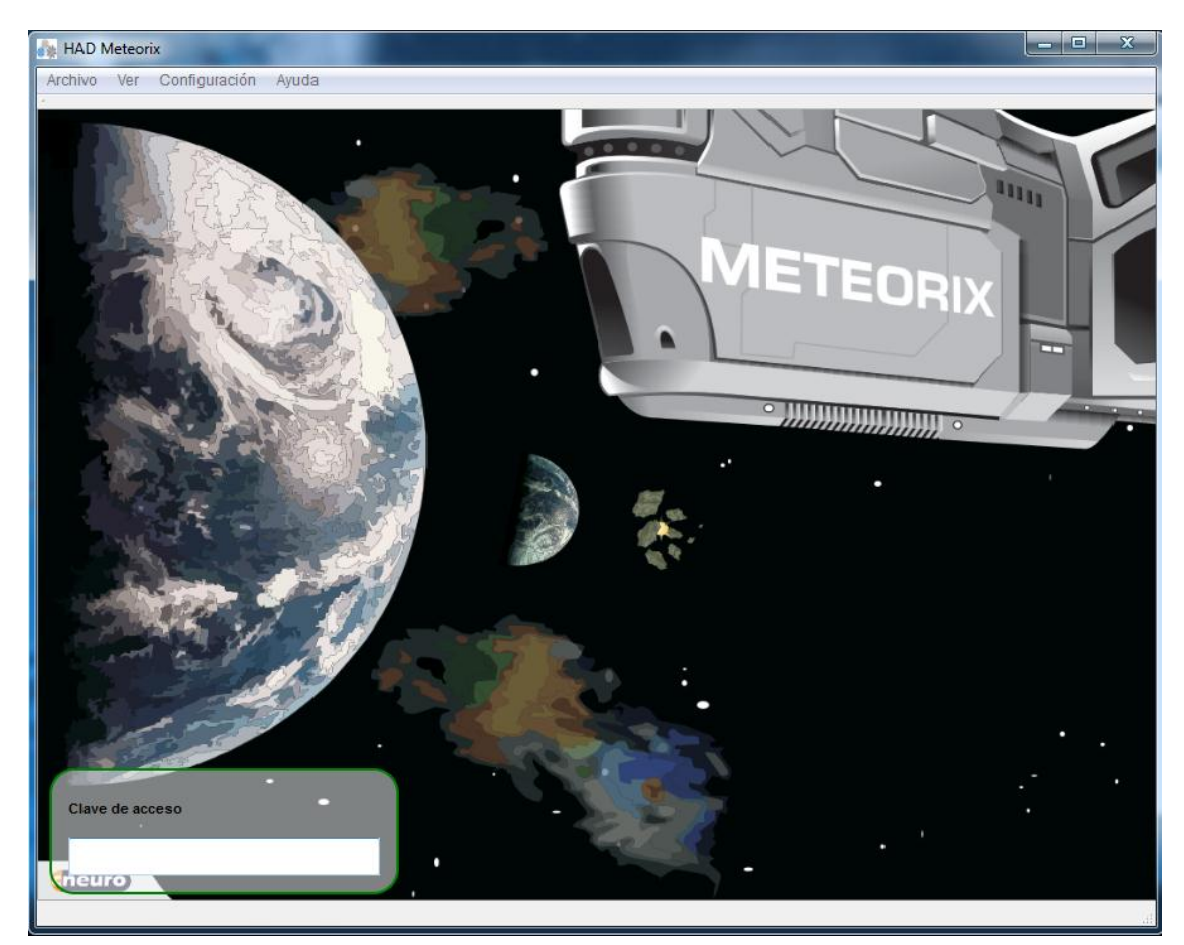

*Figura 37. Acceso a la herramienta*

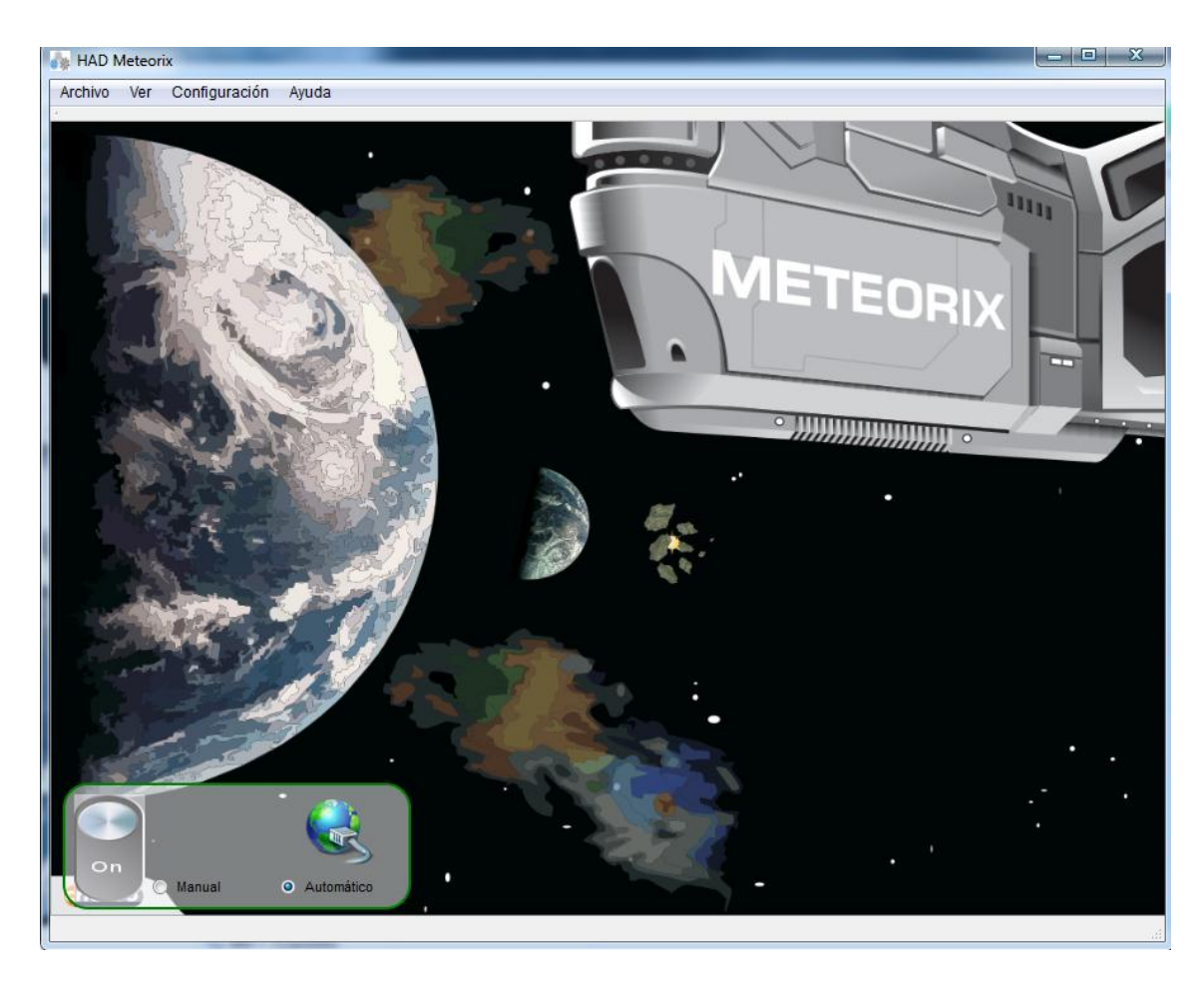

*Figura 38. Interfaz principal*

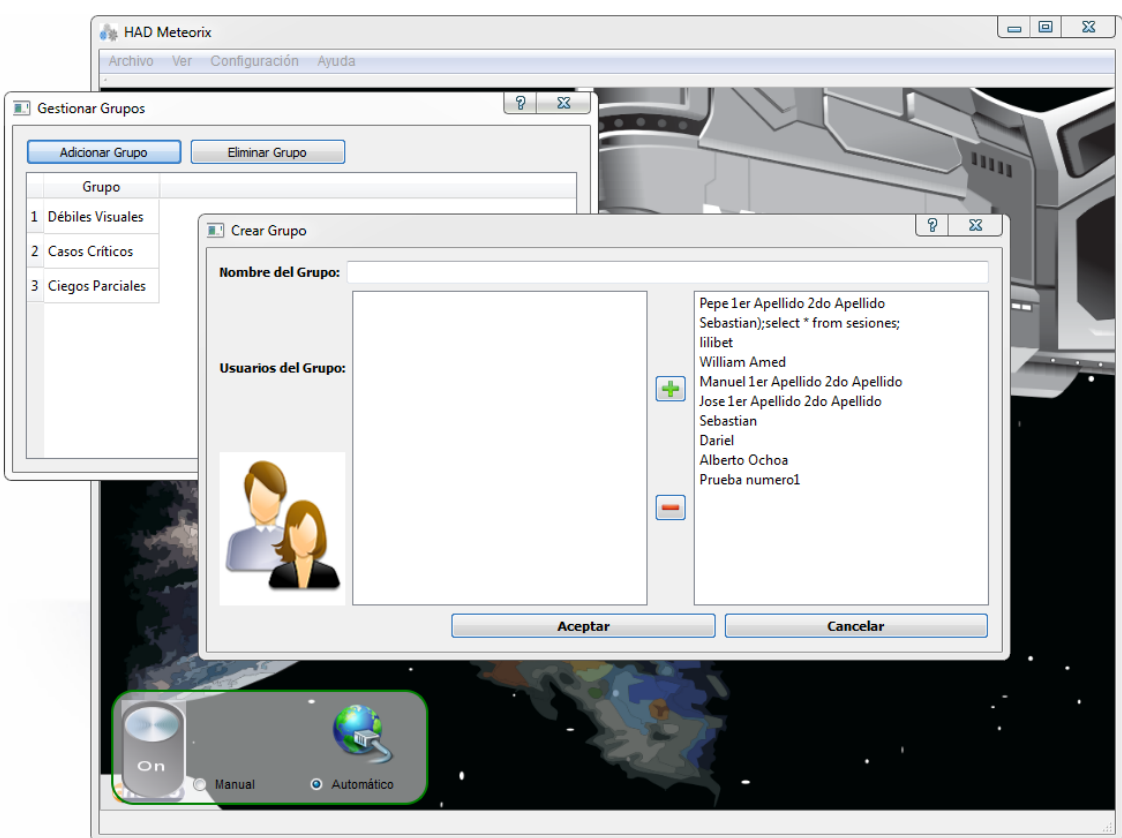

*Figura 39. Gestionar grupos*

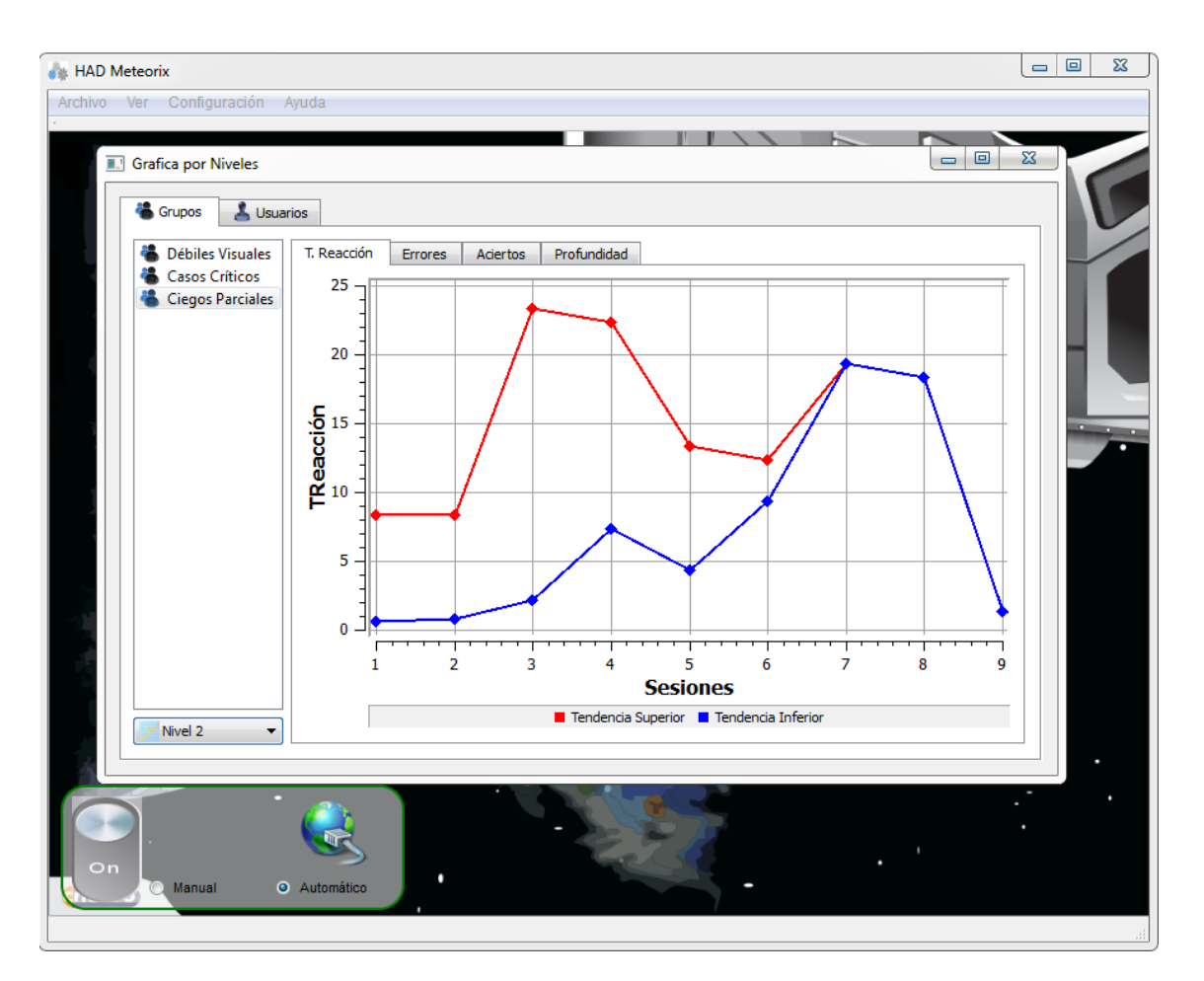

*Figura 40. Gráfica por niveles en grupos*

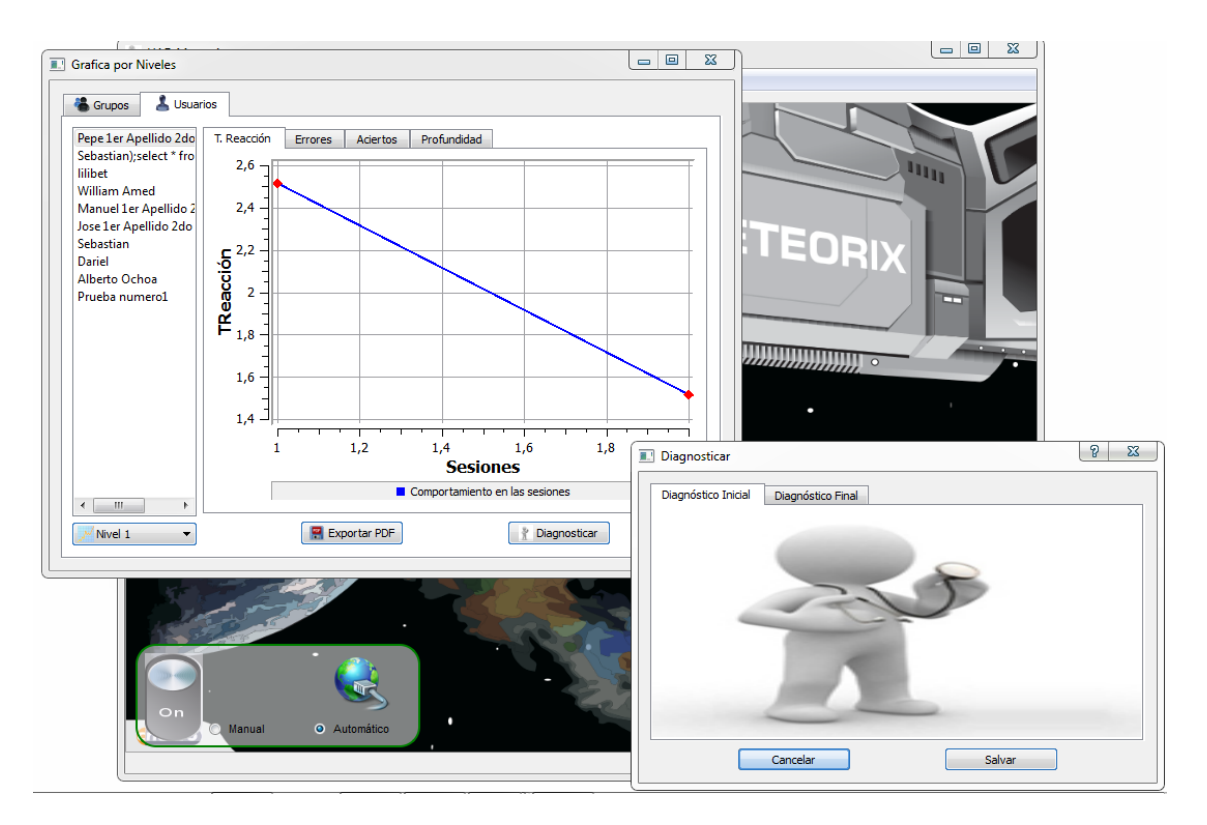

*Figura 41. Gráfica por niveles en usuarios y diagnóstico*

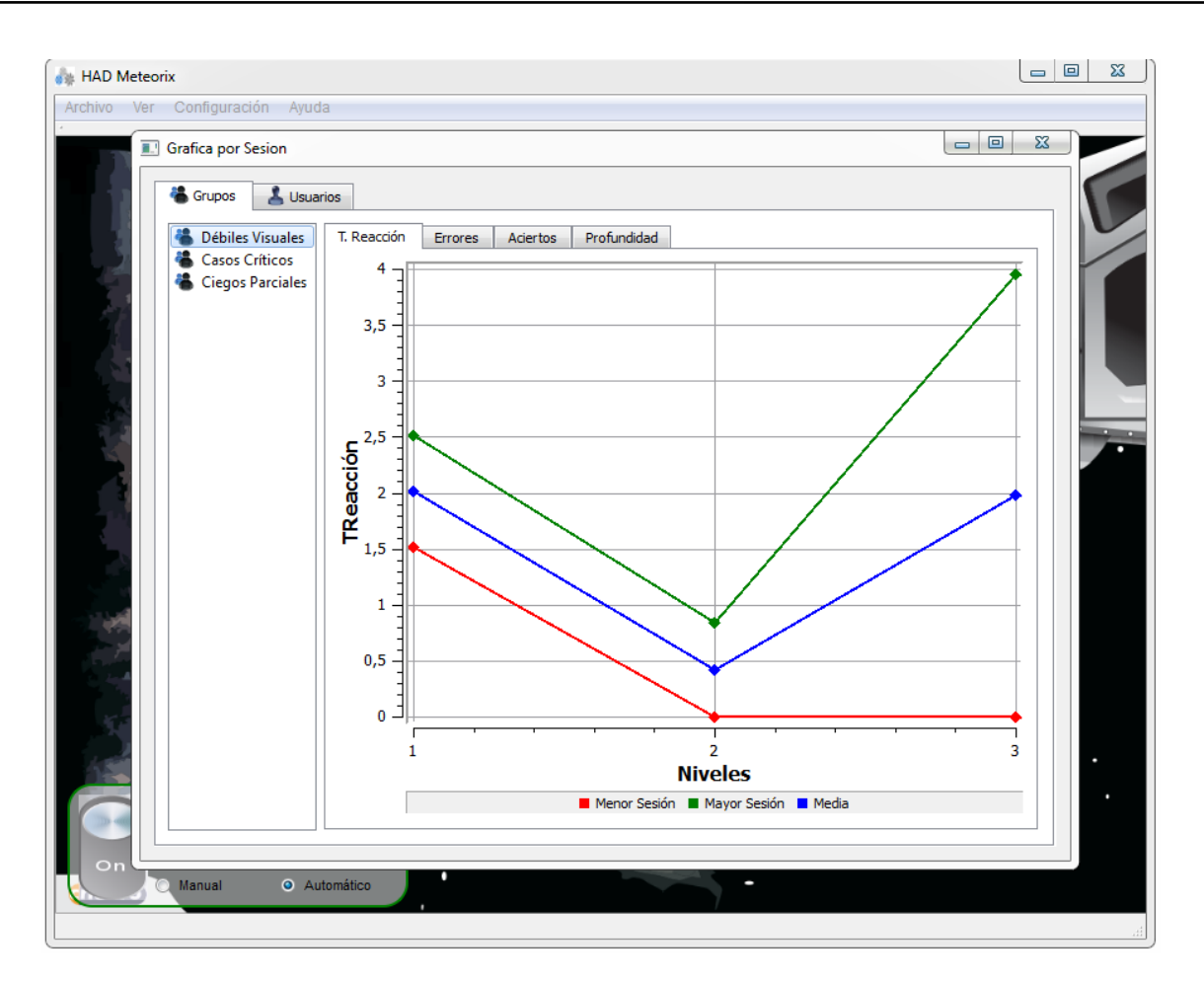

*Figura 42. Gráfica por sesiones en grupos*

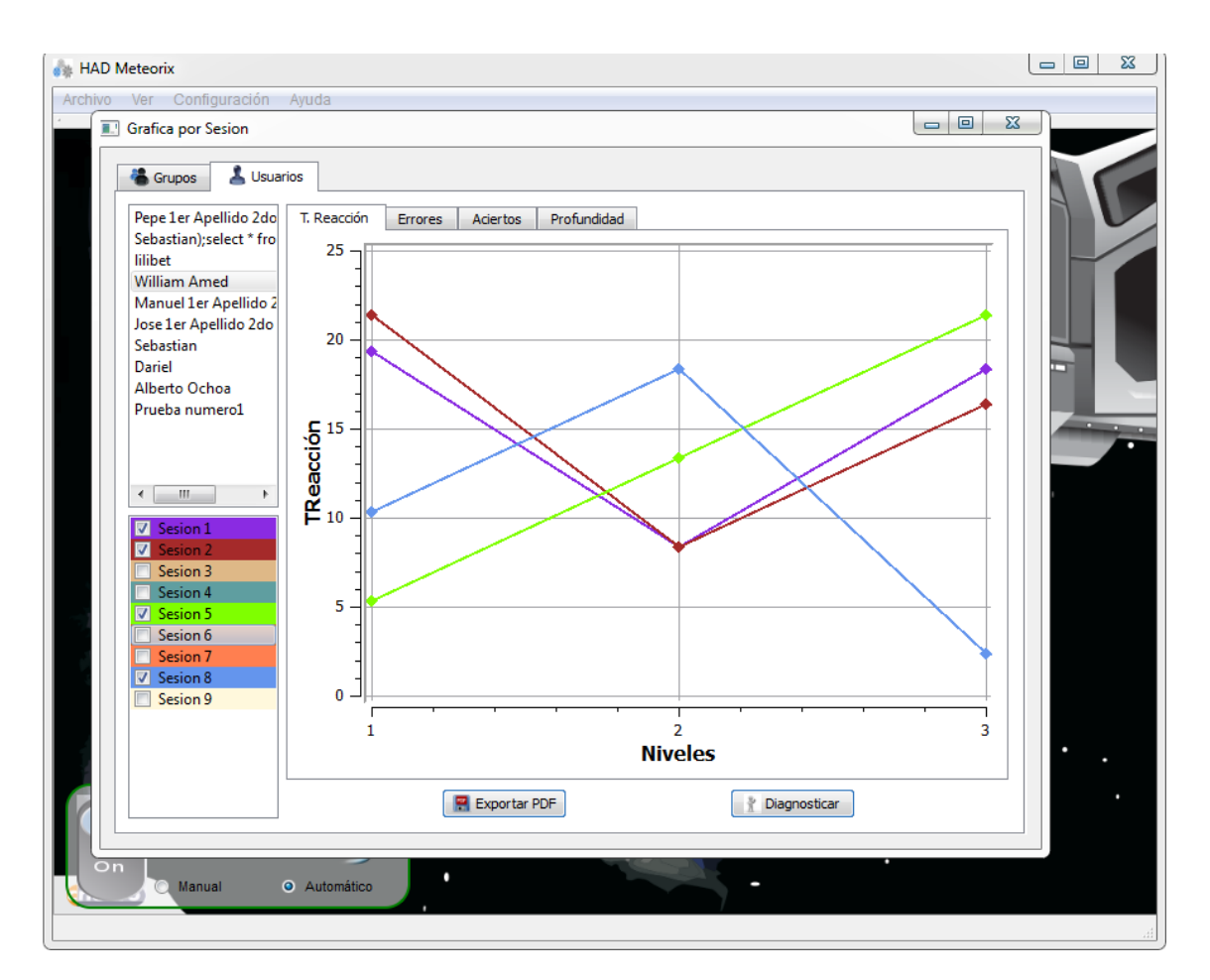

*Figura 43. Gráfica por sesiones en usuarios*

| <b>e</b> HAD Meteorix                                                                                                    |                                     |                                                                                                    |                                                                     |                                                      |                                                                                                    | $\equiv$           | $\Box$<br>$\Sigma$ |  |  |
|----------------------------------------------------------------------------------------------------|-------------------------------------|----------------------------------------------------------------------------------------------------|---------------------------------------------------------------------|------------------------------------------------------|----------------------------------------------------------------------------------------------------|--------------------|--------------------|--|--|
| Archivo Ver Configuración Ayuda                                                                                                    |                                     |                                                                                                    |                                                                     |                                                      |                                                                                                    |                    |                    |  |  |
| Tabla de Datos                                                                                                    |                                     |                                                                                                    |                                                                     |                                                      | $\equiv$                                                                                            | $\Box$<br>$\Sigma$ |                    |  |  |
| Pepe 1er Apellido 2do Apellido<br>Sebastian); select * from sesiones<br>lilibet<br>William Amed<br>Manuel 1er Apellido 2do Apellido<br>Jose 1er Apellido 2do Apellido<br>조<br>Sebastian<br>Dariel<br>Alberto Ochoa<br>Prueba numero1<br>m.<br>$\overline{a}$<br>k<br>Sesion-1<br>Sesion-2 | Nivel 1 7<br>Nivel 2 2<br>Nivel 3 1 | <b>Aciertos</b><br><b>Grupo: Casos Críticos</b><br>Diagnóstico inicial<br><b>Esta muy mal pero</b> | <b>Errores</b><br>$-10526$<br>$-21053$<br>$-2,10538e+08$            | Profundidad<br>3079<br>135,5<br>565<br>Ya no ve nada | Tiempo de Reacción<br>5,46094<br>0,792969<br>0,788086<br>Mover de Grupo<br><b>Diagnóstico Final</b> |                    |                    |  |  |
| On<br>Manual<br><b>O</b> Automático                                                                                                    |                                     |                                                                                                    | Mover a Grupo<br>Grupo del Paciente<br>no asignado<br><b>Salvar</b> |                                                      | g<br>$\Sigma$<br>۰                                                                                  |                    |                    |  |  |

*Figura 44. Tabla con datos del usuario y asignación de grupo*